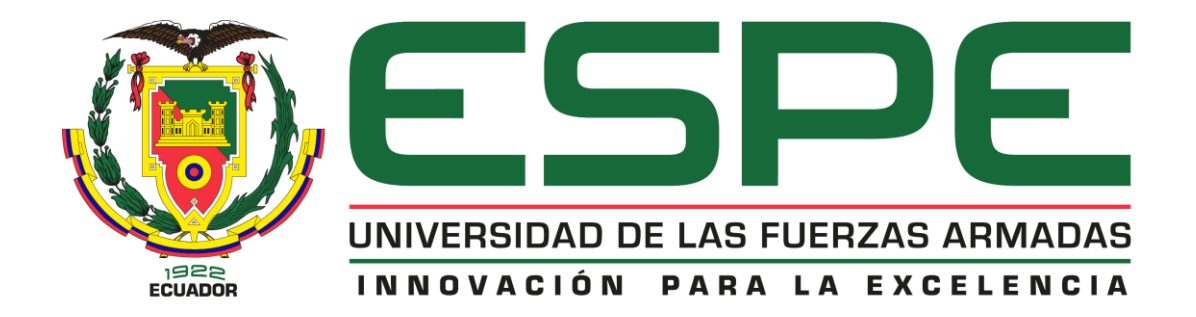

**"Transferencia tecnológica de los módulos electroneumáticos Degem Systems basados en industria 4.0, para el Laboratorio de Hidrónica y Neutrónica de la Universidad de las Fuerzas Armadas ESPE-Sede Latacunga, Campus Gral. Guillermo Rodríguez Lara"**

Ipiales Espín, Marcos Rafael y Quinga Cóndor, Byron Daniel

Departamento de Eléctrica y Electrónica

Carrera de Ingeniería Electromecánica

Trabajo de Integración Curricular, previo a la obtención del Título de Ingeniero Electromecánico

Ing. Sánchez Ocaña, Wilson Edmundo

22 de febrero del 2023

Latacunga

# **Reporte de Verificación de Contenido**

#### <span id="page-1-0"></span>**Document Information**

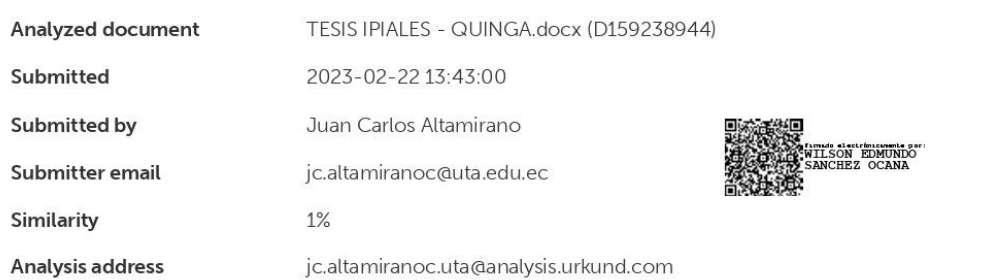

#### Sources included in the report

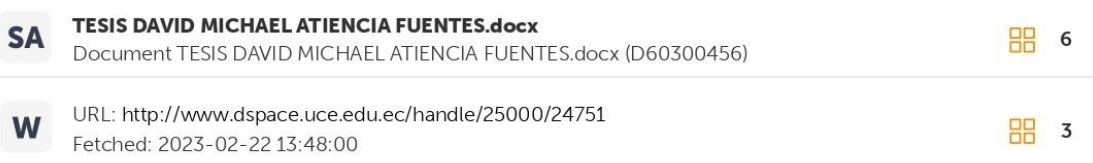

#### **Entire Document**

"Transferencia tecnológica de los módulos electroneumáticos Degem Systems basados en industria 4.0,

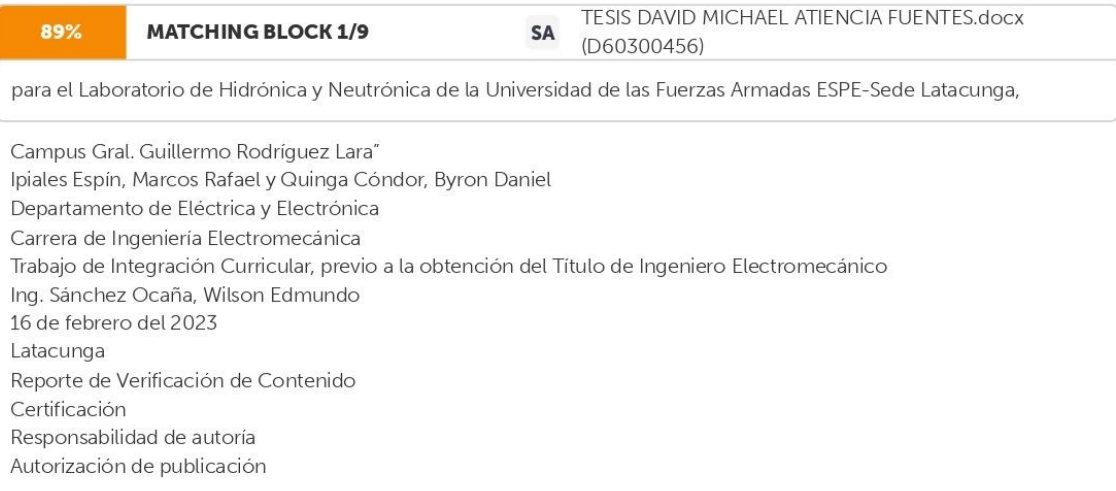

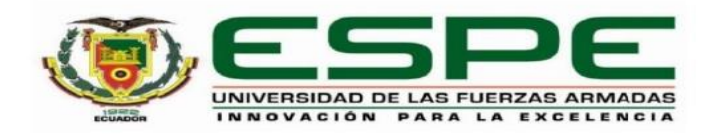

<span id="page-2-1"></span><span id="page-2-0"></span>**Responsabilidad de autoría** 

#### Carrera de Ingeniería Electromecánica

#### Certificación

Certifico que el trabajo de integración curricular: "Transferencia tecnológica de los módulos electroneumáticos Degem Systems basados en industria 4.0 para el Laboratorio de Hidrónica y Neutrónica de la Universidad de las Fuerzas Armadas ESPE-Sede Latacunga, Campus Gral. Guillermo Rodríguez Lara" fue realizado por los señores Ipiales Espín, Marcos Rafael y Quinga Cóndor, Byron Daniel, el mismo que cumple con los requisitos legales, teóricos, científicos, técnicos y metodológicos establecidos por la Universidad de las Fuerzas Armadas ESPE, además fue revisado y analizada en su totalidad por la herramienta de prevención y/o verificación de similitud de contenidos; razón por la cual me permito acreditar y autorizar para que se lo sustente públicamente.

Latacunga, 22 de febrero del 2023

Firn

Ing. Sánchez Ocaña, Wilson Edmundo C.C.: 0501529937

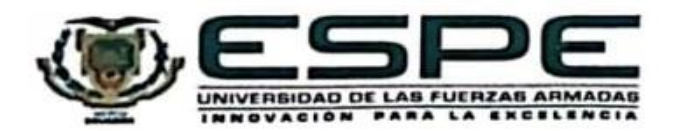

Departamento de Eléctrica y Electrónica Carrera de Ingeniería Electromecánica

# Responsabilidad de Autoría

Nosotros, Iplales Espín, Marcos Rafael y Quinga Cóndor, Byron Daniel, con cédulas de ciudadanía nº 1805244140 y 1850127091, declaramos que el contenido, ideas y criterios del trabajo de integración curricular: "Transferencia tecnológica de los módulos electroneumáticos Degem Systems basados en industria 4.0 para el Laboratorio de Hidrónica y Neutrónica de la Universidad de las Fuerzas Armadas ESPE-Sede Latacunga, Campus Gral. Guillermo Rodríguez Lara" es de nuestra autoría y responsabilidad, cumpliendo con los requisitos legales, teóricos, científicos, técnicos, y metodológicos establecidos por la Universidad de las Fuerzas Armadas ESPE, respetando los derechos intelectuales de terceros y referenciando las citas bibliográficas.

Latacunga, 22 de febrero del 2023

hae e

Estudiante Marcos Rafael Iplales Espín CC:1805244140

Estudiante Byron Daniel Quinga Cóndor CC: 1850127091

<span id="page-4-0"></span>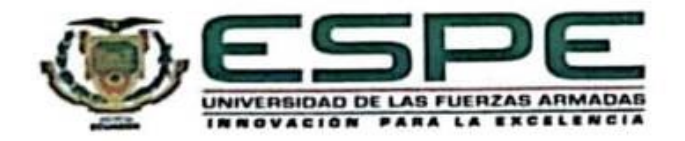

Departamento de Eléctrica y Electrónica

Carrera de Ingeniería Electromecánica

### Autorización de Publicación

Nosotros Ipiales Espín, Marcos Rafael y Quinga Cóndor, Byron Daniel, con cédulas de ciudadanía nº 1805244140 y 1850127091, autorizamos a la Universidad de las Fuerzas Armadas ESPE publicar el trabajo de integración curricular: "Transferencia tecnológica de los módulos electroneumáticos Degem Systems basados en industria 4.0 para el Laboratorio de Hidrónica y Neutrónica de la Universidad de las Fuerzas Armadas ESPE-Sede Latacunga, Campus Gral. Guillermo Rodríguez Lara" en el Repositorio Institucional, cuyo contenido, ideas y criterios son de nuestra responsabilidad.

Latacunga, 22 de febrero del 2023

haphie

Estudiante Marcos Rafael Ipiales Espín CC:1805244140

Estudiante Byron Daniel Quinga Cóndor CC: 1850127091

<span id="page-5-0"></span>**Dedicatoria** 

Al haber superado innumerables situaciones y convicciones en las cuales pusieron en prueba mi voluntad, dedico este trabajo y este triunfo a mi ser, al curioso joven, necio y extrovertido Rafael Ipiales que, sin preámbulos, decidió que esto quería para su vida y no descansaría hasta obtenerlo, esto es por y para ti.

A ti, Narcisa Espín, que cada día, desde el primero, supiste creer en mi cuando ni yo mismo lo hacía, que viste en mi la fortaleza y la persistencia que, como madre, siempre la has demostrado, por el indispensable amor otorgado en cada gesto y detalle, en cada palabra y en cada mañana, te has convertido en mi mayor baluarte, esperanza y motivación, te lo dedico a ti, amor de mi vida.

A ti, Agustín Ipiales, tus enseñanzas marcaron mi vida a su manera, formaron el carácter y la fortaleza de afrontar cada adversidad con la realidad propia de la vida, enseñanza que, hoy por fin tiene su recompensa, la virtud de no dejarse consumir por las complicaciones del momento

y por la fuerza de carácter desarrollada en mi ser, esto es por ti.

A ti, Augusto Ipiales, siendo ejemplo de perseverancia, de surgimiento, de promesa y hermandad, quien, sin ti nada de esto sería posible ni una realidad, al ser mi compañero en cada año de mi vida, mi hermano es diferente a mí, mi hermano sé que es mejor que yo, esto

es gracias a ti.

Esto es por y para ustedes.

*Marcos Rafael*

# <span id="page-6-0"></span>**Dedicatoria**

Los triunfos vienen de la mano de a ver superado adversidades es por ello que dedico este trabajo de titulación a mis seres incondicionales que me dieron la vida y a mí mismo por demostrarme que los logros son difíciles de conseguir, pero no imposibles de alcanzar.

A la mujer más maravillosa del universo, mi madre Carmen Cóndor quien me ha brindado los recursos necesarios para convertirme en profesional y una persona con valores, principios y humildad.

Al mejor padre, Luis Quinga por darme esa dicha de seguir adelante y la mentalidad que las personas son capaces de conseguir sus sueños por más dificultosos que se vean. Espero que desde el cielo te sientas orgulloso el día de mi graduación, porque ese fue tu gran objetivo que todos tus hijos e hijas sean de bien.

A mis hermanos y hermanas por brindarme el apoyo necesario y la ayuda para alcanzar mis objetivos.

A toda mi familia, amigos y a todas las personas que me dieron apoyo y consejos para no de caer, también mil gracias.

7

*Byron Daniel*

<span id="page-7-0"></span>**Agradecimiento** 

Rafael Ipiales, te lo agradezco a ti, por haber derrotado las condiciones que acomplejaron la tranquilidad de tu ser, por dirigirte hacia un escenario el cual no conocías, por cada pensamiento destructivo y cada aliento tras diversas derrotas, jamás sometieron la credibilidad de la simple idea de poder lograrlo. Aquel muchacho de 18 años con rumbo desconocido, te lo gradece.

Al amor de mi vida, mi madre, jamás conoceré un amor tan puro como el que tú me lo has otorgado, amor que acompaño en cada instante de mi vida, la protección y seguridad de un mejor mañana.

A mi padre, quien, gracias al apoyo constante, la energía de convicción, la fortaleza de liderazgo y el control de los escenarios, arraigo en mí, la idea de comprometerme con la realidad de la vida.

A mi hermano, el mejor regalo que la vida me ha permitido experimentar, cada vivencia a tu lado solo nos impone una mayor fuerza de unión, de respeto y eterno agradecimiento, mi hermano da todo por mí, mi hermano va siempre junto a mí.

A mis abuelos, en especial a Arturo Rafael Ipiales, que cada semana me otorgaba protección junto a su bendición.

A Rosita Proaño, mi segunda madre.

A la música, motor en mi vida, mis compañeros, evidencia de perseverancia y amistad, a la carrera de Ingeniería Electromecánica e implicados y a Dios, quien, en cada palpitante amanecer, desarrolla mi vida en aprendizaje y carácter.

*Marcos Rafael*

#### <span id="page-8-0"></span>**Agradecimiento**

En primer lugar, a Dios por permitirme tener la sabiduría y la perseverancia necesaria para poder alcanzar las metas propuestas y que con tanto entusiasmo anhele superar.

A mi padre Luis Quinga que desde el cielo siempre me protege, me brinda esa energía y reconcilio cuando siento mas no poder. Los consejos y enseñanzas que siempre me decías los tengo plasmados en mi mente y en mi corazón, te agradezco por enseñarme a nunca sentirme

inferior a ninguna persona y que con inteligencia las cosas se pueden lograr.

A mi madre Carmen Cóndor por ser esa guía y ser esa mujer luchadora que ha sabido sobresalir y darnos un hogar, alimento y el estudio. A ves me pregunto si las personas fuertes existen y recuerdo que si porque ella es un ejemplo de aquello.

A mis hermanos y hermanas que han sabido brindarme su apoyo a lo largo de la carrera estudiantil mediante consejos y risas.

A mis amigos, compañeros y todas las personas que fueron participes de este proceso de todo corazón mil gracias por los momentos y risas compartidas.

A mi tutor de tesis Ing. Wilson Sa por darnos la oportunidad de realizar este proyecto y encaminarnos para cumplir los objetivos planteados.

A la carrera de Ingeniería Electromecánica por permitirme ser un colega más de esta hermosa profesión y a la Universidad de las Fuerzas Armadas por darme la oportunidad de estudiar en esta amada politécnica.

# <span id="page-9-0"></span>Índice de contenido

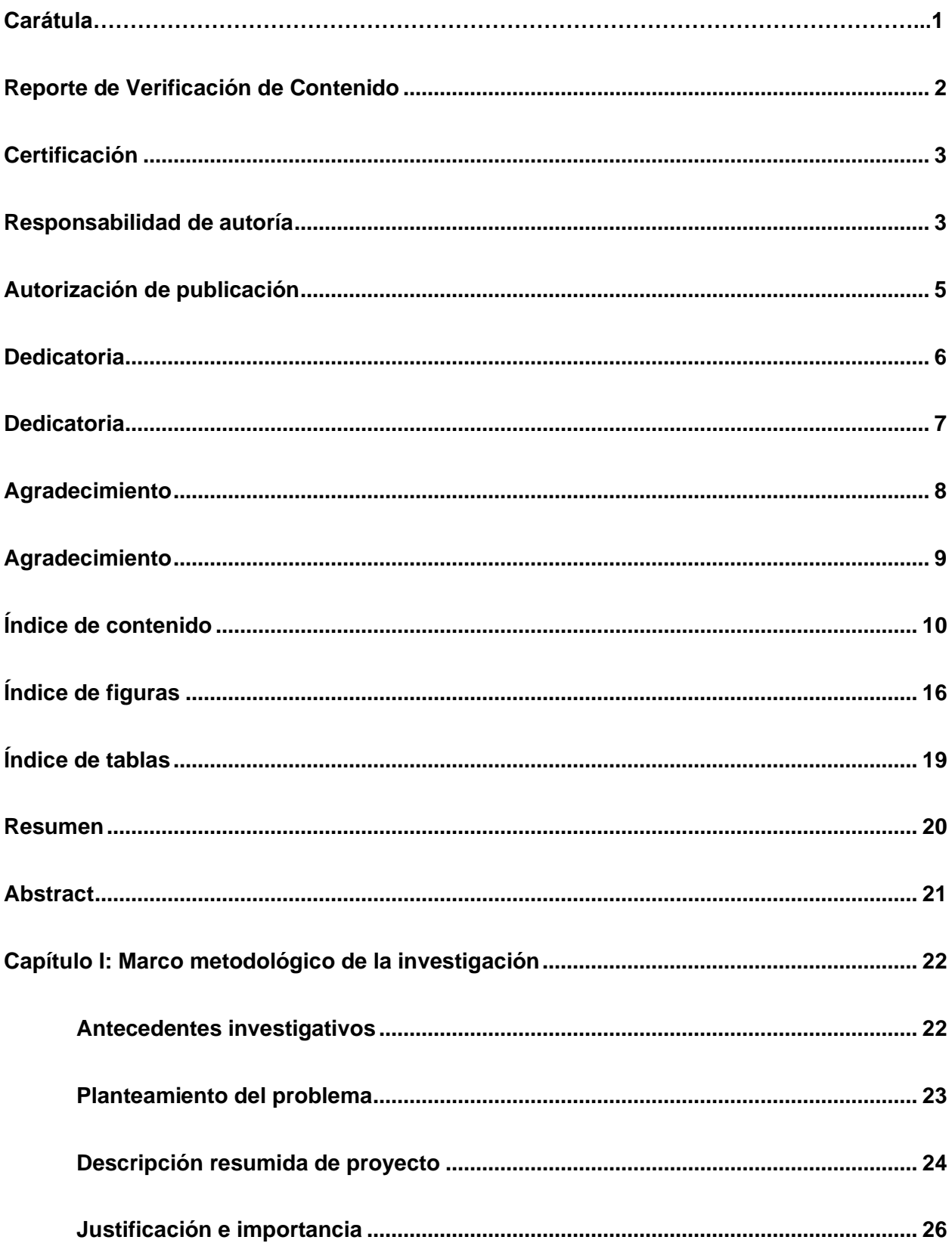

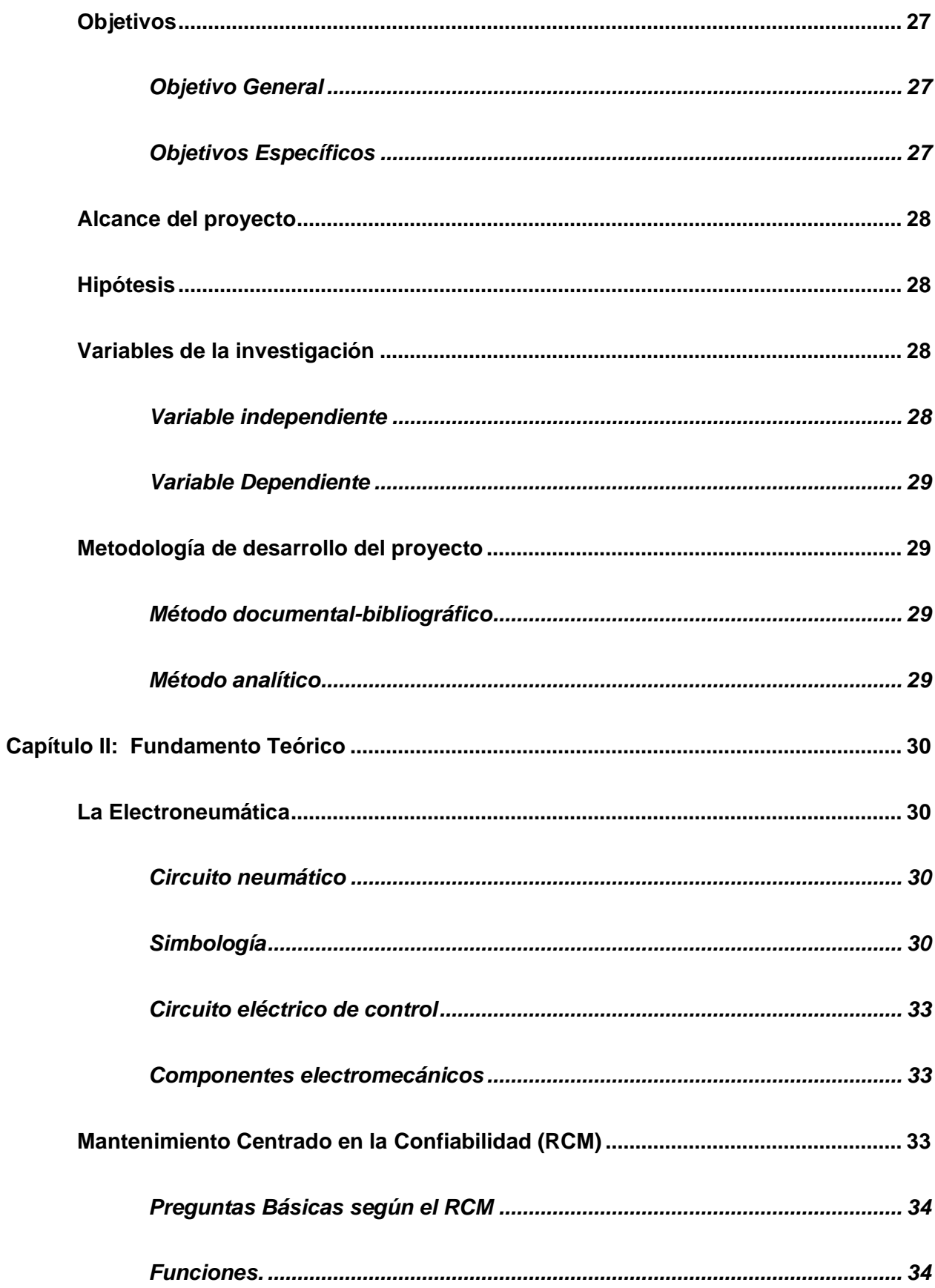

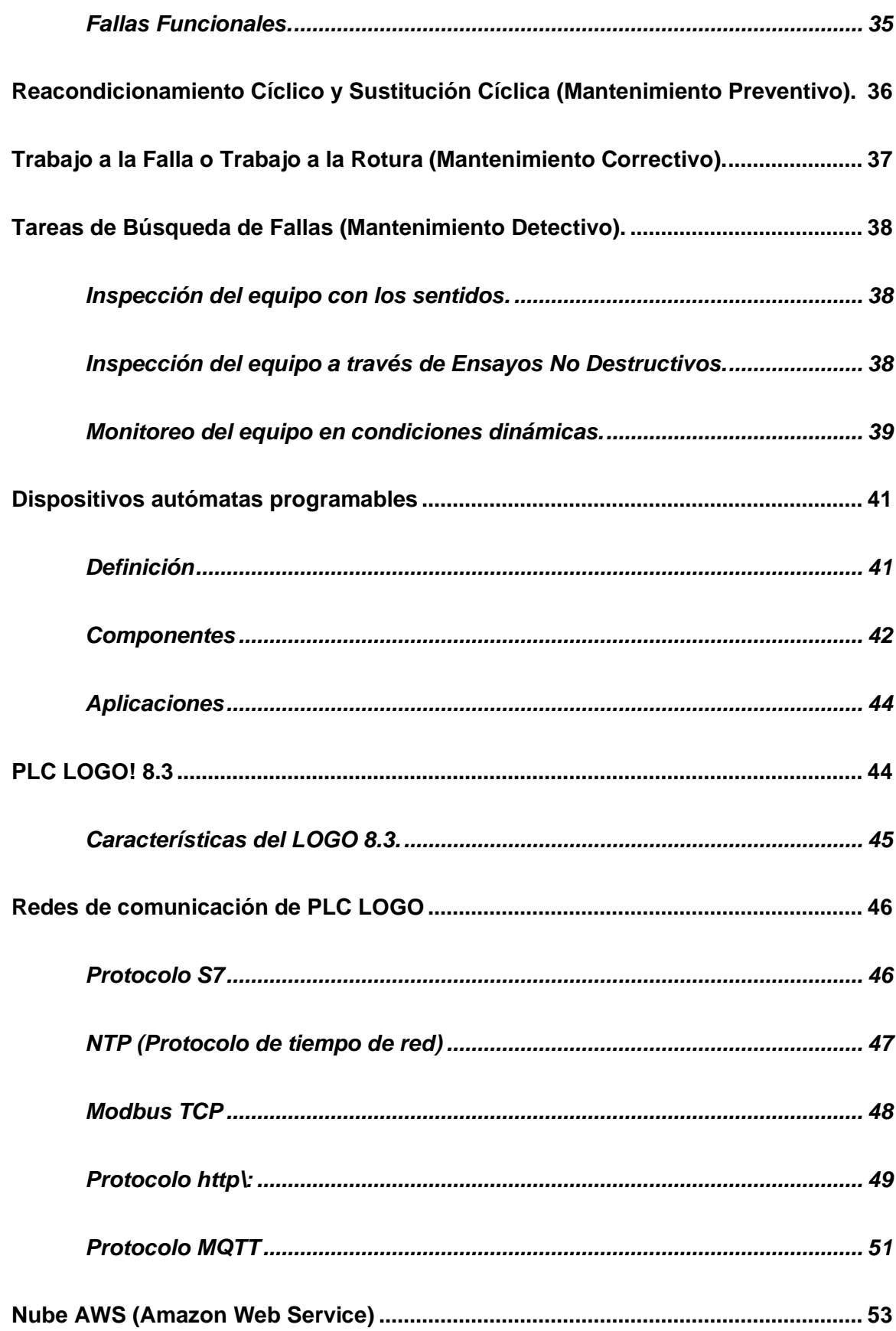

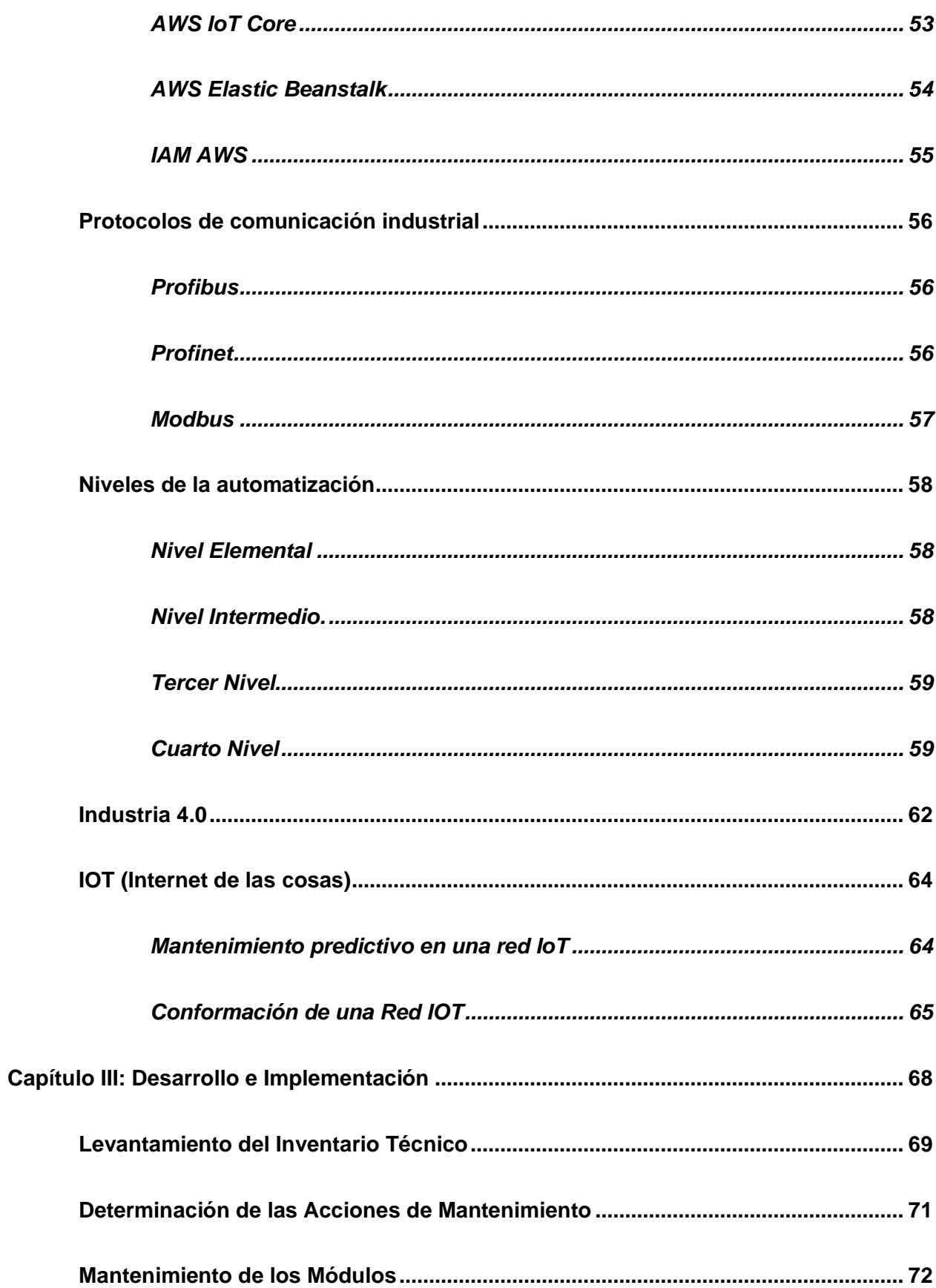

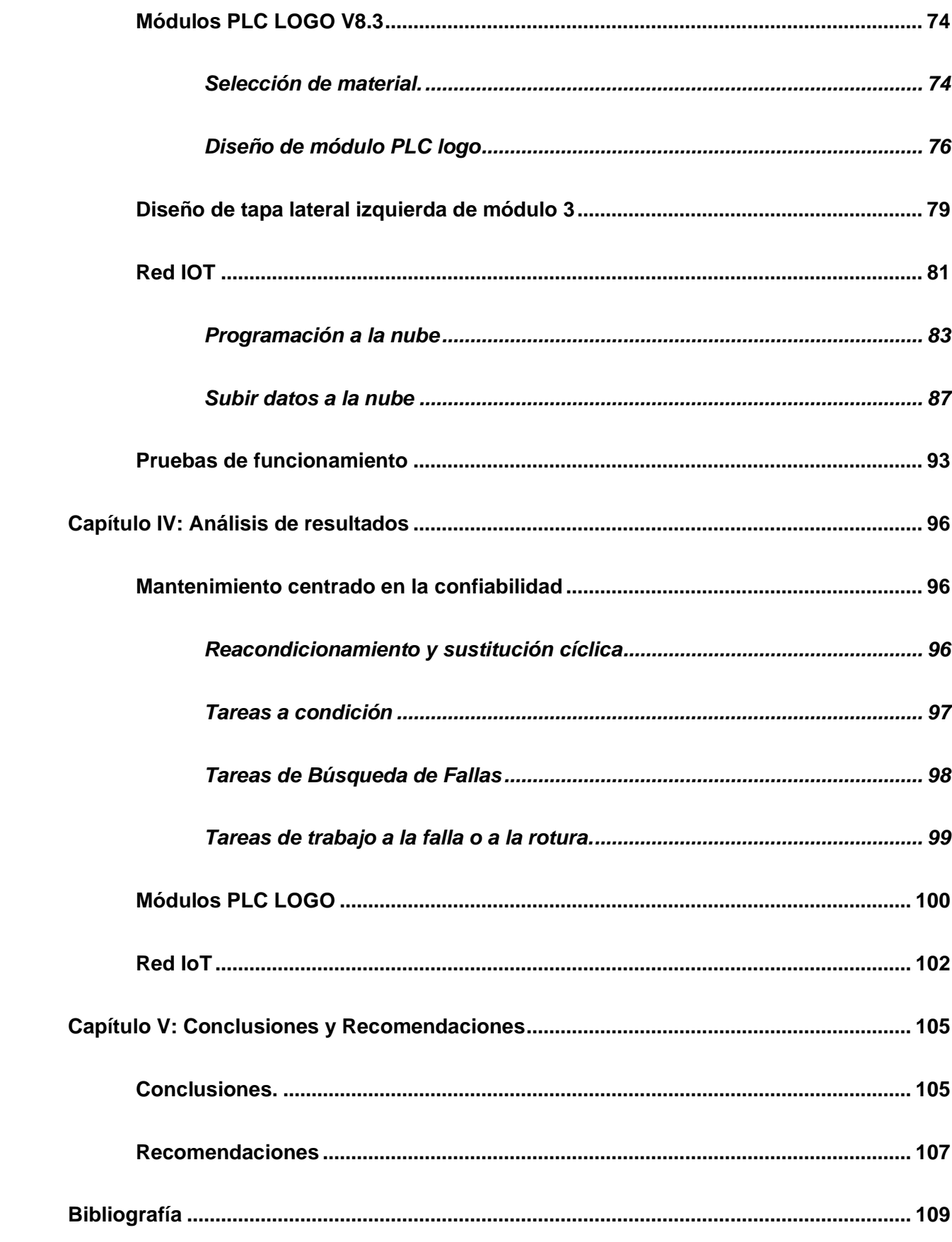

<span id="page-14-0"></span>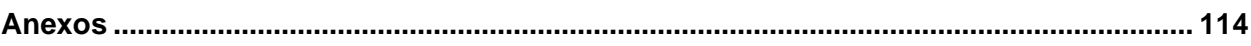

# **Índice de figuras**

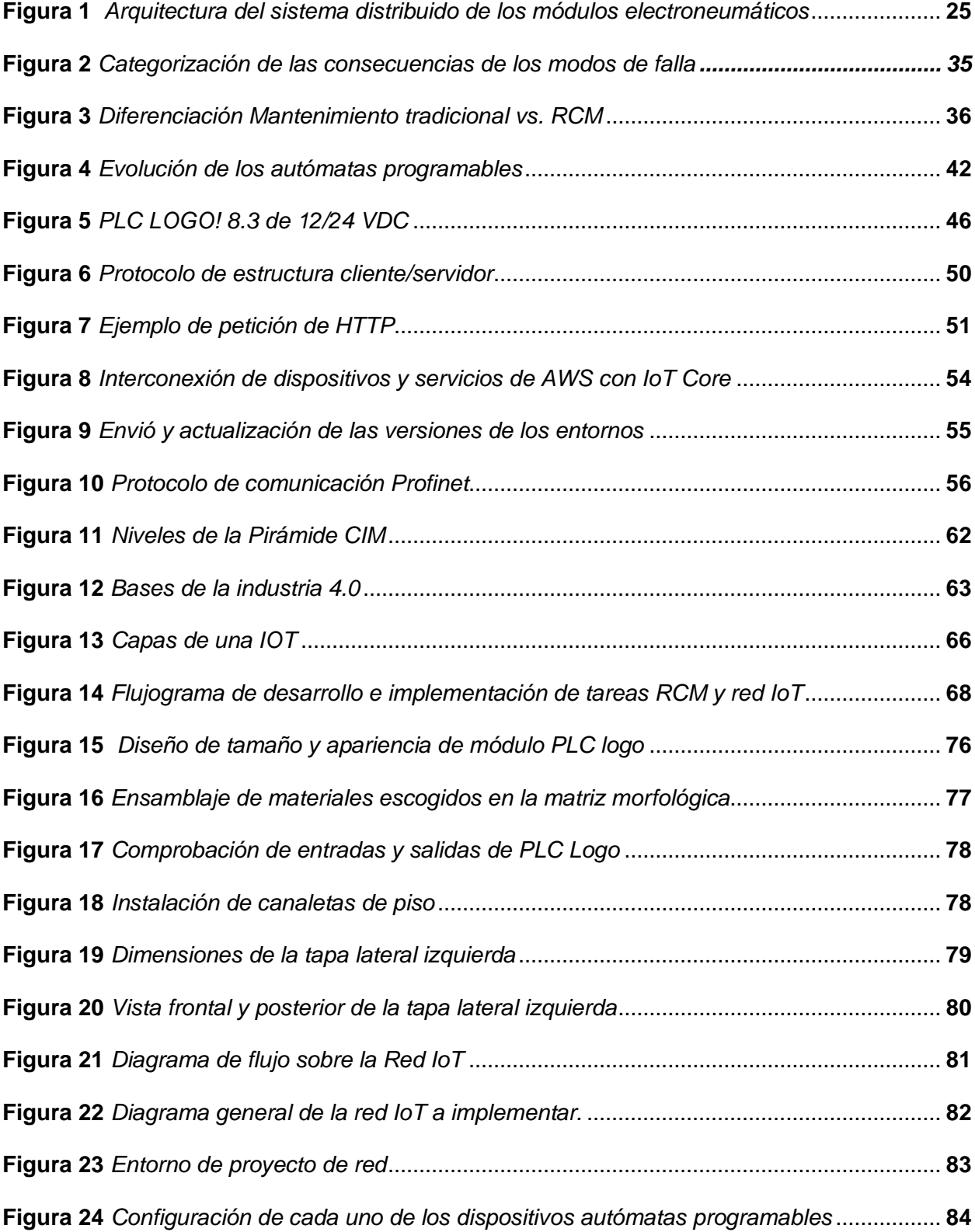

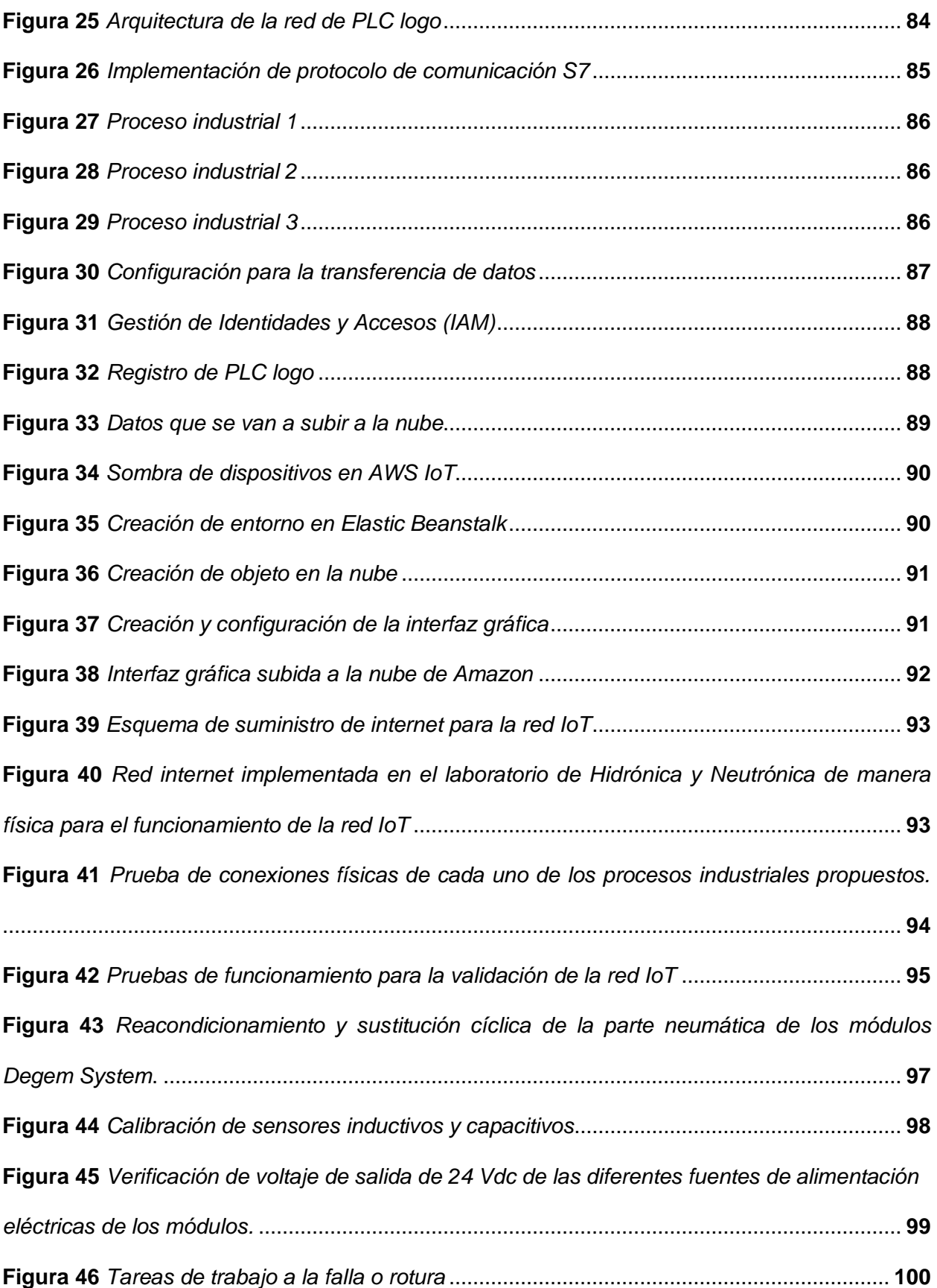

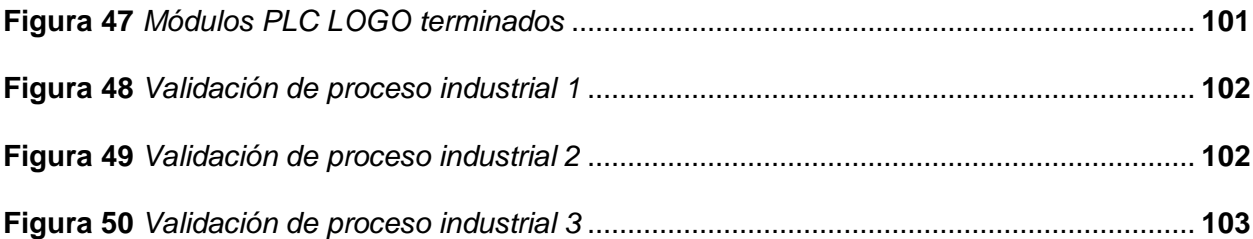

# <span id="page-18-0"></span>**Índice de tablas**

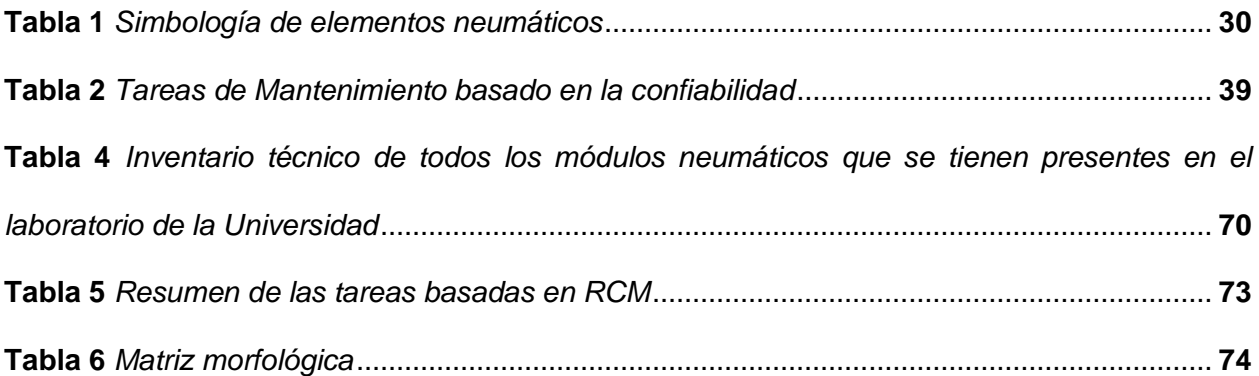

#### **Resumen**

<span id="page-19-0"></span>En el presente trabajo de unidad de integración curricular se da a conocer la transferencia tecnológica de los diferentes dispositivos y accesorios eléctricos, electrónicos, neumáticos y electroneumáticos de los módulos mediante tecnología de vanguardia presente en la actualidad, para lo cual se empleó un mantenimiento centrado en la confiabilidad con tareas a condición y sustitución cíclica con la finalidad de obtener módulos funcionales para que los estudiantes puedan realizar prácticas de laboratorio sin inconveniente alguno. Mediante la creación e implementación de módulos con dispositivos autómatas programables de última generación (LOGO V8.3 12/24 Vdc) se procede a la programación de tres procesos industriales, los cuales son: Achaflanado de piezas, detección de fallas y clasificación según el resultado de control, embotelladora. Posteriormente, se implementa una red IoT para la intercomunicación maestro/esclavo entre cada autómata programable la cual se comunica vía TCP/IP por medio del protocolo S7 para la transferencia de datos y el entorno de interacción con el usuario se empleará la plataforma Amazon AWS debido a sus virtudes y el enlace directo que posee con la marca Siemens. Con esto se logrará obtener un control remoto desde cualquier dispositivo electrónico con acceso a internet de todos los procesos industriales propuestos permitiendo tener una validación y alcance a las nuevas tendencias de la industria 4.0 de los módulos electroneumáticos Degem Systems del Laboratorio de Hidrónica y Neutrónica de la Universidad de las Fuerzas Armadas ESPE- Sede Latacunga, Campus Gral. Guillermo Rodríguez Lara.

#### *Palabras clave:* LOGO, industria 4.0, AWS, electroneumática, IoT

#### **Abstract**

<span id="page-20-0"></span>In this curricular integration unit work, the technological transfer of the different electrical, electronic, pneumatic and electro-pneumatic devices and accessories of the modules is made known by means of state-of-the-art technology present today, for which maintenance focused on reliability was used with tasks to condition and cyclic replacement in order to obtain functional modules so that students can perform laboratory practices without any inconvenience. Through the creation and implementation of modules with the latest generation of programmable logic controllers (LOGO V8.3 12/24 Vdc) we proceed to the programming of three industrial processes, which are: Parts chamfering, fault detection and classification according to the control result, bottling plant. Subsequently, an IoT network is implemented for master/slave intercommunication between each programmable controller which communicates via TCP/IP through the S7 protocol for data transfer and the user interaction environment will use the Amazon AWS platform due to its virtues and the direct link it has with the Siemens brand. With this, it will be possible to obtain a remote control from any electronic device with internet access of all the proposed industrial processes allowing to have a validation and scope to the new trends of the industry 4.0 of the electropneumatic modules Degem Systems of the Hydronics and Neutronics Laboratory of the University of the Armed Forces ESPE- Latacunga Headquarters, Campus Gral.

*Keywords:* LOGO, industry 4.0, AWS, electro-pneumatics, IoT

#### **Capítulo I**

## **Marco metodológico de la investigación**

#### <span id="page-21-1"></span><span id="page-21-0"></span>**Antecedentes investigativos**

A través del tiempo y debido a los constantes avances de la revolución industrial que ha incorporado nuevas tecnologías, automatización de productos, mejora en los sistemas de gestión de energía, así como de procesos administrativos, ha conllevado al aparecimiento de un nuevo término llamado industria 4.0 (Mora-Sánchez y Guerrero-Marín 2020).

La industria 4.0 se refiere a un nuevo modelo de industria basada en el internet de las cosas (IoT) en el que los procesos de fabricación se encuentran en un proceso de transformación digital, producida por el avance de la tecnología de la información y el software (José Luis del Val Román 2019).

Los beneficios que dan como resultado la Industria 4.0 van desde el aumento de la eficiencia operativa y la aceleración de la productividad, que a su vez se traduce en la reducción de los tiempos de inactividad no planificados y la optimización de la eficiencia que por lo tanto se traduce en una mayor rentabilidad (HLR, 2021).

La implementación de la industria 4.0 a nivel mundial avanza a diferente velocidad que las industrias emergentes, la migración a la industria inteligente se realiza con las restricciones de la infraestructura existente y capacidad tecnológica instalada, de aquí parte la brecha que complica la adopción de la industria 4.0. Específicamente, en Ecuador todavía no es visible una política pública o el interés privado para dar ese salto a la nueva revolución industrial (Oswaldo Wilfrido Alvarez Vasquez, 2021).

Debido al avance inmediato y revolucionario de las tecnologías, la capacidad de adaptarse al cambio es de vital importancia tanto laboral como académicamente, situado en la posición tecnológica que se encuentra hoy en día la automatización ligada a las

telecomunicaciones enrumbadas con la tecnología de la industria 4.0, el perfil académico debe adaptarse a la transición practica de equipos y módulos directrices aptos para el cambio tecnológico.

Para lo cual, el presente trabajo tiene como finalidad la transición, actualización y transferencia tecnológica de los módulos electroneumáticos Degem Systems basados en la industria 4.0 en lo cual se pretende brindar a los estudiantes ligados al área de Hidrónica y Neutrónica pertenecientes a las carreras de Electromecánica, Electrónica, Mecatrónica y Automotriz, tanto ingenieros como tecnólogos, adaptarse a la incursión ingenieril vigente en lo cual potenciarán las capacidades cognitivas de destreza de manera óptima al provecho del área de Automatización Industrial.

En constancia de que el laboratorio de Hidrónica y Neutrónica, desde su creación hace 26 años, los módulos presentes aún siguen con la vigencia tecnológica de la época de instauración sin cambios significantes para el aporte académico del estudiante, por lo que la contribución del proyecto de titulación se centra en la implementación y actualización de los dispositivos de entrada y salida de los módulos electroneumáticos Degem Systems, sintetizados en dispositivos controladores aplicados en autómatas lógicos programables y la realización de una Red de Comunicación Industrial basados en protocolos en Ethernet Industrial en el laboratorio de Hidrónica y Neutrónica de la Universidad de las Fuerzas Armadas ESPE Sede Latacunga, Campus Guillermo Rodríguez Lara.

## <span id="page-22-0"></span>**Planteamiento del problema**

El laboratorio de Hidrónica y Neutrónica, data desde el año 1996 desde su creación, brindando servicio académico a las diferentes carreras de ingeniería y tecnología que se ofertan en la Universidad de las Fuerzas Armadas ESPE Sede Latacunga; posee módulos de enseñanza aprendizaje tanto académicos como de características industriales; ha permanecido en constante funcionamiento durante 26 años de manera ininterrumpida, motivo por el cual a pesar de haber llevado un programa de mantenimiento adecuado, los equipos con características electrónicas han sufrido deterioro y sobre todo una desactualización tecnológica muy notable.

Siendo el reconocimiento a nivel nacional e internacional en las diferentes actividades académicas tanto en docencia así como en investigación, uno de los factores primordiales que ha destacado a esta Universidad; es menester que los equipos y accesorios sobre todo con accionamientos eléctricos de este laboratorio que han brindado su aporte en el conocimiento y formación de decenas de profesionales, hoy se brinde una actualización tecnológica, basado en las nuevas tendencias, redundando en la mejora de los procesos de enseñanza aprendizaje con equipos y tecnologías de vanguardia.

Con la implementación de este proyecto de graduación, la formación experimental se garantizará con fundamentos y aplicaciones electroneumáticas básicas y avanzadas y técnicas de automatización que la industria moderna así lo exige.

## <span id="page-23-0"></span>**Descripción resumida de proyecto**

En el presente trabajo de titulación de "Transferencia tecnológica de los módulos electroneumáticos Degem Systems basados en industria 4.0, para el Laboratorio de Hidrónica y Neutrónica de la Universidad de las Fuerzas Armadas ESPE- Sede Latacunga, Campus Gral. Guillermo Rodríguez Lara", tiene como objetivo principal el implementar tecnología basados en Industrias 4.0 en los módulos electroneumáticos Degem Systems del Laboratorio de Hidrónica y Neutrónica con el cual se beneficiará a los estudiantes mediante prácticas para el aprendizaje, empleando dichos módulos con componentes tecnológicos actualizados.

A través del uso del método documental se establecerá un marco teórico en el que se especificarán los fundamentos científicos que comprenderán a las nuevas tecnologías

24

aplicables, así como las características de operación de los elementos; del mismo modo contendrá la óptima disposición de los elementos actualizados.

Se emplea el método analítico el cual servirá para realizar el diseño junto con la disposición de los nuevos componentes de la instalación considerando las características técnicas de cada elemento integrado; sabiendo que existirán nuevas tecnologías que cumplan la misma función que las antiguas, pero se hallen más compactas.

Posteriormente se realizarán pruebas de funcionamiento tanto con control local como remoto, garantizando una instalación correcta de los nuevos componentes, dando cumplimiento de manera óptima los objetivos propuestos del proyecto.

#### <span id="page-24-0"></span>*Figura 1*

*Arquitectura del sistema distribuido de los módulos electroneumáticos*

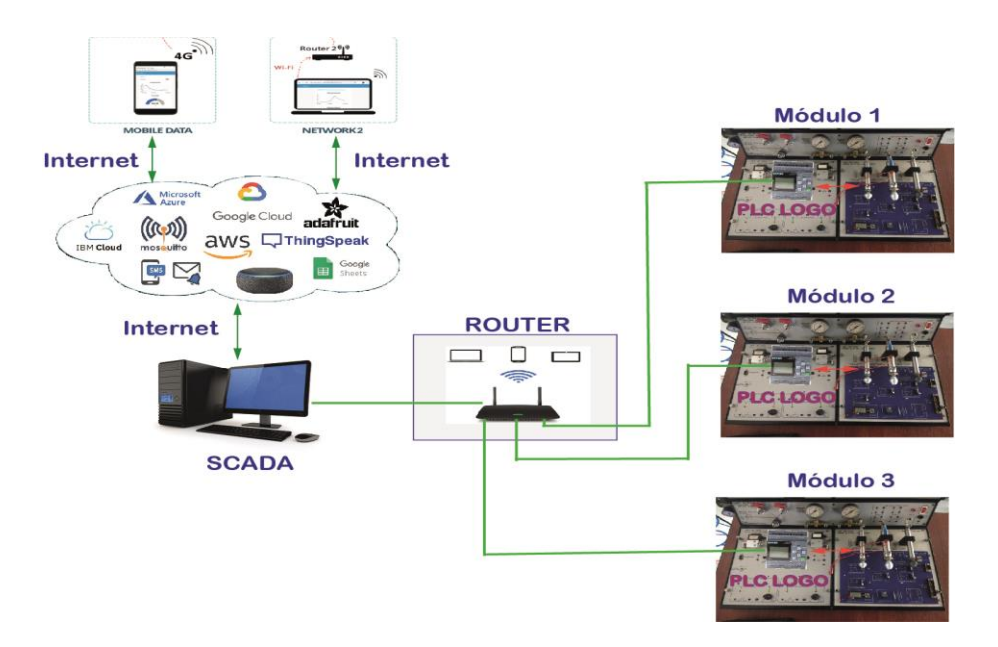

*Nota.* Representación gráfica del esquema de los módulos y de la implementación de la red industrial internet.

#### <span id="page-25-0"></span>**Justificación e importancia**

La Universidad de las Fuerzas Armadas ESPE sede Latacunga cuenta con la misión de formar profesionales con la capacidad de crear y aplicar conocimientos científicos; y transferir tecnología en su ámbito académico para impulsar el desarrollo del país y satisfacer las necesidades de la sociedad y las personas ligadas a las Fuerzas Armadas.

El proyecto a realizarse surge a la par con la necesidad de brindar al estudiante, una mejor interacción y apreciación de la tecnología de la Industria 4.0 debido a su primordial importancia en las industrias actuales, ya que la mayoría de las empresas a escala mundial han optado por la implementación y ejecución de esta tecnología en sus procesos de producción con la finalidad de aumentar su productividad, alcanzar tiempos récords y reducción de tiempos de producción, la reducción significativa de costos y amplificar su producción masiva.

En el Ecuador, es a partir del año 2018 que la Industria 4.0 comienza a tener peso en las industrias, con la presentación del Libro Blanco de la Sociedad de la Información y Conocimiento, otorgado por el Ministerio de Telecomunicaciones del Ecuador, para crear las estrategias necesarias con las cuales, la sociedad impulsará la productividad y el crecimiento económico, la igualdad, eficiencia e inclusión en la administración pública.

Al día de hoy, existen diversas metodologías y procesos con las cuales se diseñan y ejecutan la tecnología 4.0, siendo las tecnologías digitales en base a la interconexión de la totalidad de los sistemas industriales, la mejor alternativa para obtener mayor ventaja al aplicarlos, siendo la Industrial Internet of Things (Internet Industrial de las cosas) la tecnología digital que potenciará los procesos, ya que tiene como objetivo interconectar todos los elementos ligados a la cadena productiva y ser controlados desde una perspectiva centralizada, permitiendo reducir los daños al momento de producir.

La implementación mundial de la Industria 4.0 está ocurriendo a un ritmo diferente al de las industrias emergentes, la transición a la industria inteligente está ocurriendo con limitaciones en la infraestructura y la capacidad existentes, las tecnologías están instaladas, por lo que existe una brecha que complica la adopción de la Industria 4.0. En particular, en Ecuador aún no existe una política pública clara ni un interés privado para dar el salto a esta nueva revolución industrial.

Evidentemente se entiende que el Ecuador presenta déficit tecnológico a nivel mundial, la industria ecuatoriana en comparación con países industrializados como Alemania, Corea o Japón (World Economic Forum and Kearney 2018), se lo entiende como una industria mediana o pequeña y se la debe tomar en consideración para evaluaciones futuras, y esto debido a que desde el sector académicos, no se toman las debidas consideraciones o la inversión necesaria para catapultar a los estudiantes hacia una tecnología emergente y primordial en las próximas generaciones, por lo que el presente proyecto es de vital importancia debido al aspecto productivo de la sociedad ecuatoriana, las adaptaciones y consideraciones a realizarse brindarán al estudiante la capacidad ingenieril y sistemática de proporcionar cambios que brinden mejoras significativas a la matriz productiva ecuatoriana.

#### <span id="page-26-0"></span>**Objetivos**

#### <span id="page-26-1"></span>*Objetivo General*

• Implementar tecnología basados en Industrias 4.0 en los módulos electroneumáticos Degem Systems del Laboratorio de Hidrónica y Neutrónica de la Universidad de las Fuerzas Armadas ESPE- Sede Latacunga, Campus Gral. Guillermo Rodríguez Lara.

# <span id="page-26-2"></span>*Objetivos Específicos*

• Investigar y seleccionar los equipos, accesorios adecuados para la actualización tecnológica de los módulos electroneumáticos basada en industria 4.0.

- Actualizar e implementar dispositivos de entradas y salidas.
- Implementar dispositivos controladores, basados en autómatas programables.
- Implementar una Red de Comunicación Industrial, con protocolos en Ethernet industrial.

#### <span id="page-27-0"></span>**Alcance del proyecto**

El presente trabajo tiene como alcance la actualización y transferencia tecnológica de los módulos electroneumáticos Degem Systems basados en la industria 4.0 así como la implementación y actualización de dispositivos de entradas y salidas de los módulos electroneumáticos, la incorporación de dispositivos controladores, basados en autómatas programables y por último la implementación de una Red de Comunicación Industrial, con protocolos en Ethernet industrial.

## <span id="page-27-1"></span>**Hipótesis**

¿Mediante la transferencia tecnológica de los módulos electroneumáticos Degem Systems basados en industria 4?0 en el laboratorio de Hidrónica y Neutrónica de la U.F.A. ESPE Sede Latacunga Campus Gral. Guillermo Rodríguez Lara, es posible aumentar y potenciar la capacidad ingenieril de enseñanza y aprendizaje ligados al área de Automatización Industrial con equipos y tecnologías de vanguardia?

#### <span id="page-27-2"></span>**Variables de la investigación**

## <span id="page-27-3"></span>*Variable independiente*

Transferencia tecnológica de los módulos electroneumáticos Degem Systems basados en industria 4.0 en el laboratorio de Hidrónica y Neutrónica de la U.F.A. ESPE Sede Latacunga Campus Gral. Guillermo Rodríguez Lara.

#### <span id="page-28-0"></span>*Variable Dependiente*

Aumentar y potenciar la capacidad ingenieril de enseñanza y aprendizaje ligados al área de Automatización Industrial con equipos y tecnologías de vanguardia.

## <span id="page-28-1"></span>**Metodología de desarrollo del proyecto**

## <span id="page-28-2"></span>*Método documental-bibliográfico*

Se establecerá un marco teórico en el que se especificarán los fundamentos científicos que comprenderán a las nuevas tecnologías aplicables, así como las características de operación de los elementos; del mismo modo contendrá la óptima disposición de los elementos actualizados.

# <span id="page-28-3"></span>*Método analítico*

Los cuales se utilizarán para realizar el diseño y replanteo de los nuevos componentes de la instalación teniendo en cuenta las características técnicas de cada elemento integrado; Sabiendo que habrá nuevas tecnologías que realizarán la misma función que la antigua tecnología, pero con el beneficio de ser más compactas.

# **Capítulo II**

# **Fundamento Teórico**

# <span id="page-29-1"></span><span id="page-29-0"></span>**La Electroneumática**

La electroneumática es una disciplina en la que intervienen la neumática, electrónica y electromecánica con el fin de controlar de manera sofisticada y flexible circuitos neumáticos que necesitan de soluciones complejas. (J. C. V. Cortés, 2017) Es un paso intermedio entre la neumática y autómatas programables.

# <span id="page-29-2"></span>*Circuito neumático*

# <span id="page-29-3"></span>*Simbología*

Se representan mediante símbolos normalizaos por la ISO (Organismo Internacional de Estandarización) los mismos que se presentan en la [Tabla 1:](#page-29-4)

# <span id="page-29-4"></span>**Tabla 1**

*Simbología de elementos neumáticos*

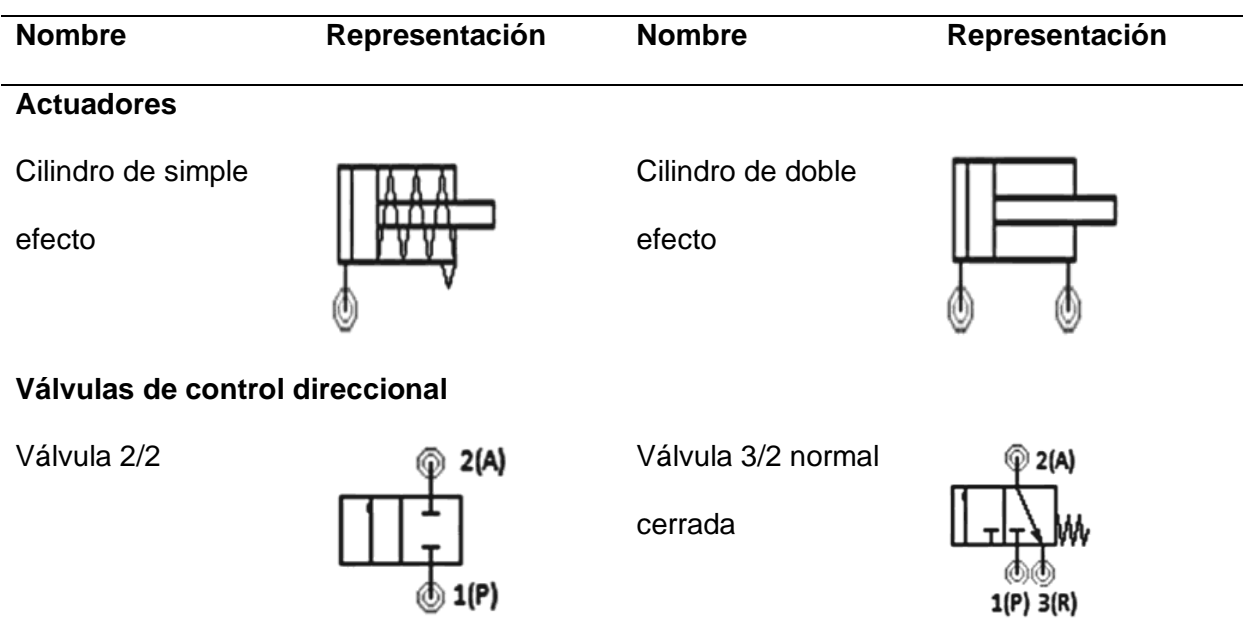

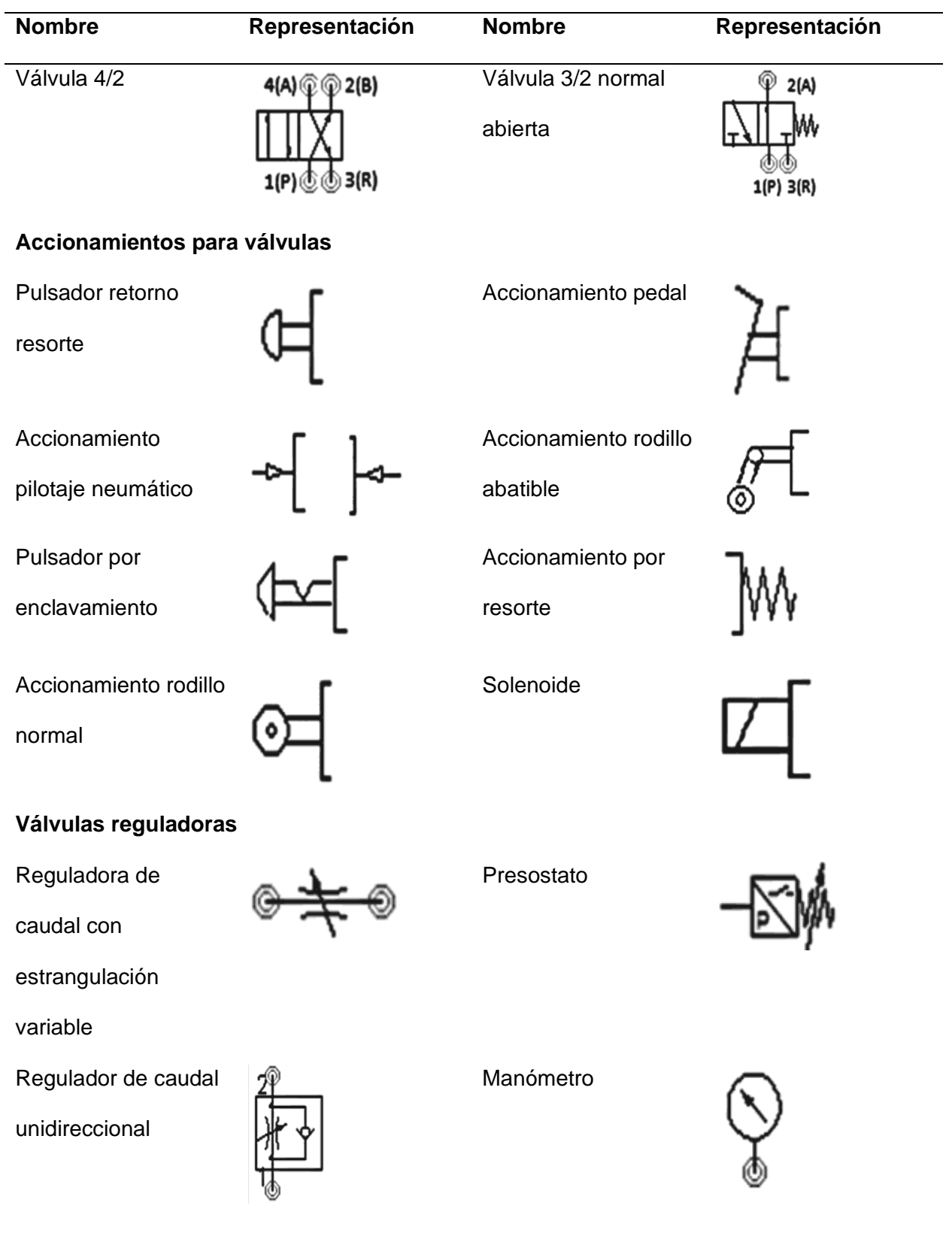

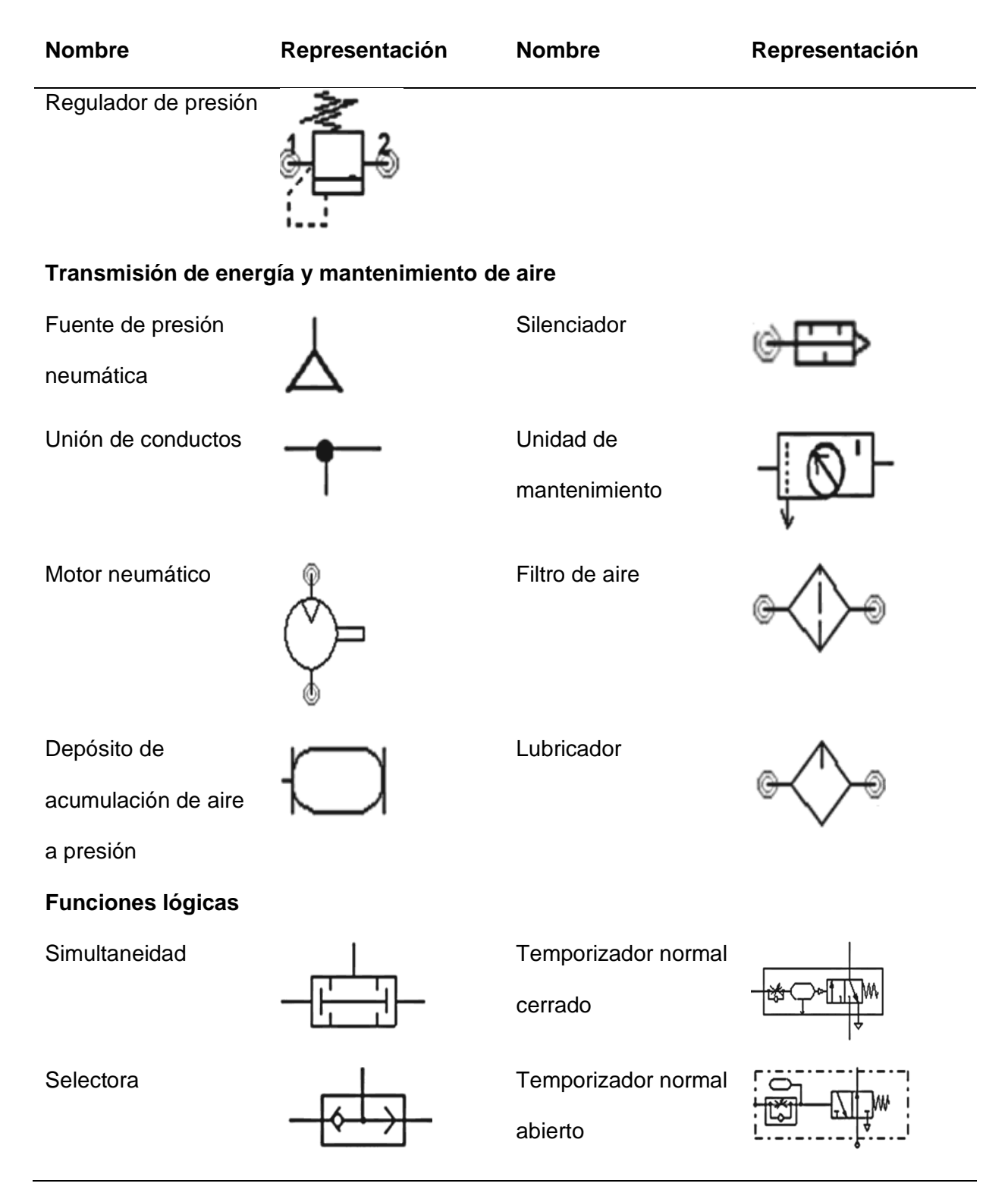

*Nota.* En la tabla se muestran los símbolos y nombres de los elementos neumáticos de acuerdo

a la normativa ISO. Tomado de (J. C. V. Cortés, 2016)

# <span id="page-32-0"></span>*Circuito eléctrico de control*

La combinación de circuitos eléctricos y mecánicos se les denomina dispositivos electromecánicos y se utiliza como circuitos de control el cual tiene como finalidad activar las electroválvulas dependiendo del movimiento previamente establecida por los cilindros.

#### <span id="page-32-1"></span>*Componentes electromecánicos*

Los componentes utilizados en los sistemas electromecánicos para el control del circuito son los siguientes:

- **Entrada de señales:** Sensores, interruptores, entre otros.
- **Procesamiento de señales:** Temporizadores, relés, elementos de funciones lógicas, entre otros.
- **Actuación de potencia:** Electroválvulas. (J. C. V. Cortés, 2016)

#### <span id="page-32-2"></span>**Mantenimiento Centrado en la Confiabilidad (RCM)**

Es un proceso utilizado para determinar que se debe hacer para asegurar que cualquier activo físico continue haciendo lo que sus usuarios quieren que haga en su contexto operacional actual (John Moubray, 2004).

En el inicio desde las primeras conceptualizaciones dadas por Stanley Nowlan y Howard Heap, definieron el RCM (Realiabity Centred Maintenance), o traducido como Mantenimiento Centrado en la Confiabilidad, se basó en criterios de mantenimiento para aeronaves.

Al ser una metodología importante y al ser aplicada correctamente, puede ocasionar ventajas favorables en la mejora significativa en la confiabilidad del equipo y por ende en el

desempeño de la fábrica garantizando la optimización del dinero centrado en programas de mantenimiento como preventivo y predictivo.

# <span id="page-33-0"></span>*Preguntas Básicas según el RCM*

En base a la norma SAE JA 1011, la cual gestiona el mantenimiento basado en la confiabilidad, las preguntas referentes a su proceso son:

- 1. **¿Cuál es la función?**, Qué es lo que el usuario desea que la maquina cumpla o realice.
- 2. **¿Cuál es la falla funcional?**, Los motivos por lo que la maquina deja de hacer lo que el usuario pide que haga.
- 3. **¿Cuál es el modo de falla?**, Que pudo provocar u ocasionar la falla.
- 4. **¿Cuál es el efecto de la falla?,** Que sucede una vez suscitada la falla.
- 5. **¿Cuál es la consecuencia de la falla?,** Los motivos del porque es importante que falle.
- **6. ¿Qué se puede hacer para evitar o minimizar la consecuencia de la falla?**
- **7. ¿Qué se hace si no se encuentra tarea para evitar o minimizar la consecuencia de la falla?**

# <span id="page-33-1"></span>*Funciones.*

Para (John Moubray, 2004), la función se define como un verbo más objeto y el estándar de funcionamiento del activo tal lo desea el usuario, y según su clase se puede dividir por:

**Funciones primarias.** Se resume en la razón por la cual se adquirió el activo cubriendo parámetros como la calidad del producto, su producción, la velocidad relacionada y el servicio al cliente.

**Funciones secundarias.** Abarca las expectativas de los usuarios referente a las áreas como la integridad estructural, su control, la seguridad, su economía, protección, la eficiencia operacional e incluso la apariencia propia del activo.

## <span id="page-34-0"></span>*Fallas Funcionales.*

Según (John Moubray, 2004), cuando se trata del RCM, las fases de falle se las llamas también fallas funcionales ya que ocurren cuando el activo no cumple la función dada en base a su condición de funcionamiento aceptable para el usuario.

Ahora a esto se suma las fallas ocultas, distinguiéndose de ser estados de falla que ocurren mucho tiempo sin que alguien pueda dar evidencia de que la falla ha ocurrido.

Y para las fallas, se las puede categorizar las consecuencias según sus modos, como se observa en la siguiente imagen.

#### <span id="page-34-1"></span>**Figura 2**

*Categorización de las consecuencias de los modos de falla*

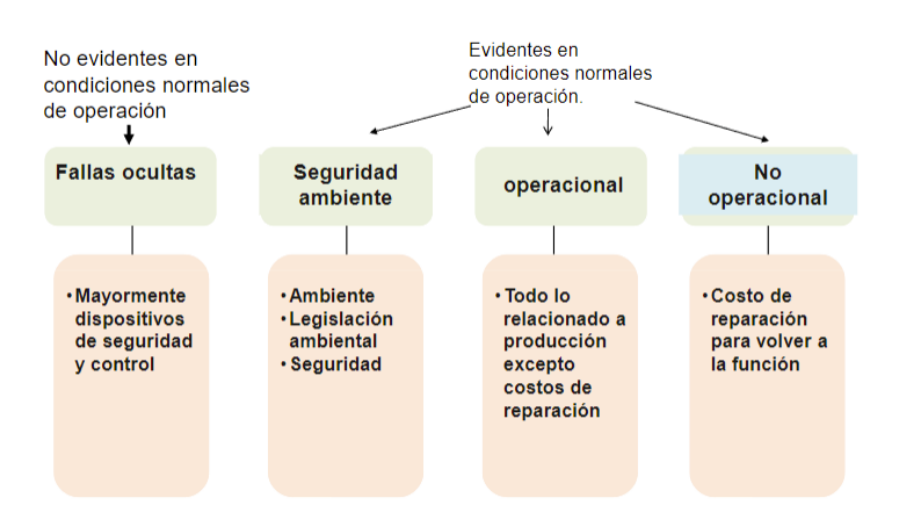

*Nota.* Se distingue la categorización de los modos de falla según las consecuencias. Tomado de (John Moubray, 2004).

Consiguiendo modificar en su totalidad al mantenimiento tradicional, relacionando con las tareas del mantenimiento tradicional y sus tipos hacia la tendencia del Mantenimiento centrado en la confiabilidad con la mayor aceptación a escala global en los últimos años, tal como se aprecia en la siguiente imagen.

## <span id="page-35-1"></span>**Figura 3**

*Diferenciación Mantenimiento tradicional vs. RCM*

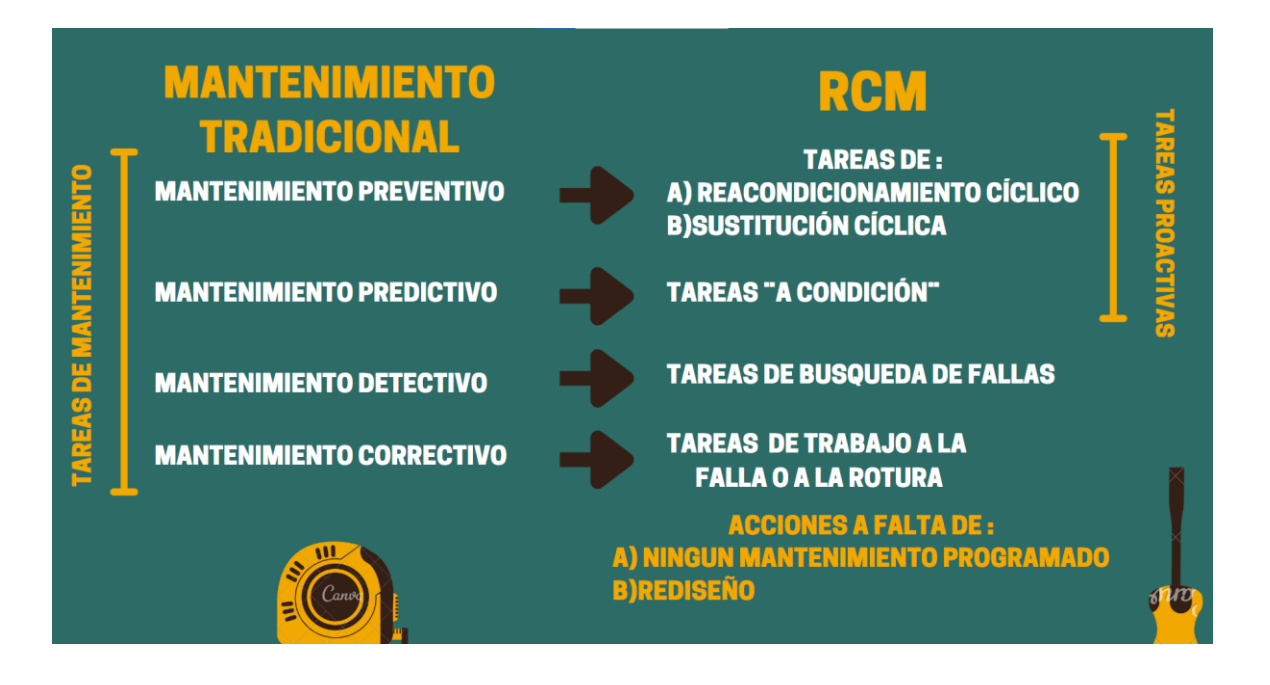

*Nota.* Las tareas de mantenimiento tradicional y su evolución hacia la tendencia del RCM.

### <span id="page-35-0"></span>**Reacondicionamiento Cíclico y Sustitución Cíclica (Mantenimiento Preventivo).**

Este tipo de mantenimiento infiere en las tareas de sustitución realizadas en intervalos fijados, independientemente del estado en el cual se hallan en ese momento.

Y gracias a este mantenimiento se lo desarrolla en un enfoque de frecuencias diarias,

así como semanales, mensuales, trimestrales, anuales, etc.
El reacondicionamiento cíclico realiza el reemplazo de las partes o de los repuestos en intervalos de tiempos definidos, excluyendo su estado en aquel momento mientras que, la sustitución cíclica es el cambio o reemplazo del equipo o activo en su totalidad en intervalos de tiempo ya determinados y definidos sin importar el estado en que se encuentren.

## **Trabajo a la Falla o Trabajo a la Rotura (Mantenimiento Correctivo).**

El mantenimiento correctivo detalla la corrección de fallas, falencias o averías cuando estas son evidentes o se presentan.

Siendo las causas habituales más comunes clasificadas en:

- Material inapropiado
- Fabricación y proceso deficiente
- Errores en el montaje
- Diseño ineficiente
- Aplicaciones diferentes al diseño
- Mantenimiento ineficiente
- Inapropiada operación

Produciendo consecuencias desastrosas para la producción, siendo los efectos los siguientes:

- Fuera de servicio al equipo
- Funcionalidad degradada del equipo
- Dificultad en la reparación del equipo
- Lesiones, accidentes o desastres

• Problemas económicos, salud ocupacional y ambientales en el entorno, líneas de producción, etc.

# **Tareas de Búsqueda de Fallas (Mantenimiento Detectivo).**

El mantenimiento detectivo es fundamental en su aplicación y presenta diferencias de enfoque relacionado a los otros tipos de mantenimiento.

Siendo capaz de buscar potenciar el rendimiento del activo y prolongar la disponibilidad de los mismos, siendo tareas como las del monitoreo y el diagnostico claves para determinar la situación operativa y el rendimiento del equipo. Si el mantenimiento detectivo en el equipo se lo aplica rigurosamente, beneficia en mantenimientos redituables.

Las técnicas de inspección y monitoreo se las puede clasificar por:

# *Inspección del equipo con los sentidos.*

- Inspección visual
- Olor
- Ruidos anormales
- Temperatura
- Vibraciones

## *Inspección del equipo a través de Ensayos No Destructivos.*

- Inspección por ultrasonido
- Partículas magnéticas
- Radiografías
- Tintas penetrantes

## *Monitoreo del equipo en condiciones dinámicas.*

- Monitoreo de temperatura
- Inspección con el uso de termografía infrarroja
- Monitoreo de espesores mediante ultrasonido
- Monitoreo de partículas de desgaste en aceites
- Monitoreo de condición del lubricante
- Análisis de corrientes en máquinas eléctricas
- Medición del desempeño del equipo en: presión, caudal, potencia entregada, consumo eléctrico, consumo de combustible.

# **Tabla 2**

## *Tareas de Mantenimiento basado en la confiabilidad*

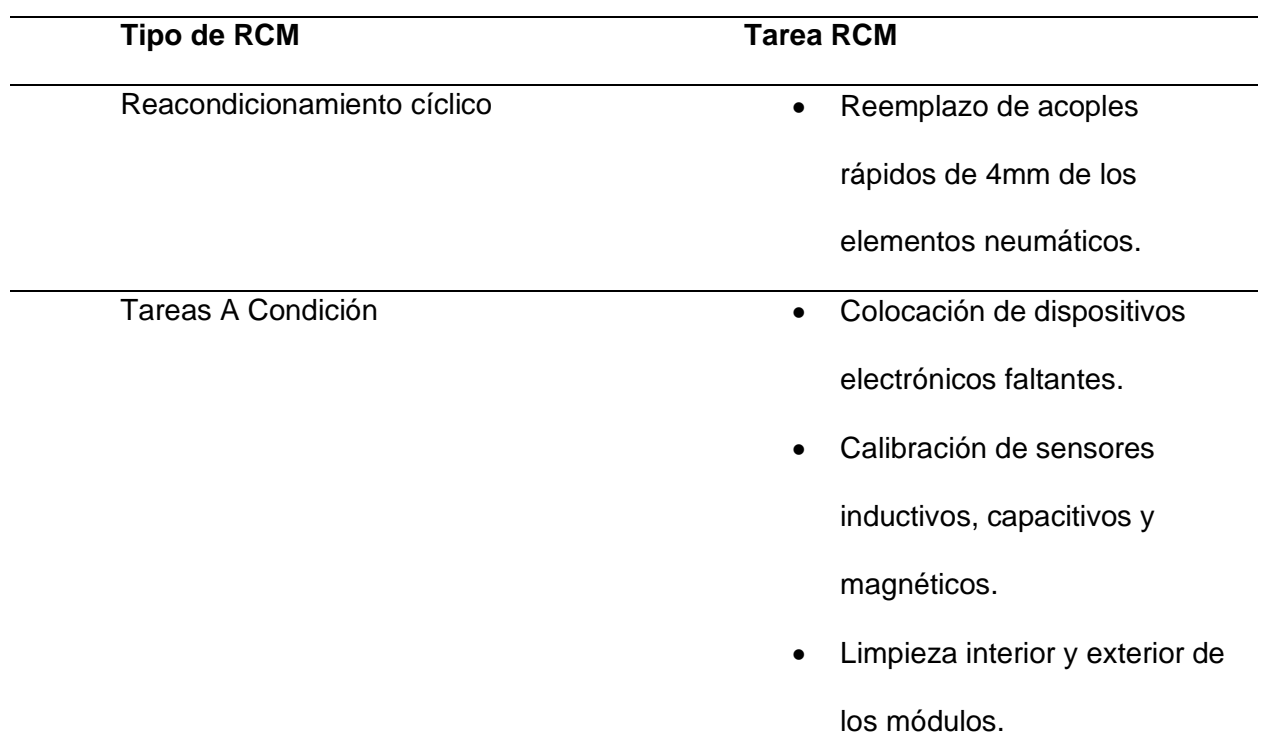

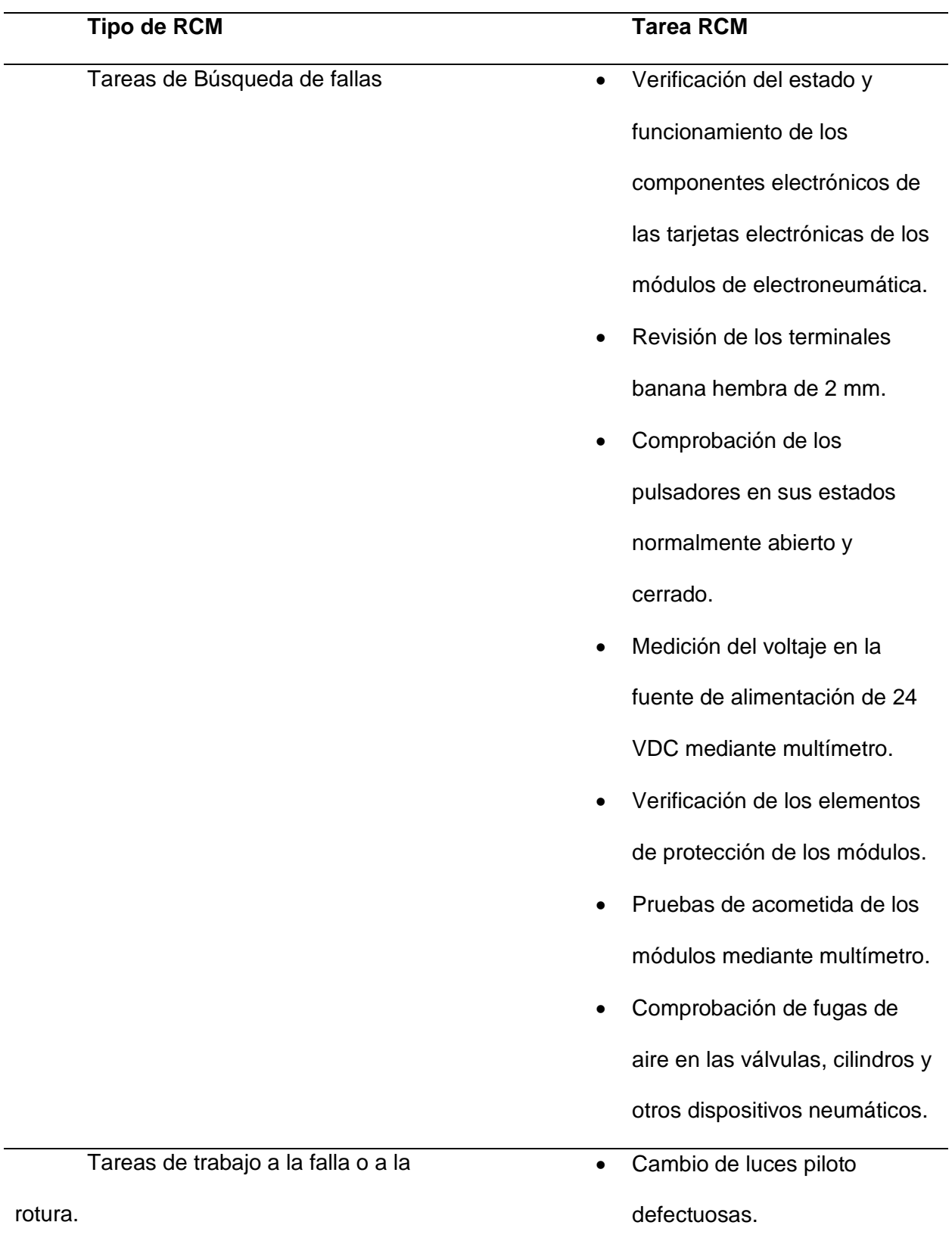

- Sustitución de los finales de carrera defectuosos.
- Reemplazo de sensores dañados y disfuncionales.
- Cambio de unidades de mantenimiento averiadas y con fugas de aire.
- Reparación de la tapa lateral

izquierda de los módulos.

*Nota.* Se presenta un cuadro resumido de las tareas de Mantenimiento Centrado en la Confiabilidad.

### **Dispositivos autómatas programables**

### *Definición*

De acuerdo a (Carla García, 2012), un dispositivo autómata programable o también conocida como PLC es un equipo electrónico programable que fue diseñado para el control de procesos industriales en tiempos reales. Su funcionamiento depende de las condiciones de programación dadas por el usuario, dependiendo de esto se activan o se desactivan salidas en función del estado de las entradas.

En referencia a (Pérez et al., 2009) se define que los autómatas programables han tenido una gran evolución a medida que la tecnología se ha ido desarrollando a través del tiempo:

> • 1975: Los autómatas programables basados en microprocesadores se empiezan a comercializar como por ejemplo el SIMATIC S3 de la marca Siemens.

- 1980: Se puede realizar interconexiones entre los dispositivos programables, sensores y actuadores.
- 1994: Se emplea redes de control para realizar sistemas de control distribuidos, para ello se emplea Ethernet.
- 2000: Se utiliza redes de control para una distribución mas generalizada de los dispositivos de campo.

## **Figura 4**

### *Evolución de los autómatas programables*

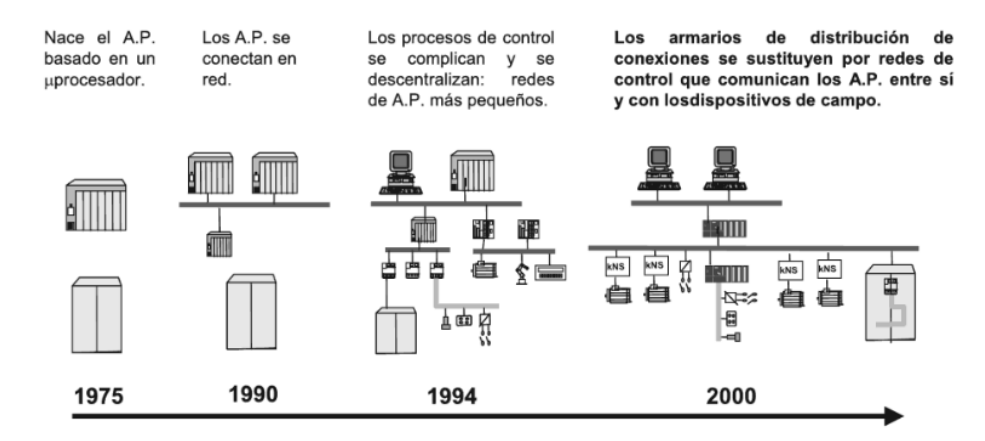

*Nota.* Se puede observar cómo los PLC han tenido una gran evolución al pasar de los años. Tomado de (Pérez et al., 2009)

Para la programación de u PLC por lo general se lo mediante lenguaje de programación Ladder el cual consiste en un diagrama de circuito lógico de relés, requiere de un control secuencial del proceso. Otro de los lenguajes de operación es el Diagrama de Bloques de Funciones el mismo que es utilizado por su forma sencilla y gráfica de poder programar procesos industriales. (Eva Cama, 2019)

### *Componentes*

# **a) Entradas**

Conformadas por circuitos electrónicos que reciben las señales provenientes de los transductores, poseen una bornera donde se colocan los cables para las señales. Se clasifican en:

- **Digitales:** Diseñadas para recibir entradas de sensores de campo como finales de carrera, pulsadores, interruptores. Las señales recibidas varían en dos estados: 0 para un nivel de amplitud menor y 1 para amplitud mayor.
- **Analógicas:** Provienen de sensores que son capaces de medir el valor instantáneo de una variable física, como por ejemplo un sensor de nivel o una foto sensor. Las señales analógicas se deben convertir en digitales puesto que el PLC trabaja con señales digitales. (López, 2013)

### **b) Salidas**

- **Digitales:** Funcionan con todo o nada es decir existe o no tensión en los bornes de salida. Su valor binario provoca la apertura o cierre de un relé interno del PLC, se aplican en electroválvulas o en las bobinas de contactores.
- **Analógicas:** Permite que una variable numérica interna del PLC s puedan transformar en voltaje o intensidad.

Estándares de tensión: De 0 a 10 Vcc, de -10 a +10 Vcc, de 2 a 10 Vcc.

**Estándares de corriente:** De 4 a 20 mmA, de 0 a 20 mmA, de 1 a 5 mmA, de 0 a 5 mmA. (Ayala et al., 2017)

**c) Memoria del PLC** 

Lugar donde funciona el sistema operativo el cual es un programa utilizado por el PLC para empezar su operación, programación y ejecución de datos de entrada y salida. Dependiendo de su modo de acceso se puede clasificar en:

- **EEPROM:** Memoria de solo lectura, utilizada para guardar datos esenciales como el sistema operativo y el programa. Se pueden mantener sus datos así no disponga de una fuente de alimentación.
- **RAM:** Memoria que se puede sobre escribir, utilizada para guardar datos mientras se está ejecutando el programa. Si se suspende la fuente de alimentación los datos almacenados se pueden perder.

### **d) Fuente de poder**

Se refiere a la fuente de voltaje necesaria para el funcionamiento correcto del dispositivo y circuito eléctrico. La alimentación de los circuitos se los puede realizar en alterna a valores de 48/110/220 voltios de corriente alternan o a su vez a 12/24/48 voltios de corriente continua.

### *Aplicaciones*

Según (Zambrano & Garzón, 2012) las aplicaciones de este tipo de dispositivos es muy diversa, a nivel industrial se los utiliza en la industria del plástico, textil, maderera, máquinas y herramientas; a nivel de instalaciones en plantas embotelladoras, tratamientos térmicos, aire acondicionado, entre otras; a nivel de control en la señalización de estados, verificación y control.

#### **PLC LOGO! 8.3**

Para (aula21, 2022), LOGO Es un módulo lógico inteligente específico para pequeños proyectos de automatización en entornos industriales de menor demanda, para aplicaciones

domóticos en locales o en uso doméstico, al ser un mini controlador lógico programable (PLC), se lo ha implementado como vanguardia en todo el mundo, al permitir controlar desde grandes distancias, con tareas de automatización muy sencillas mediante la programación de fácil manejo en el software diseñado para el PLC (LOGO Soft Comfort).

Ahora hablando del LOGO 8.3, según (Siemens, 2021), esta nueva versión incorpora la permisibilidad de conectarse a la nube, permitiendo el procesamiento de un volumen ampliado de datos, sin la dependencia de la capacidad de la tarjeta SD como en las anteriores versiones, permitiendo controlar de una óptima manera, procesos en cualquier parte del mundo mediante la nube, lo que permite almacenar los datos de manera permanente en la nube.

Gracias a LOGO Web Editor, propio de LOGO, es posible crear páginas web propias de los interesados, permitiendo visualizar y controlar de manera individual mediante la web, siendo posible por los diversos protocolos de comunicación que maneja el LOGO Como Modbus TCP/IP, el bus Konnex (KNX) y Ethernet.

### *Características del LOGO 8.3.*

Configuración sencilla de la conexión a la nube con el asistente LOGO SoftComfort.

- Creación de páginas web sin conocimientos de HTML con LOGO Web Editor.
- Seguridad mediante encriptación TLS de la nube AWS a LOGO.
- Memoria de datos y posibilidades de análisis ilimitadas en la nube.
- Comunicación con la nube integrada en todos los módulos básicos LOGO 8.3.
- Compatibilidad con módulos de ampliación actuales.

El LOGO 8.3-12/24 RCE con conectividad a la nube (AWS) con una alimentación de 12/24 VDC incorpora:

- 400 bloques de memoria
- 8 entradas digitales 24 V (4 utilizables como analógicas)
- 4 salidas digitales a relé.
- Web Server e interfaz Ethernet integrados
- Páginas Web personalizables con el usuario
- Display integrado que permite la programación (Siemens, 2021).

## **Figura 5**

*PLC LOGO! 8.3 de 12/24 VDC*

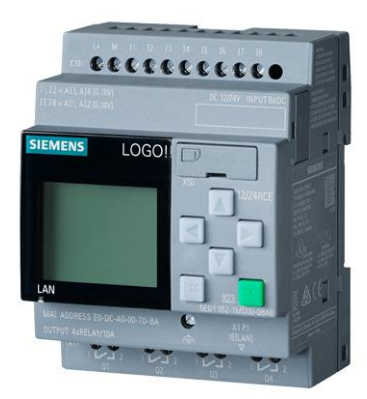

*Nota.* PLC LOGO!8.3 con alimentación de 12/24 VDC, imagen referencial. Tomado de *(Siemens, 2021)*

# **Redes de comunicación de PLC LOGO**

## *Protocolo S7*

De acuerdo a (InprOTech, 2023), es un protocolo propio de la marca Siemens que sigue el modelo maestro/esclavo, se utiliza para el intercambio de datos o para poder tener un acceso de diferentes dispositivos como por ejemplo un sistema SCADA o un HMI. La

implementación del protocolo S7 sobre TCP/IP se encuentra basado en el transporte ISO orientada a bloques, utiliza por defecto el puerto 102 para realizar las comunicaciones.

### *NTP (Protocolo de tiempo de red)*

Para (IONOS, 2019), el protocolo de tiempo de red o NTP se lo describe como un protocolo de sincronización de varios relojes de red con el uso de un conjunto de clientes y servidores repartidos.

El NTP se fundamenta en el protocolo de datagramas de usuario o en ingles User Datagram Protocol o UDP, permitiendo enviar los datagramas sin la necesidad de haber establecido con anterioridad una conexión, lo cual significa UDP como capa de transporte mediante el puerto 123.

Este protocolo suministra los mecanismos necesarios para la sincronización de los relojes de la gama de sistemas con una precisión en el orden de los nanosegundos, conteniendo las indicaciones necesarias para la especificación de las posibles fuentes de error del reloj en el sistema local y las propiedades del reloj referencial.

## **Funcionamiento.**

Para lograr el sincronismo de los relojes de los controladores con la precisión de nanosegundos, el NTP usa el estándar Tiempo Universal Coordinado (UTC), fijando el horario universal valido desde 1972 por medio de radio o satélite. Para el proceso de sincronización se interviene con un sistema estructurado en jerarquía conectado a la fuente UTC en distintos niveles de distancia o conocidos como los estratos de reloj.

### **Beneficios del NTP.**

- Al utilizar un reloj de referencia como punto fijo para todos los procesos de sincronización, todos los relojes permanecen sincronizados respecto al reloj referencial.
- NTP es un protocolo complaciente a fallos, buscando automáticamente las viabilidades en fuentes de tiempo para lograr la sincronización reduciendo los fallos acumulados, permitiendo seleccionar e incluso combinar distintas fuentes.
- Preciso gracias al poder seleccionar la mejor fuente para obtener la correcta sincronización con una resolución teórica bajo el rango de nanosegundos, ósea 0,233 nanosegundos.
- Soluciona los problemas temporales para conexión a red usando la información almacenada siendo capaz de determinar la hora actual o sus variaciones o desviaciones.

### *Modbus TCP*

Para (AUMA, 2017), Modbus/TCP siendo un protocolo de comunicación basado en el Ethernet usado para la automatización industrial, Modbus TCP corresponde a una directa implementación del ya existente Modbus RTU.

Modbus/TCP se indujo para el aprovechamiento de las infraestructuras actuales del LAN, siendo a su vez el aumento del número de las unidades posibles a conectarse a su misma red.

No obstante, el número de las unidades aún se incluyen en base a la interpretación según su aplicación, dirección de la unidad o esclavo no es el principal medio de direccionamiento en TCP, por lo cual la dirección importante aquí sigue siendo su dirección IP.

Consecuente, Modbus TCP define al maestro y esclavo de la manera menos obvia gracias a que la Ethernet permite comunicarse entre pares, siendo posible que más de un cliente obteniendo datos del servidor. Para términos de Modbus, significa que pueden existir diversos maestros como diversos esclavos.

El uso frecuente de Modbus/TCP se ve en:

- Controladores Industriales como PLC´s
- Sistemas SCADA (control básico de los procesos industriales)
- Actuadores y sensores.

De esta forma, siendo factible la supervisión de los dispositivos registrados y su base de datos incluso a distancia.

Modbus TCP presenta las siguientes características:

- Intercambio de los datos en base al principio de solicitud/respuesta establecida en la conexión TCP/IP.
- Capacidad de respuesta en tiempo real sencillos de hasta 100 ms.
- Asentados en componentes estándar para la red como switch router, etc.
- Protocolo de comunicación sencillo y universal siendo una implementación de Modbus RTU.
- Comunicación/routing sobrepasando los segmentos de red sin ningún tipo de pasarela especial.

## *Protocolo http\\:*

Para (MDN, 2022), HTTP por sus siglas en ingles ¨Hypertext Transfer Protocol¨ siendo el nombre dado al protocolo que permite la petición de datos y recursos como resultan ser los documentos HTML, basado en el intercambio de los datos en la web y el protocolo estructural cliente/servidor, lo cual se interpreta como una petición de datos es iniciada por el elemento el cual recibirá los datos siendo este el cliente, por lo general, el navegador web.

Así, cualquier página web es el resultado de la unión de diferentes subdocumentos recibidos, como ejemplo un documento especificando el estilo en función del texto, videos, imágenes, scripts, entre otras.

### **Figura 6**

*Protocolo de estructura cliente/servidor*

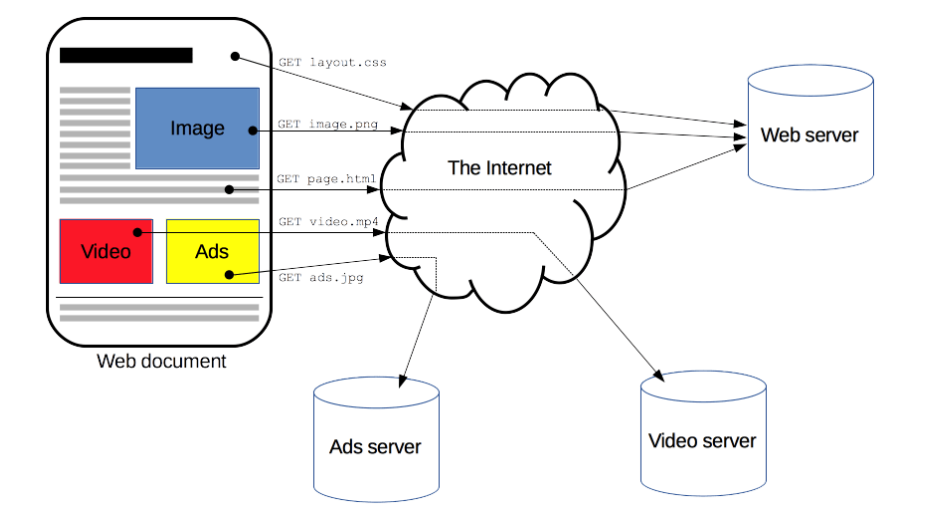

*Nota.* La petición de los datos generada por el cliente que recibirá los datos. Tomado de *(MDN, 2022)*

Los clientes y servidores se comunican con mensajes individuales que se intercambian, de los cuales los mensajes enviados al cliente, por general del servidor web, se los llaman peticiones, y los mensajes enviados por el servidor se los llaman respuestas.

Cada una de las peticiones se las remiten al servidor la cual gestiona y la responde, pero entre cada petición y respuesta existen diversos intermediarios, generalmente llamados proxies gestionando distintas funciones como las gateways o caches.

Aunque en la realidad existen diversos intermediarios entre el navegador y el servidor gestionando las peticiones y respuestas, siendo los routers, módems, etc. Gracias a la arquitectura en capas generada de la web, los intermediarios son transparentes al navegador y servidor ya que HTTP incursiona en los protocolos en la red y el transporte.

Para poder observar la página web, el navegador envía la petición del documento HTML hacia el servidor, procesando este documento y solicita con peticiones los scripts, hojas dele estilo y los datos necesarios como imágenes y videos para que el navegador una los documentos y los datos, para ejecutarlos en el navegador entre peticiones en tiempo real para actualizar la página web en consecuencia.

### **Figura 7**

*Ejemplo de petición de HTTP*

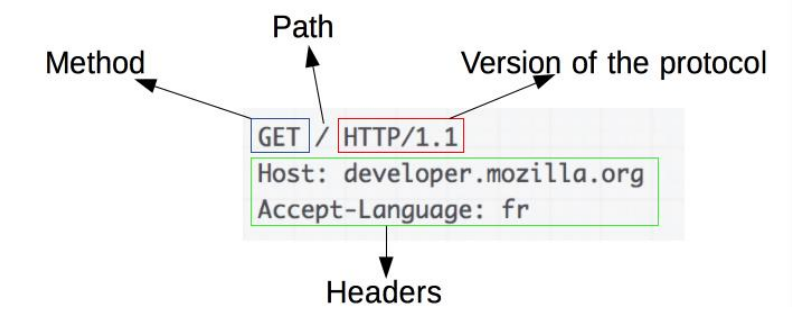

*Nota.* La conformación de una petición de HTTP. Tomado de *(MDN, 2022)*

### *Protocolo MQTT*

Según (Amazon, 2023), MQTT es un protocolo de mensajería asentado en estándares y

reglas orientados en la comunicación entre equipos siendo los sensores inteligentes,

dispositivos inteligentes portátiles y dispositivos IoT (Internet de las cosas), transmitiendo y recibiendo los datos mediante una red con recursos restringidos y un limitado ancho de banda. Los dispositivos IoT usan el protocolo MQTT para la transmisión de los datos logrando comunicar los datos IoT de forma eficiente, permitiendo la mensajería entre dispositivos vinculados a la nube y la nube al dispositivo.

Su implementación es importante debido a los beneficios del protocolo siendo ligero y eficiente en la disposición mínima de recursos ya que se pueden usar micro controlares pequeños usando un control MQTT de tan solo dos bytes de datos.

Es escalable ya que requiere la menor cantidad de código usando muy poca energía en la ejecución de las operaciones, y el poseer funciones integradas que admiten la comunicación para varios dispositivos IoT.

Al ser los celulares con redes poco fiables con bajo ancho de banda y alta latencia los dispositivos conectados, el protocolo MQTT es fiable debido a que incorpora funciones reduciendo el tiempo de latencia del dispositivo IoT en conectarse a la nube usando tres niveles de medición de la calidad del servicio garantizando la fiabilidad siendo como máximo una vez (0), al menos una vez (1) y exactamente una vez (2).

Siendo seguro ya que facilita el cifrado de los mensajes mediante protocolos de autenticación modernos usando OAuth y TLS1.3.

El protocolo MQTT usa el principio de publicación o suscripción, usando un patrón de publicación entre los editores y suscriptores, siendo el agente quien desacopla los editores y a los suscriptores.

El funcionamiento del MQTT se describe a continuación:

1. Un cliente MQTT establecer una conexión con el agente MQTT.

- 2. Una vez conectado, el cliente puede publicar mensajes, suscribirse a mensajes específicos o hacer ambas cosas.
- 3. Cuando el agente MQTT recibe un mensaje, lo reenvía a los suscriptores que están interesados (Amazon, 2023)

#### **Nube AWS (Amazon Web Service)**

Según (AWS, 2023a) es la plataforma en una nube la cual cuenta con una cantidad exorbitante de servicios y características, ofreciendo infraestructura tecnológica como el computo, como base de datos y tecnologías en boga como el aprendizaje automático e incluso inteligencia artificial.

Es así como Siemens Advanta y Amazon Web Servicies se han aliado para proporcionar soluciones IoT, ofrece soluciones sostenibles aprovechando los servicios de frontera empresarial, a fin de conectar dispositivos a la nube de manera fácil y segura. Para tal efecto Siemens presento su nueva gama de relé programable Logo 8.3, el cual ofrece la posibilidad de almacenar información en la nube de AWS, como lo describe (Siemens, 2022)

### *AWS IoT Core*

La IoT Core permite la interconexión de los dispositivos hacia la plataforma AWS facilitando la interacción de los datos ayudando a el análisis de los mismos, siendo las características más relevantes las siguientes:

- **SDK para dispositivos con AWS IoT:** Agiliza la comunicación del dispositivo hardware y la plataforma AWS IoT Core, donde se realiza la autenticación y el cambio de los mensajes mediante los protocolos MQTT, HTTP ya descritos.
- **Device Advisor:** Comprueba la conectividad segura validándolas mediante pruebas administradas**.**
- **Gateway para dispositivos.** Dispone la compatibilidad de IoT a AWS, permitiendo protocolos como MQTT, HTTP y WebSockets.
- **Autenticación y Autorización.** Para la autenticación la cual tiene que ser mutua, se basa en el certificado X.509 en dispositivos de protocolo MQTT.
- **Registro.** Dispone a cada dispositivo de una identidad única, permitiendo a los metadatos describir la capacidad del dispositivo.

### **Figura 8**

*Interconexión de dispositivos y servicios de AWS con IoT Core*

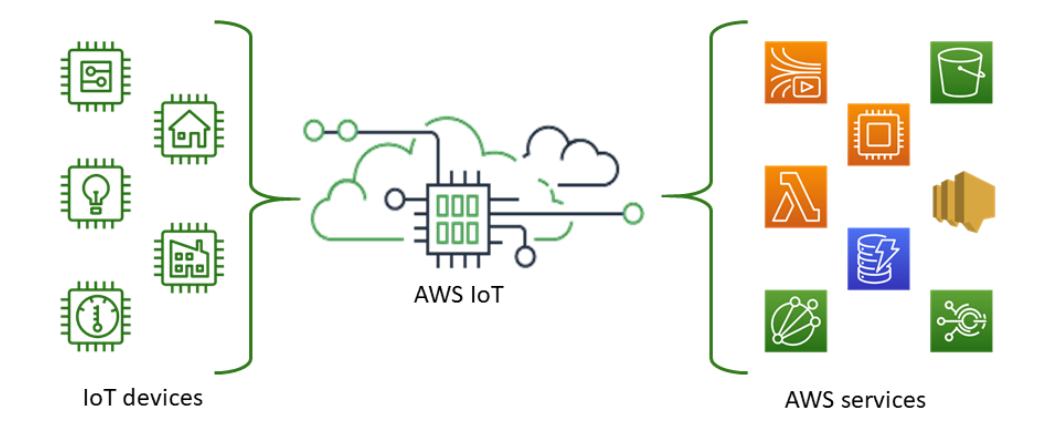

*Nota.* Dispositivos y servicios generados por la plataforma AWS hacia la nube IoT de AWS. Tomado de *(AWS, 2023b)*

### *AWS Elastic Beanstalk*

Para (AWS, 2023d), Elastic Beanstalk es un servicio el cual se lo implementa para escalar las aplicaciones web y los servicios que brinda la plataforma AWS, con esta aplicación se consigue administrar de forma rápida en la nube AWS sin considerar la infraestructura ejecutable siendo capaz de reducir la complejidad de administración sin limitar la libertad de elección ni control.

AWS Elastic Beanstalk es compatible con desarrolladores en GO, .NET, Lava, Node.js, Python, entre otros, buscando la plataforma compatible seleccionada y ejecuta los recursos de AWS para ejecutar la aplicación.

Para utilizarla, se debe crear la aplicación y cargarla como un paquete de código fuente, lanzando inmediatamente el entorno creando y configurando los recursos AWS para la ejecución del código. Una vez lanzado el entorno, se puede administrar y lanzar versiones actualizadas de la aplicación.

#### **Figura 9**

*Envió y actualización de las versiones de los entornos*

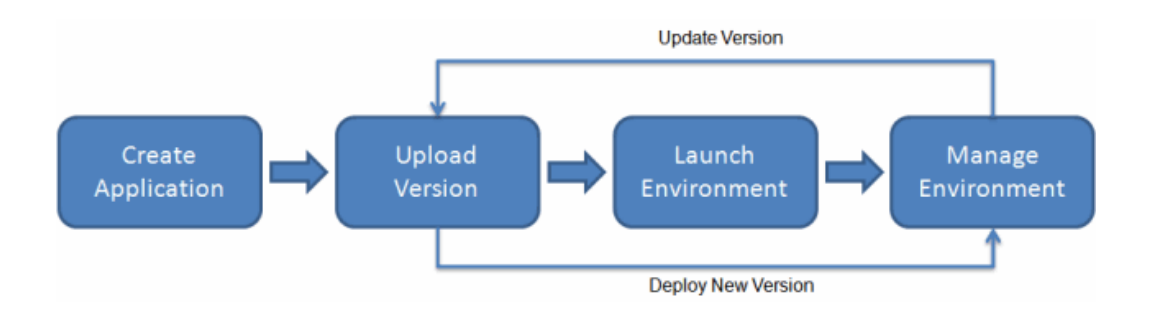

*Nota.* Lanzado el entorno, se administra las nuevas actualizaciones de la aplicación. Tomado de *(AWS, 2023d)*

### *IAM AWS*

Para (AWS, 2023c) IAM por sus siglas en ingles Identity and Access Management, es un servicio web la cual controla el acceso de los recursos de AWS, administrando los permisos de forma centralizada para acceder a los recursos controlados por AWS, logrando identificar quien esta autenticado y autorizado para el uso de los recursos.

Al crear la cuenta AWS, se desarrolla la identidad de inicio de sesión con el acceso completo a los recursos para el uso de los servicios de AWS en la cuenta generada. La identidad se la denota como usuario raíz.

Las características fundamentales de IAM se distinguen por el acceso compartido a la cuenta, concediendo permisos a otros usuarios para la administración de los recursos sin compartir las contraseñas generadas.

## **Protocolos de comunicación industrial**

## *Profibus*

(Roque & Antonio, 2018) lo define como una aplicación amplia utilizada en automatización, procesos y fabricación; es una red estándar de campo abierto e independiente. Posee tres versiones que se describen a continuación:

- **Profibus-DP:** Diseñado para establecer comunicación a una alta velocidad de transmisión entre los autómatas programables y los dispositivos de entrada/salida.
- **Profibus-PA:** Posee una comunicación con alta velocidad de transmisión en ambientes que poseen peligro de explosión.
- **Profibus-FMS:** Utilizado principalmente cuando se tiene un gran volumen de información y no necesidad de velocidad de transmisión.

## *Profinet*

Se basa en Ethernet Industrial y TCP/IP, posee Ethernet en tiempo real en cual los dispositivos se comunican entre si mediante un bus de campo.

## **Figura 10**

*Protocolo de comunicación Profinet*

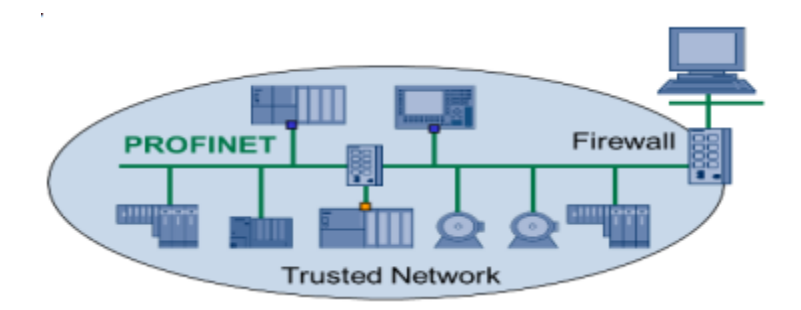

*Nota.* Comunicación de dispositivos mediante Profinet. Tomado de (Roque & Antonio, 2018)

Entre los distintos protocolos de Profinet se tienen:

- **Profinet/CBA:** Utilizado en aplicaciones de automatización distribuida para entornos industriales.
- **Profinet/DCP:** Se basa en una capa de enlace en el cual se puede configurar nombres y direcciones de los dispositivos.
- **Profinet/IO:** Se utiliza en comunicaciones de periferia descentralizada, tambien es conocido como Profinet/RT.
- **Profinet/MRP:** Utilizado en la reestructuración de redes de topología en anillo que han sufrido algún tipo de falla.

## *Modbus*

Para (Meneses, 2015) es un protocolo de comunicación flexible mediante una red maestro/esclavo, el maestro es quien da el mensaje y el esclavo es quien trata de manera independiente la respuesta y transfiere los datos de manera que la red sea controlada y monitorizada.

La codificación de datos se lo realiza en modo ASCIL o RTU, cada mensaje se sitúa en el dispositivo el cual transmite para que el receptor pueda descifrarlo. Entre sus características se tiene:

- Transmisión de información entre distintos dispositivos en un mismo bus.
- Cada esclavo posee una dirección única y fija.
- Para mensaje de difusión sin respuesta se encuentra asignada a dirección 0.

## **Niveles de la automatización**

Según (Kevin de la Cruz, 2018), los niveles de automatización se determinan según los factores de tipo económico y tecnológico, por lo tal existe una gran gama de posibles niveles dependiendo de los objetivos deseados.

## *Nivel Elemental*

Corresponde a la asignación a maquinaria sencilla, destinada a tareas de vigilancia de tiempos muertos, funciones de seguridad o al posicionamiento de piezas. En este nivel se observan tres grados de automatización.

- **Vigilancia.** Se realiza en bucle abierto y consiste en la toma por parte del dispositivo automático de medidas a una serie de variables, procesando dicha información y emitiendo partes diarios de servicio y balances
- **Guía operador.** Consiste en una variable de la anterior de un mayor grado de elaboración, con la inclusión de tareas de asistencia mediante propuestas al operador, según criterios prefijados. Se suele realizar en bucle abierto.
- **Mando.** Consiste en la toma de información, procesamiento, toma de decisiones y ejecución sobre el proceso de acciones de control. Se corresponde con una estructura clásica de bucle cerrado (Kevin de la Cruz, 2018).

## *Nivel Intermedio.*

Comprende la explotación de la conjunción de máquinas o una maquina completa, siendo este donde se proliferan los dominios de automatización industrial clásicos, siendo autómatas programables o equipos basados en microprocesadores.

### *Tercer Nivel*

Este nivel se caracteriza por ser dirigido a un proceso totalmente completo, y además del control elemental, intervienen otros procesos como la supervisión, gestión del mantenimiento, la optimización, control de calidad y el seguimiento de la producción.

De esta manera, a consecuencia de la evolución de los procesos, se han creado múltiples controles en base a la automatización y el control, siendo estas:

- Control centralizado
- Control multicapa
- Control jerárquico
- Control distribuido

## *Cuarto Nivel*

Se centra en el concepto de Fabricación Integrada por Computador CIM (Computer Integrated Manufacturing) donde la gestión empresarial, de planificación y programación de producción dirigida hacia la gestión de procesos productivos.

La implementación del CIM se lo hace desde la parte inferior hasta la superior de manera estratégica y progresiva de la automatización, siendo:

- Células
- Islas de automatización
- Integración de planta
- Unidad del CAD/CAM y la planta
- Integración de los MPCS (Manufacturng Planning and Control Systems)

El CIM se divide en 4 niveles, los cuales son:

# **Nivel 0**

Compone los dispositivos como sensores, actuadores o elementos de transmisión de señales entre ellos y a los dispositivos de control siendo la información de menor relevancia en la pirámide CIM.

# **Nivel 1 (Nivel de Automatización)**

Corresponde a los dispositivos lógicos de control, los cuales pueden conformar a los PLC´s, microcontroladores, PC´s industriales, etc. Los cuales controlan y mandan a los elementos del nivel 0 y proporciona la información requerida para el nivel 2.

# **Nivel 2 (Nivel de supervisión y control)**

Se caracteriza debido a que, mediante medios humanos o informáticos, se realizan tareas como:

- Adquisición y tratamiento de datos.
- Monitorización.
- Gestión de alarmas y asistencias.
- Mantenimiento correctivo y preventivo.
- Programación a corto plazo.
- Control de calidad.
- Control de obra en curso.
- Sincronización de células.
- Coordinación de transporte.
- Aprovisionamiento de líneas.
- Seguimiento de lotes.
- Seguimiento de órdenes de trabajo (De la Cruz Kevin, 2017).

## **Nivel 3 (Nivel de planificación)**

Se basa en la realización de tareas como:

- Programación de la producción.
- Gestión de materiales.
- Gestión de compras.
- Análisis de costos de fabricación.
- Control de inventarios.
- Gestión de recursos de fabricación.
- Gestión de calidad.
- Gestión de mantenimiento (Kevin de la Cruz, 2018).

## **Nivel 4 (Corporación)**

Desarrolla las siguientes actividades:

• Gestión comercial y de marketing.

- Planificación estratégica.
- Planificación financiera y administrativa.
- Gestión de recursos humanos.
- Ingeniería de producto.
- Ingeniería de proceso.
- Gestión de tecnología.
- Gestión de sistemas de información (MIS).
- Investigación y desarrollo.

## **Figura 11**

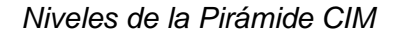

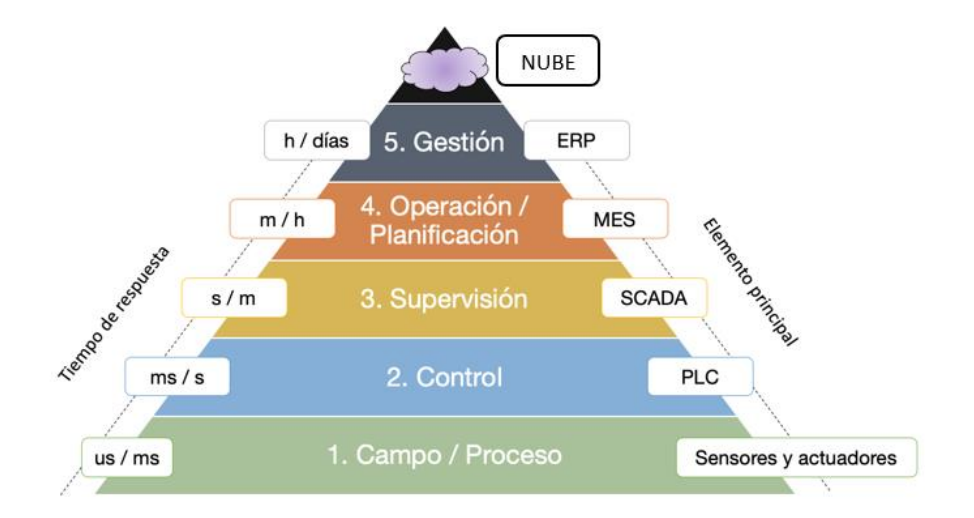

*Nota.* Se aprecian los niveles que conforman la pirámide CIM. Tomado de *(Herrero, 2020)*

## **Industria 4.0**

Para (C. B. Y. Cortés et al., 2017) lo consideran como la cuarta revolución industrial debido al desarrollo tecnológico capaz de integrar, innovar y tener una autonomía en los

procesos. Es un término nuevo que introduce las tecnologías digitales (internet de las cosas, big data, la nube, sistemas embebidos, entre otros) a la industria de fabricación para transformar y potencializar los procesos de producción totalmente automatizados, optimizados e integrados con una gran eficiencia en el desempeño de una organización.

Las tecnologías que sustentan la industria 4.0 son las siguientes:

### **Figura 12**

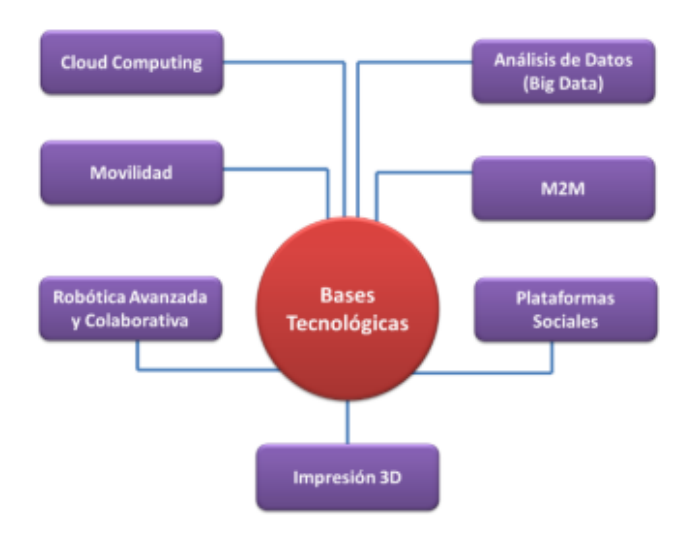

*Bases de la industria 4.0*

*Nota.* Se muestran las tecnologías que componen la industria 4.0. Tomado de (José Luis del Val Román, 2020)

- **Comunicaciones móviles:** El internet móvil es base de la IoT, la comunicación permite una producción interconectada entre sistemas y productos. Existe posibilidad de una base de datos en tiempo real.
- **Cloud Computing (La nube):** Permite el flujo de datos sin fronteras lo que elimina la necesidad de construcción de infraestructuras para la comunicación de dispositivos.
- **Centro de datos:** Logra el análisis para el descubrimiento de ineficiencias en los procesos además sirve para predecir eventos a mediano o largo plazo. (José Luis del Val Román, 2020)
- **Fabricación aditiva, impresión 3D:** Hace más sencillo el producir lotes pequeños de productos, desde piezas pequeñas e incluso prototipos.
- **Inteligencia artificial:** Herramienta necesaria para procesar un gran volumen de información en tiempo real, además de tener algoritmos que puedan aprender de manera autónoma.
- **Robótica avanzada y colaborativa:** Se refiere a la nueva generación de robots capaces de cooperar con los seres humanos en aplicaciones de robótica industrial. Se caracteriza por ser flexibles, accesibles y fáciles de programar. (Joyanes, 2017)

#### **IOT (Internet de las cosas)**

El término Internet de las cosas (IoT) es una evolución en la manera en que interactúan las personas y el sin número de dispositivos electrónicos que existen en la actualidad y que están por venir, con el propósito de que exista una comunicación entre dispositivos y el usuario. Conectar todos estos dispositivos a una red, permitirá la mejora en diferentes áreas como: automatización, precisión, domótica entre otro (RENE FERNANDO GAHONA CORREA, 2020).

### *Mantenimiento predictivo en una red IoT*

El mantenimiento inteligente es uno de los beneficios del internet de las cosas, el cual consiste en la conectividad de dispositivos IoT a una red que va a ser controlada por un usuario final. Las características de máquina a máquina (M2M) que disponen los dispositivos IoT, permitiendo que se actualicen automáticamente los equipos y en caso de una avería se

notifique al operador que se necesita cambiar el componente o pieza dañada en específico, ahorrando el tiempo de un mantenimiento programado (O'Brien, 2018).

### *Conformación de una Red IOT*

El modelo planteado por el comité de arquitectura IoTWF (Internet of Things World Forum) que lo conforman empresas de renombre como CISCO entre otras determinaron en el año 2014 que una red IoT posee 7 capas (RENE FERNANDO GAHONA CORREA, 2020)

### **Capa 1: Elementos físicos y controladores**

La primera capa del modelo planteado por IoTWF, cuenta con datos generados por dispositivos finales, ya sean sensores o actuadores que envían la información a la red IoT (Serrotho, 2019).

#### **Capa 2: Conectividad**

Con la implementación de la comunicación de datos que atraviesan una red IoT, la capa 2 contempla el paso de información desde los dispositivos finales hacia la red y de la red rumbo a la capa 3. Además de incluir características de confianza para el paso de información a través de la red, switching y routing, manejo de protocolos y seguridad (RENE FERNANDO GAHONA CORREA, 2020).

#### **Capa 3: Computación de borde**

Una característica de la computación de borde permite a la información que ingresa a la capa 3 la posibilidad de reducción, almacenamiento y procesamiento de datos que pasan a la capa superior. Con el filtrado de información permite que el tráfico sea reducido generando una notificación de exceso en umbrales predefinidos (RENE FERNANDO GAHONA CORREA, 2020).

#### **Capa 4: Almacenamiento de datos**

La acumulación de datos permite que la información de mayor importancia sea utilizada por aplicaciones en el momento necesario y en capas superiores. Resaltar que el procesamiento realizado parte de datos de eventos y datos de consultas (RENE FERNANDO GAHONA CORREA, 2020).

#### **Capa 5: Abstracción de información**

La información que ingresan en la capa 5 son organizados en uno o varios centros de datos por medio de la virtualización. La semántica y organización denotan que la información está completa (RENE FERNANDO GAHONA CORREA, 2020).

### **Capa 6: Reporte análisis y Control**

Para el manejo de la información de sensores o actuadores, la capa 6 tiene la ventaja de monitorear, controlar y analizar la información que se circula en la red IoT por medio de aplicaciones, pudiendo de esta manera la visualización en dispositivos como teléfonos inteligentes o computadoras que sean compatibles con la aplicación (RENE FERNANDO GAHONA CORREA, 2020).

### **Capa 7: Colaboración y procesos**

Para la interacción entre usuarios y la red IoT, la información que es analizada por las aplicaciones facilita la manipulación en procesos empresariales o comerciales de grandes y pequeñas empresas, permitiendo así el control de la red IoT. (RENE FERNANDO GAHONA CORREA, 2020).

### **Figura 13**

*Capas de una IOT*

### loT World Forum Reference Model

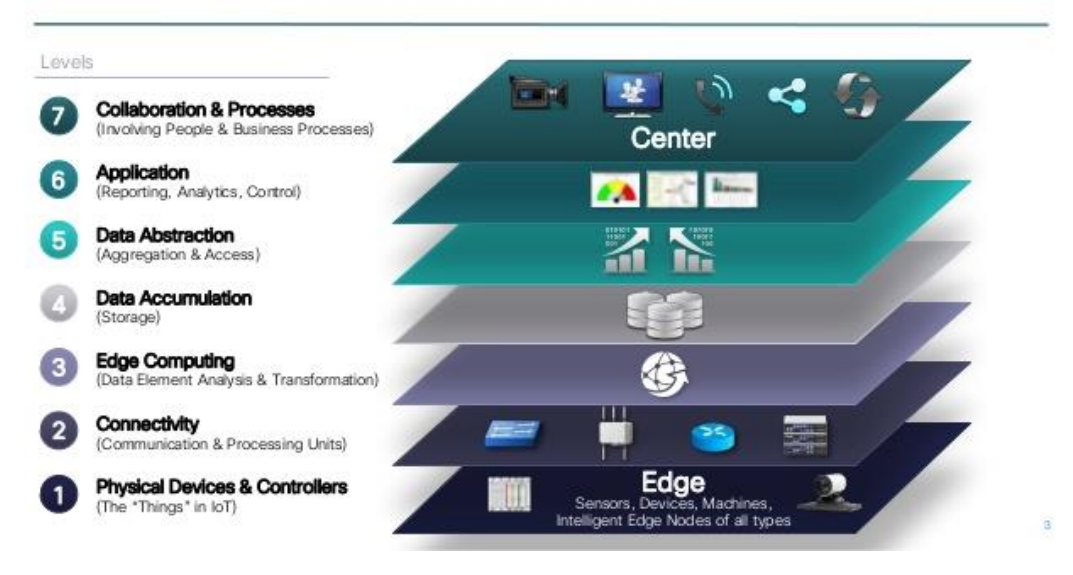

*Nota.* Se observan las capas que componen el Internet de las Cosas planteado por IoTWF.

Tomado de *(José Luis del Val Román, 2020)*.

## **Capítulo III**

### **Desarrollo e Implementación**

Se detallan las etapas de desarrollo e implementación del proyecto de integración curricular, siendo componentes clave: tareas de mantenimiento centrado en la confiabilidad de los módulos neumáticos Degem Systems, implementación de una red IoT de PLC´s LOGO para el control de procesos industriales, además de un control remoto desde la nube AWS.

### **Figura 14**

*Flujograma de desarrollo e implementación de tareas RCM y red IoT*

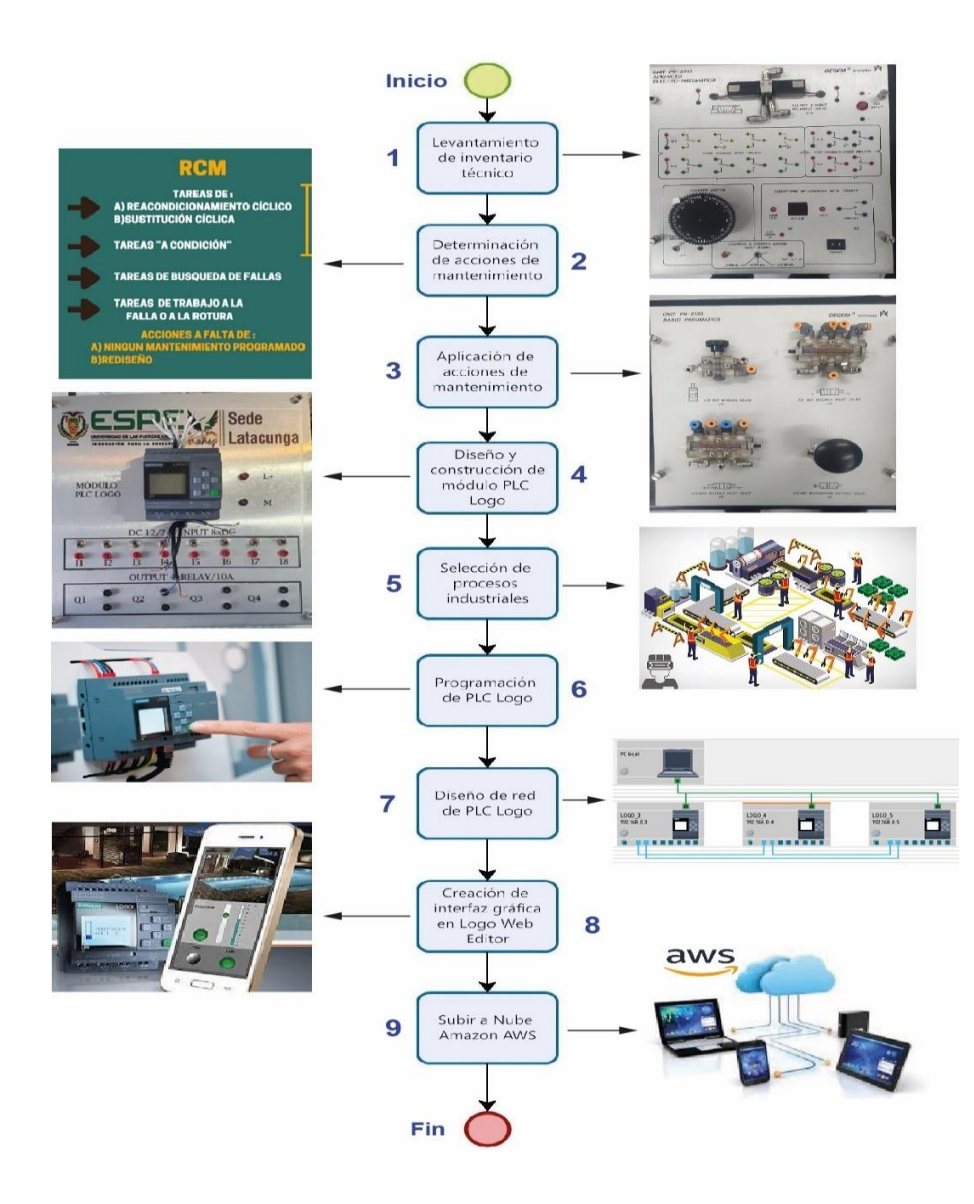

*Nota.* Pasos a seguir para el desarrollo e implementación de tareas RCM y red IoT.

#### **Levantamiento del Inventario Técnico**

Este inventario consiste en un registro informativo de todos los elementos y sistemas utilizados para el desarrollo de las prácticas de neumática y electroneumática en el laboratorio, registrando la información que se considere importante para el plan de mantenimiento del equipo y sus sistemas. Este protocolo se valida por la importancia de constatar y programar el mantenimiento en una línea de tiempo estimada a la realidad, exponiendo la información técnica de las mismas como:

- El código y el tipo de unidad neumática, lo cual ayuda al personal a llevar y detallar un control con mayor precisión del inventario de las unidades, así como de la información.
- La marca, el modelo, el número de serie y el tipo de sistema neumático que la empresa distribuye para proporcionar la asesoría técnica en caso de no ser posible su arreglo por agentes internos y externos; La información también permite realizar investigaciones centradas al módulo y sistemas.
- Constatar el estado del módulo y toda la información que la empresa y Universidad considere necesaria para un plan de mantenimiento futuro. También aporta con el historial de los cambios de accesorios y repuestos realizados desde su puesta en servicio. Así como conocer la confiabilidad para detectar el que estado de funcionamiento de los módulos en cualquier momento de su uso, para de esta manera determinar las decisiones necesarias para cada sistema. La confiabilidad descrita en el historial se actualizará en base de las manipulaciones y observaciones de los involucrados, con el tiempo medio en cada falla funcional.

Cada uno de los módulos presentes en el laboratorio, el cual son 3, consta con todas las unidades de neumática detalladas en el siguiente inventario descritas con un código impartido por la empresa fabricante, para su mayor control y procesamiento de la información, analizados en la siguiente tabla:

# **Tabla 3**

*Inventario técnico de todos los módulos neumáticos que se tienen presentes en el laboratorio de la Universidad*

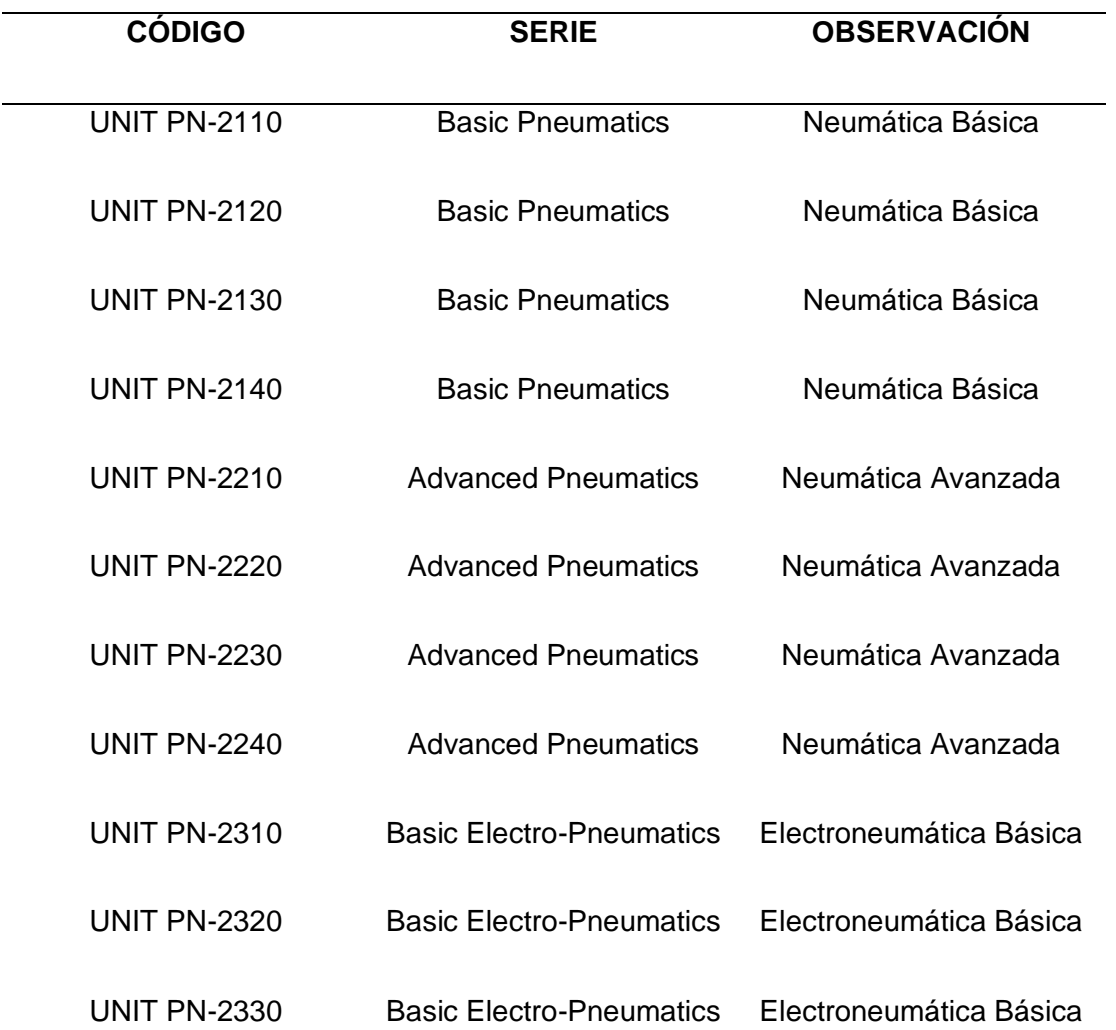

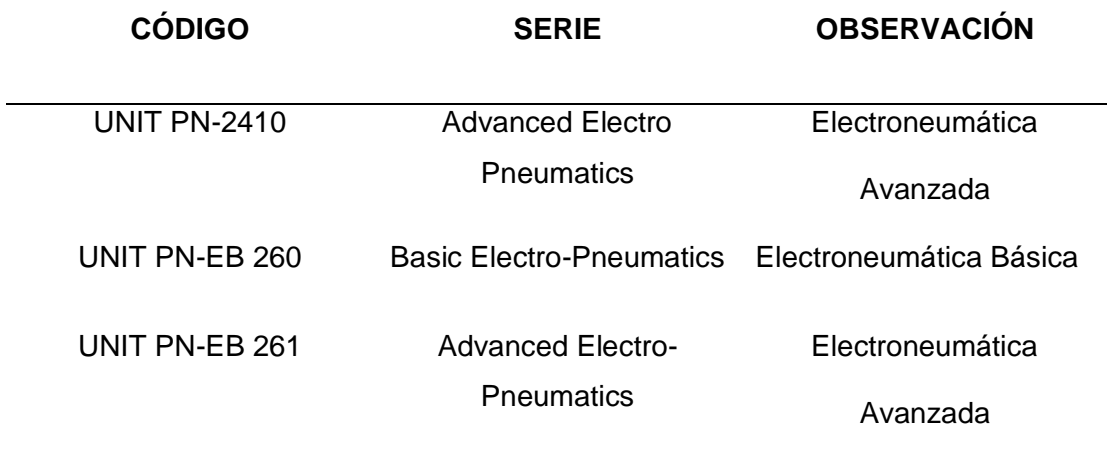

*Nota.* Se realizo el levantamiento de inventario para saber los módulos neumáticos existentes en el laboratorio con la finalidad de brindarles mantenimiento y una actualización a las tarjetas electrónicas por medio de la tecnología presente.

## **Determinación de las Acciones de Mantenimiento**

Las acciones o tareas de mantenimiento se han determinado en base al inventario realizado en la anterior sección, ya que, por sistema, elemento o pieza del módulo, se genera o precisa una tarea de mantenimiento.

Debido a la existencia de varias unidades neumáticas de diverso tipo para los 3 módulos, las acciones de mantenimiento son diferentes para cada uno, ya que, debido a la manipulación de las diversas áreas a lo largo del tiempo, el deterioro ha sido asimétrico en las unidades, a continuación, las diversas acciones de mantenimiento de manera global.

- Verificación del estado y funcionamiento de los componentes electrónicos de las tarjetas electrónicas de los módulos de electroneumática.
- Revisión de los terminales banana hembra de 2 mm.
- Cambio de luces piloto defectuosas.
- Comprobación de los pulsadores en sus estados normalmente abierto y cerrado.
- Medición del voltaje en la fuente de alimentación de 12 VDC mediante multímetro.
- Sustitución de los finales de carrera defectuosos.
- Colocación de dispositivos electrónicos faltantes.
- Calibración de sensores inductivos, capacitivos y magnéticos.
- Reemplazo de sensores dañados y disfuncionales.
- Verificación de los elementos de protección de los módulos.
- Pruebas de acometida de los módulos mediante multímetro.
- Cambio de unidades de mantenimiento averiadas y con fugas de aire.
- Comprobación de fugas de aire en las válvulas, cilindros y otros dispositivos neumáticos.
- Reemplazo de acoples rápidos de 4mm de los elementos neumáticos.
- Limpieza interior y exterior de los módulos.
- Reparación del chasis de los módulos.

### **Mantenimiento de los Módulos**

En base al estado de los módulos Degem Systems presentes en el laboratorio, se ha predispuesto realizar un plan de mantenimiento llevado a cabo por los estudiantes involucrados, sintetizando los sistemas y subsistemas de mayor relevancia en función del uso estimulado que se le ha dado al pasar los años, percatándose de cubrir a cabalidad toda la demanda de elementos y accesorios que necesitan ser reparados y cambiados.
Las tareas de mantenimiento centrado en la confiabilidad de los paneles para los

módulos electroneumáticos de manera resumida de exponen en las siguientes tablas.

## **Tabla 4**

*Resumen de las tareas basadas en RCM*

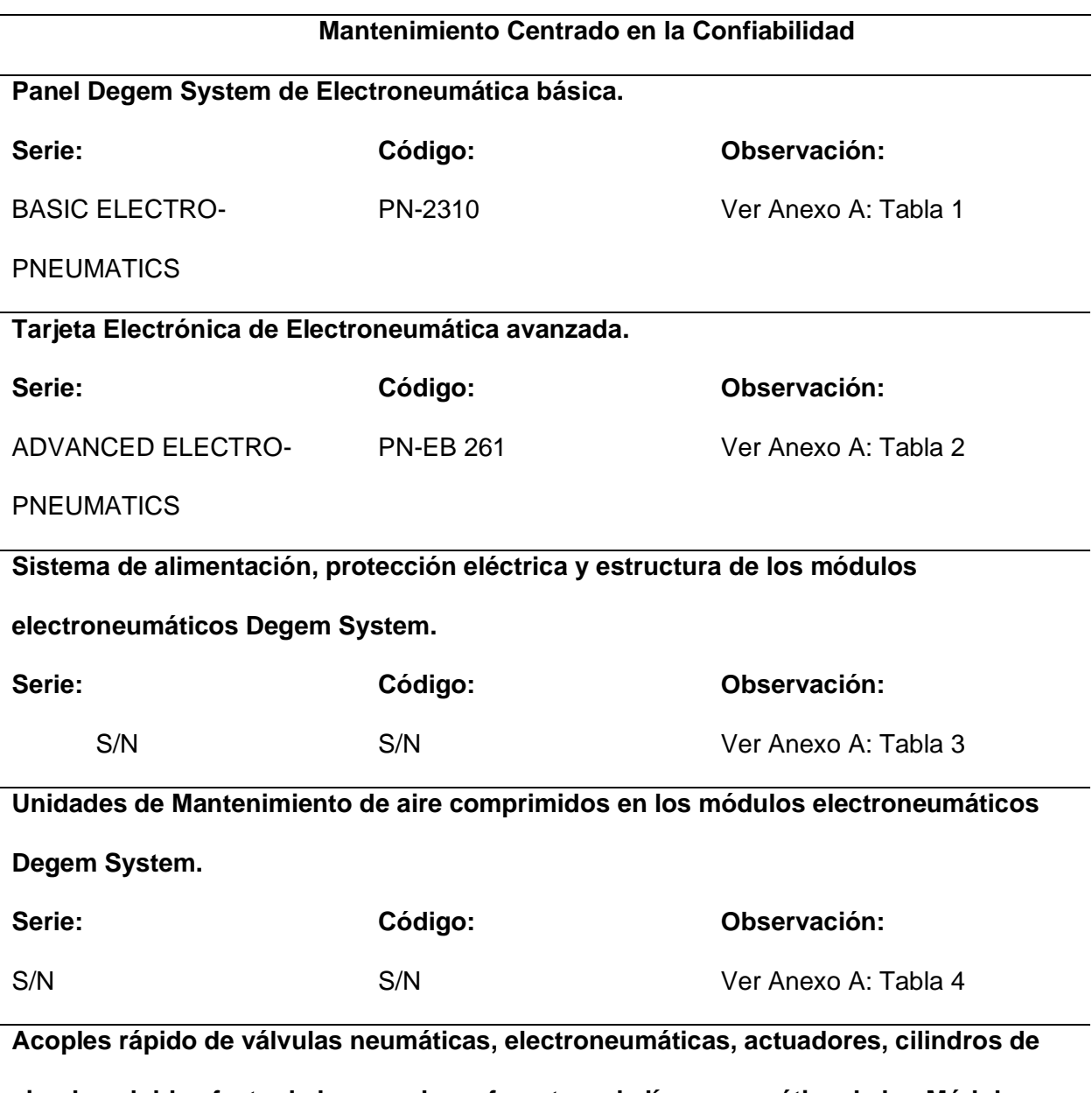

**simple y doble efecto de los paneles referentes a la línea neumática de los Módulos** 

**electroneumáticos Degem System**

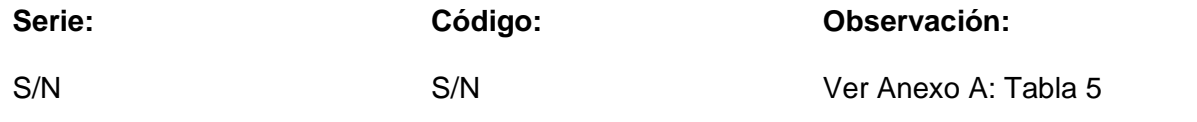

*Nota.* Plan de mantenimiento de los dispositivos, accesorios neumáticos, eléctricos y electrónicos de los paneles Degem Systems.

## **Módulos PLC LOGO V8.3**

Para la obtención de las unidades centradas en autómatas programables, se ha dispuesto en diseñar, seleccionar, implementar y ensamblar los principales componentes que conforman estos módulos para su correcta disposición y uso de ellos. Partiendo desde el material hasta la etapa de montaje, los pasos de su procesamiento como se contemplan a continuación.

## *Selección de material.*

#### **Tabla 5**

## *Matriz morfológica*

## **Módulo PLC logo 8.3**

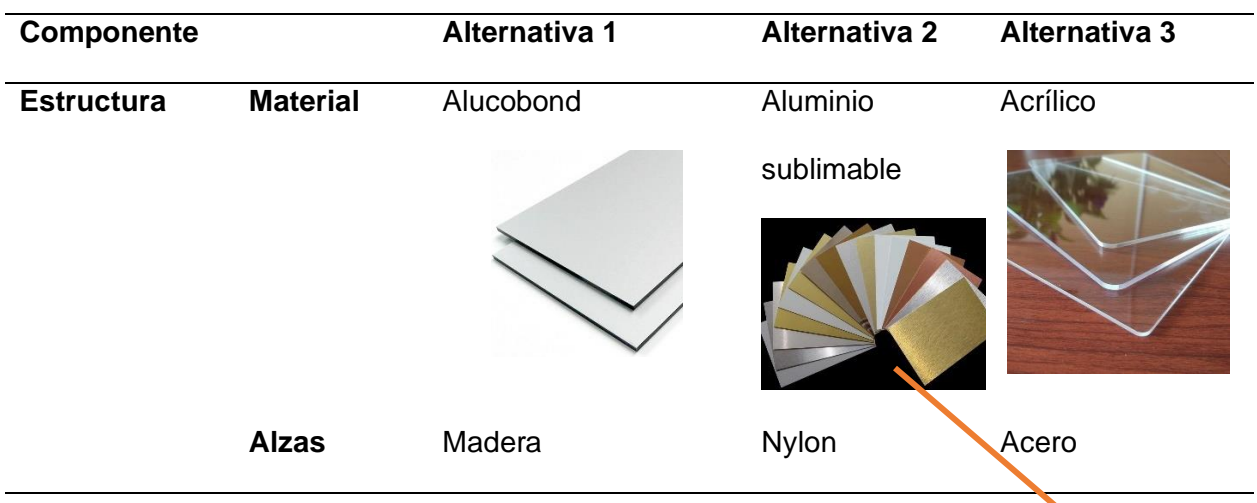

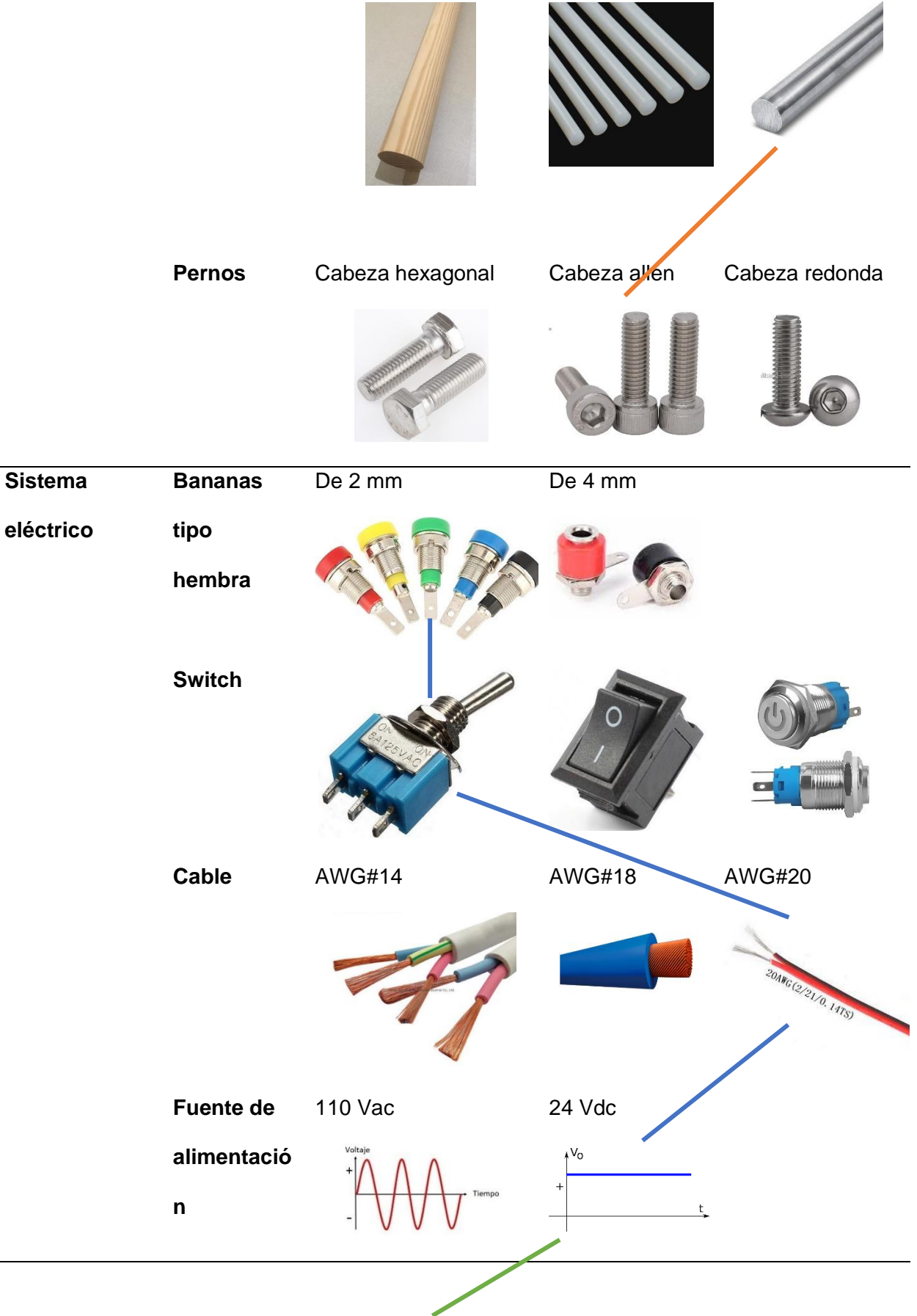

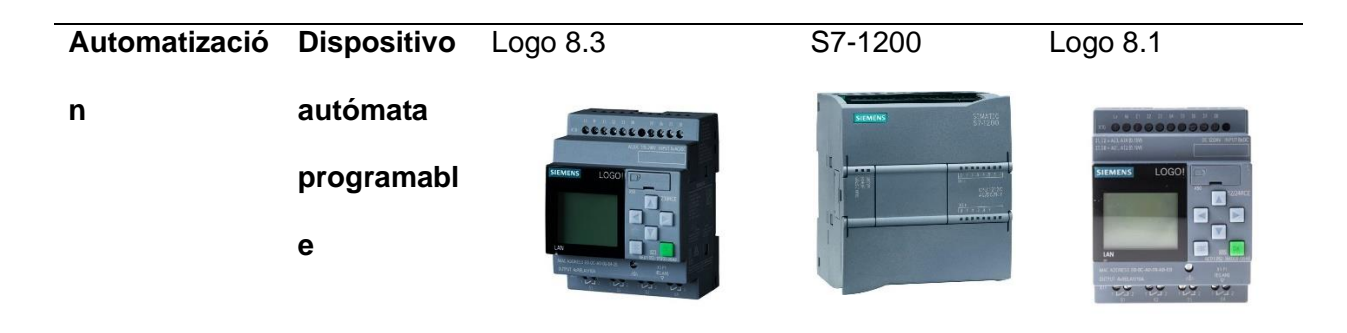

*Nota.* Matriz morfológica para la selección adecuada y eficiente de los materiales a usar en la parte eléctrica, mecánica y de automatización del módulo PLC logo.

## *Diseño de módulo PLC logo*

Una vez seleccionado el material a utilizar para la fabricación de los módulos de los autómatas programables, se procede a diseñar el estilo, apariencia y tamaño en relación a los distintos módulos que existen en el laboratorio de Hidrómica y Neutrónica.

## **Figura 15**

*Diseño de tamaño y apariencia de módulo PLC logo*

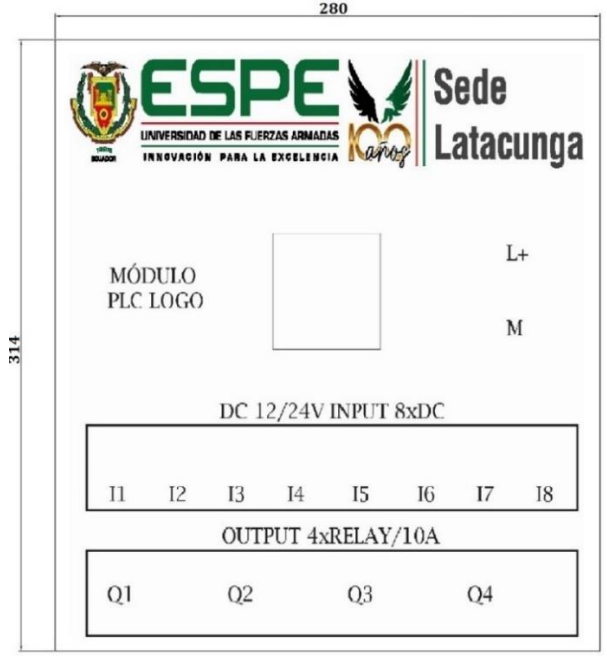

*Nota.* Se realizo el diseño conforme a las medidas de los otros módulos del laboratorio de la universidad, así como la mejor apariencia posible.

Posterior a esto, se realiza el ensamblaje de cada uno de los elementos que componen el panel de autómatas programables, siendo los terminales banana hembra de 2 mm, los interruptores, la conformación del riel DIN centrado en concordancia con el PLC y el respectivo cableado por medio de conductores AWG #20.

#### **Figura 16**

*Ensamblaje de materiales escogidos en la matriz morfológica*

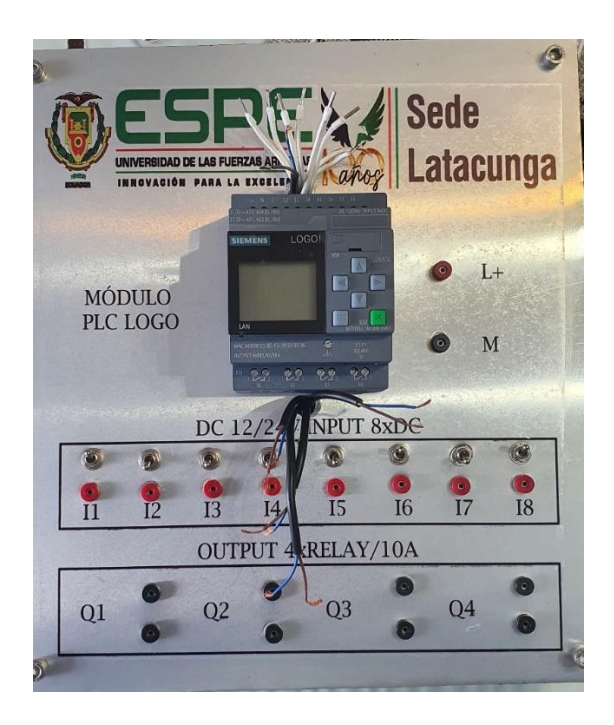

*Nota.* Se construyó el módulo PLC Logo con los materiales óptimos que se obtuvieron en la matriz morfológica.

Una vez ensamblado el panel, se procedió a la realizar pruebas de funcionamiento mediante un multímetro digital en fase de continuidad, verificando la sincronización entre terminales propias del LOGO físico hacia los terminales implantados en el panel mediante bananas hembra de 2mm.

Procediendo a comprobar con un programa de entradas y salidas del PLC LOGO la conmutación de las entradas mediante los interruptores implantados para el accionamiento de cada salida en futuros procesos.

## **Figura 17**

*Comprobación de entradas y salidas de PLC Logo*

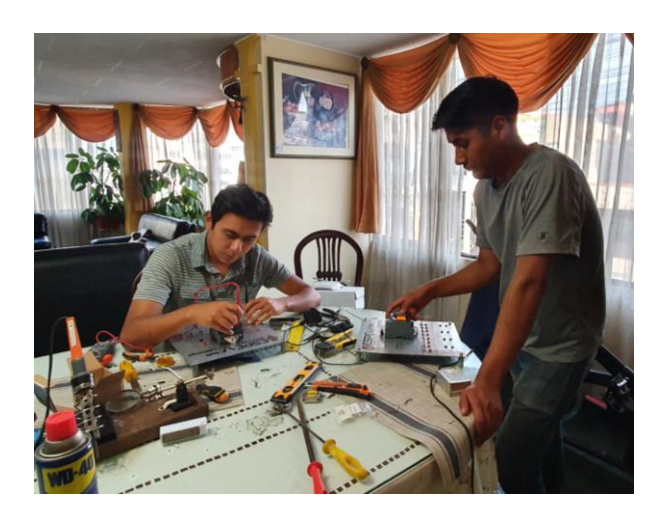

*Nota.* Mediante una prueba de funcionamiento se comprobó la conmutación de las entradas del Logo, así como de sus salidas. A la vez se comprobó la continuidad de las entradas y los interruptores.

Al realizar el ensamblaje y correcta verificación del estado de los paneles, se ejecutó la implementación de los 3 paneles hacia el router y el switch de comunicación mediante cable UTP Cat#5 y terminales RJ45, para posterior, instalar canaletas de piso que permitan proteger tanto el cable de red UTP, como el cable de alimentación de los módulos y la respectiva manguera de aire comprimido para cada uno de ellos.

## **Figura 18**

*Instalación de canaletas de piso*

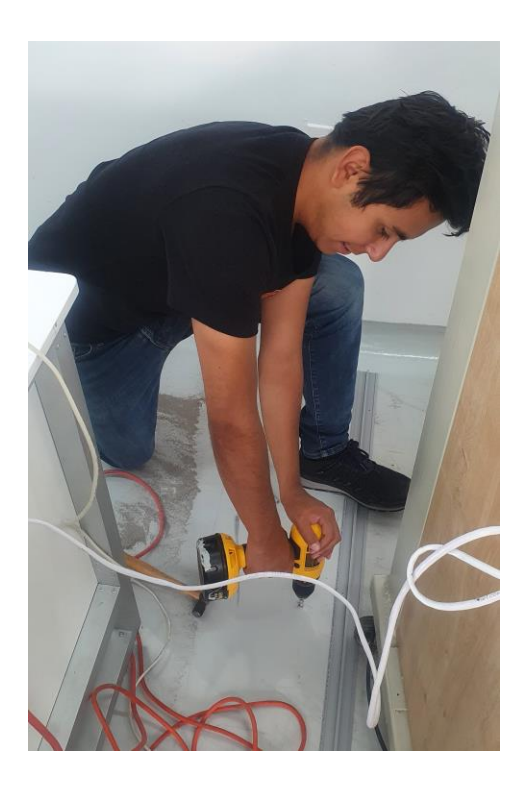

*Nota.* Se instalaron tres canaletas de piso para proteger el cableado que se dirige a cada uno de los módulos neumáticos.

#### **Diseño de tapa lateral izquierda de módulo 3**

En este caso se aplicó ingeniería inversa para poder reconstruir la tapa lateral izquierda, para ello se tomó como referencia los pedazos sobrantes de la antigua tapa, así como las dimensiones de las tapas de los módulos que aún permanecen sin daños o roturas. Como solución para la creación se optó por la utilización del software Solidworks para la creación de la pieza para posteriormente realizarla físicamente mediante impresión 3D utilizando filamento ABS debido a sus propiedades mecánicas de alta dureza y resistencia.

#### **Figura 19**

*Dimensiones de la tapa lateral izquierda*

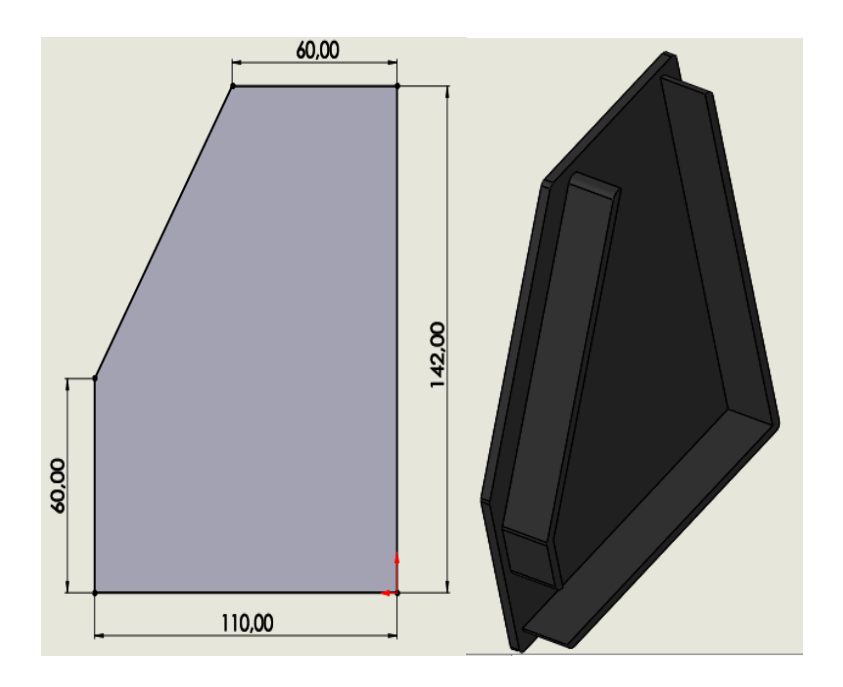

*Nota.* Se presenta las dimensiones en milímetros de la tapa lateral izquierda además de una vista isométrica de la misma.

# **Figura 20**

*Vista frontal y posterior de la tapa lateral izquierda*

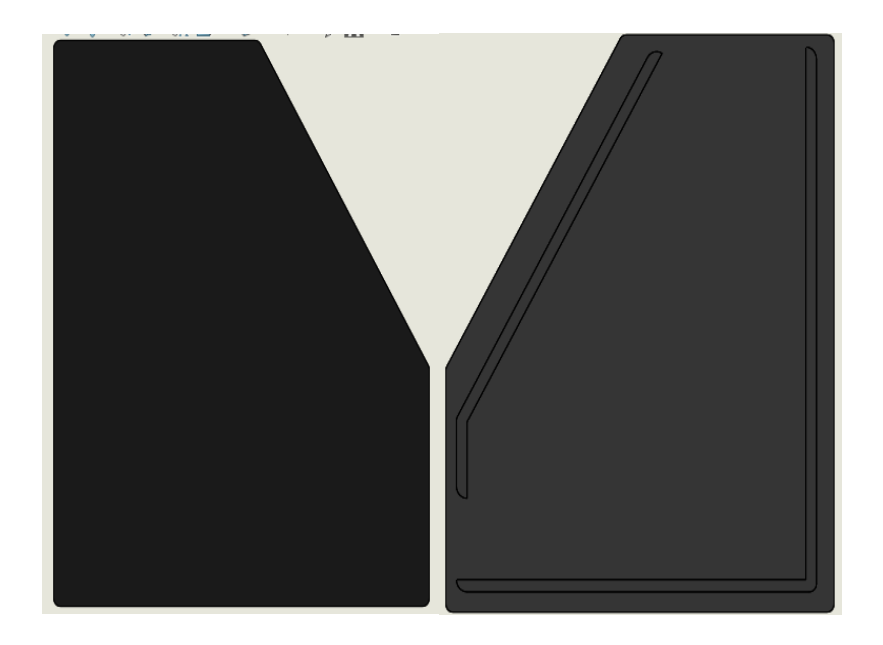

*Nota.* Vista frontal y posterior de la tapa lateral izquierda.

Para la implementación de la Red IoT se debe seguir un proceso sistemático, es por ello que se presenta a través de un diagrama de flujo los pasos que se deben desarrollar para obtener un control remoto por medio de la nube Amazon AWS.

# **Figura 21**

*Diagrama de flujo sobre la Red IoT*

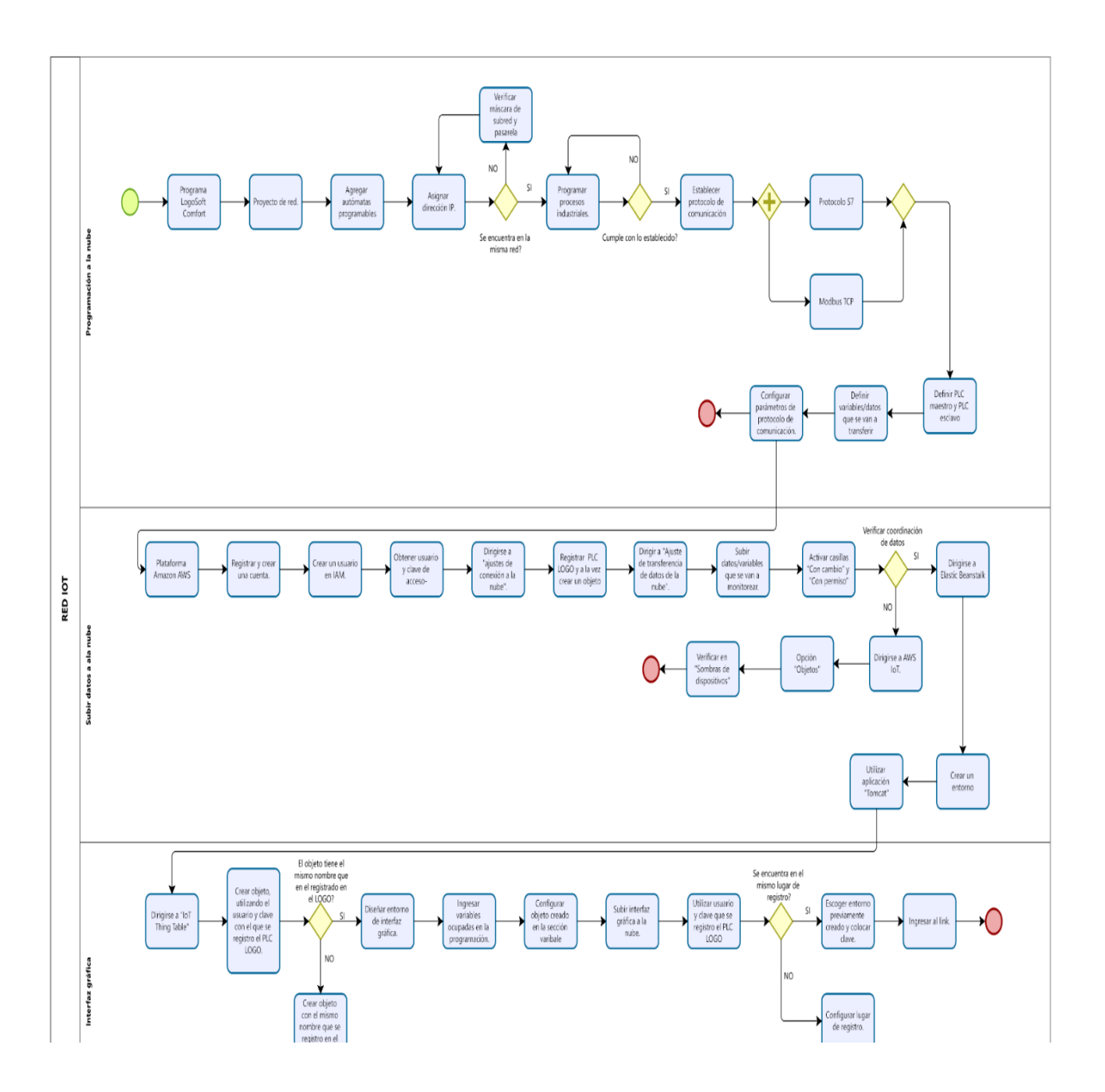

*Nota.* Se presenta los pasos a seguir de manera detallada sobre la implementación de una red IoT mediante un diagrama de flujo.

# **Figura 22**

*Diagrama general de la red IoT a implementar.*

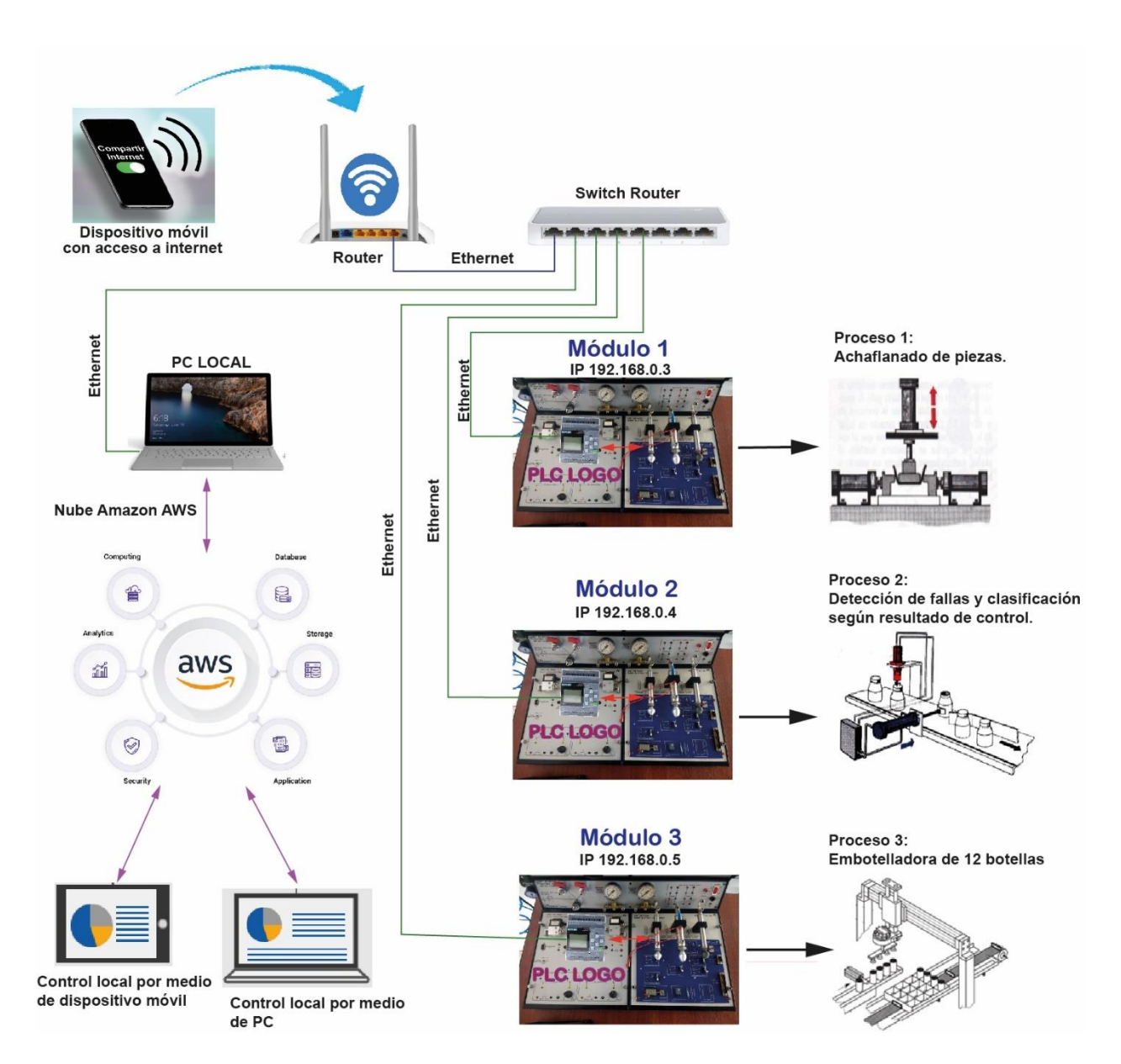

*Nota.* Se presenta un diagrama general sobre la implementación de la red IoT en el laboratorio de Hidrónica y Neutrónica.

#### *Programación a la nube*

Para la programación a la nube se utilizó el software LogoSoft Comfort el cual tiene la opción para poder realizar la red de comunicación entre los distintos PLC logo 8.3, para ello nos dirigimos a proyecto de red en el que tendremos un entorno para poder agregar el número de autómatas programables que se van a emplear.

## **Figura 23**

#### *Entorno de proyecto de red*

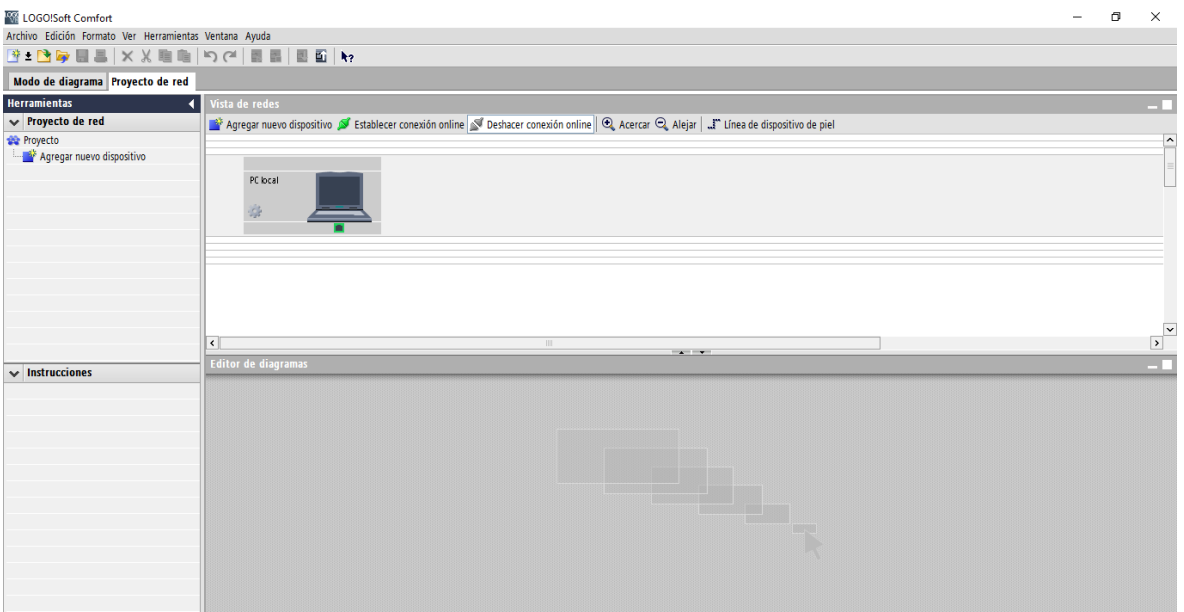

*Nota.* Se muestra el entorno de programación en la opción de proyecto de red.

Asignamos la dirección IP para cada uno de los logos, para lo cual se los ha

direccionado de la siguiente manera:

- Módulo 1: IP 192.168.0.3
- Módulo 2: IP 192.168.0.4
- Módulo 3: IP 192.168.0.5

Establecida las direcciones nos dirigimos a agregar un nuevo dispositivo en donde procedemos a configurar la dirección IP, mascará de subred y pasarela la misma que nos servirá como punto de acceso a internet a la nube.

# **Figura 24**

*Configuración de cada uno de los dispositivos autómatas programables*

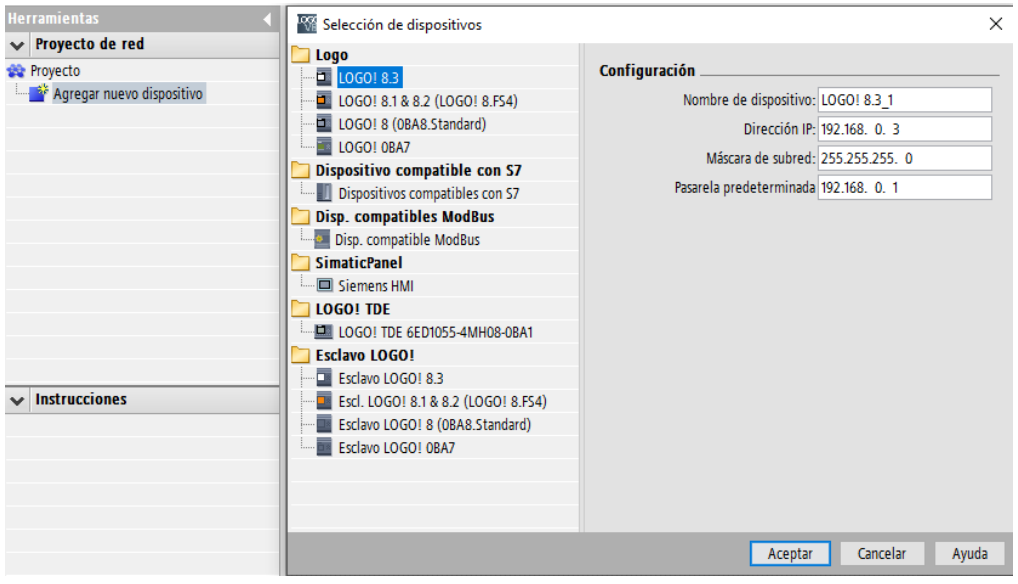

*Nota.* Entorno en el cual se debe configurar la dirección IP, pasarela y mascara de subred.

Realizamos el mismo procedimiento para los logos que se vayan a emplear para la realización de la red, en este serán tres los dispositivos autómatas programables que se ocuparon los mismos que poseen la siguiente arquitectura:

# **Figura 25**

*Arquitectura de la red de PLC logo*

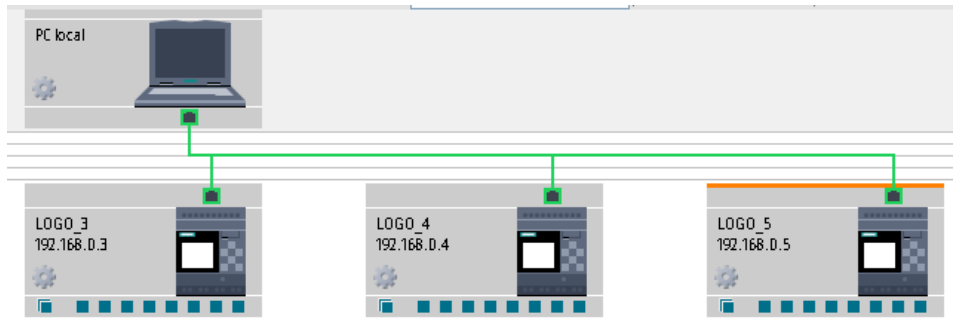

*Nota.* Los tres dispositivos autómatas programables se encuentran conectados en una misma red la cual lo control una PC local.

Para establecer la conexión de red ya la comunicación entre los tres logos se ha empleado el protocolo de comunicación S7. Para la existencia de comunicación se la realiza entre puertos el cual el logo 3 actúa como maestro del logo 4 que tiende hacer esclavo, el logo 4 actúa de maestro del logo 5 que es su esclavo mientras que el logo 5 actúa de maestro respecto al logo 3 que viene a ser esclavo.

## **Figura 26**

*Implementación de protocolo de comunicación S7*

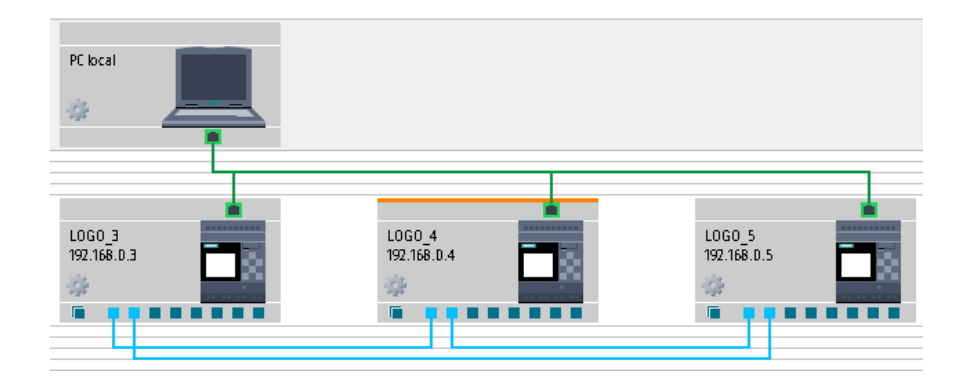

*Nota.* Se ha implementado el protocolo de comunicación S7 para el control entre los distintos logos conectados a la misma red.

Finalmente procedemos a programar cada uno de los procesos industriales escogidos por parte de (Autores, 2023) y el docente guía. Para ello se definió de la siguiente manera:

• **Módulo 1:** Achaflanado de piezas.

# **Figura 27**

*Proceso industrial 1*

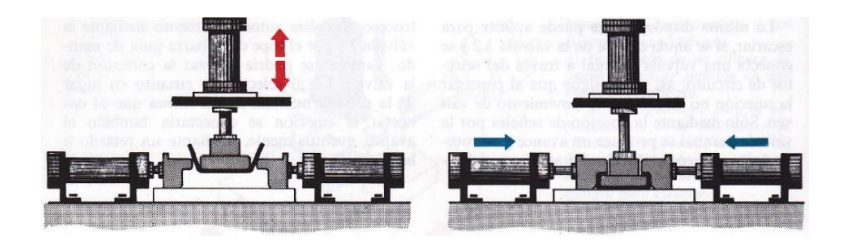

*Nota.* Proceso de achaflanado de piezas en dos fases. Tomado de (W. Deppert, 1990)

• **Módulo 2:** Detección de fallas y clasificación según el resultado de control.

## **Figura 28**

*Proceso industrial 2*

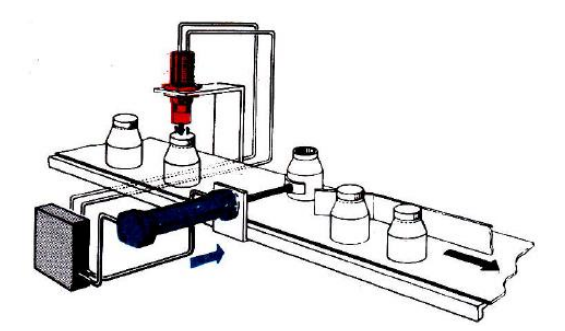

*Nota*. Proceso para comprobación de fallas en envasado de bebidas además de su debida clasificación según el resultado de control. Tomado de (W. Deppert, 1990)

• **Módulo 3:** Embotelladora.

# **Figura 29**

*Proceso industrial 3*

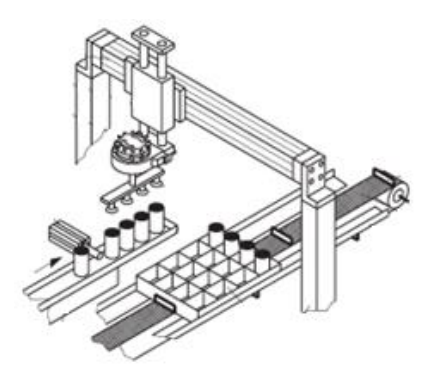

*Nota.* Proceso de embotellado de 12 botellas, generalmente para empresas que poseen línea de producción de bebidas. Tomado de (Stefan Hesse, 2000)

Para la configuración de transferencia de datos mediante el protocolo S7, se debe dar doble click en la línea azul que une los puertos de comunicación entre cada autómata programable, se desplegará una ventana en donde se debe configurar los datos que se transferirán de un PLC logo a otro.

## **Figura 30**

#### *Configuración para la transferencia de datos*

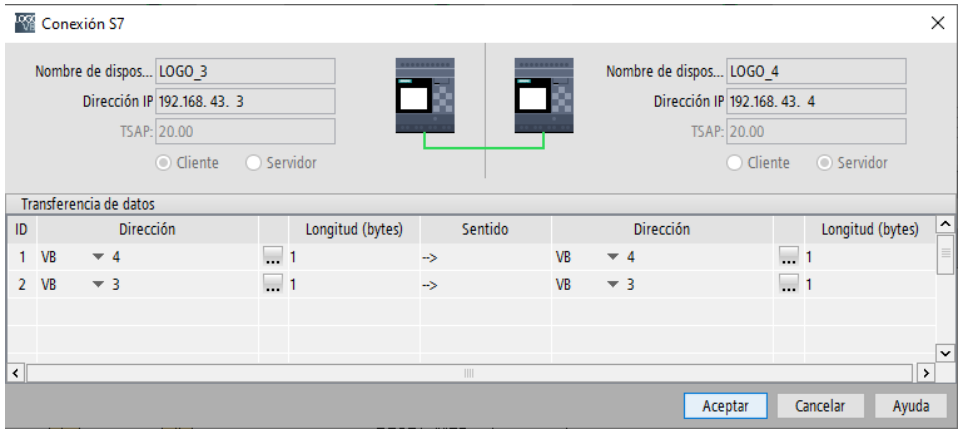

*Nota.* Configuración para la transferencia de datos entre los autómatas programables mediante

comunicación S7.

*Subir datos a la nube*

Para subir los datos a la nube se debe escoger una plataforma en la que se pueda almacenar y monitorear los datos. De las distintas nubes que existen en la actualidad se escogió AWS (nube de Amazon) por su versatilidad con la marca Siemens.

Procedemos a registrar y crear una cuenta en Amazon, realizado esto procedemos a crear un usuario en IAM para el registro de conexión a la nube del PLC logo y la coordinación con la interfaz gráfica que se realizara en Logo Web Editor.

#### **Figura 31**

*Gestión de Identidades y Accesos (IAM)*

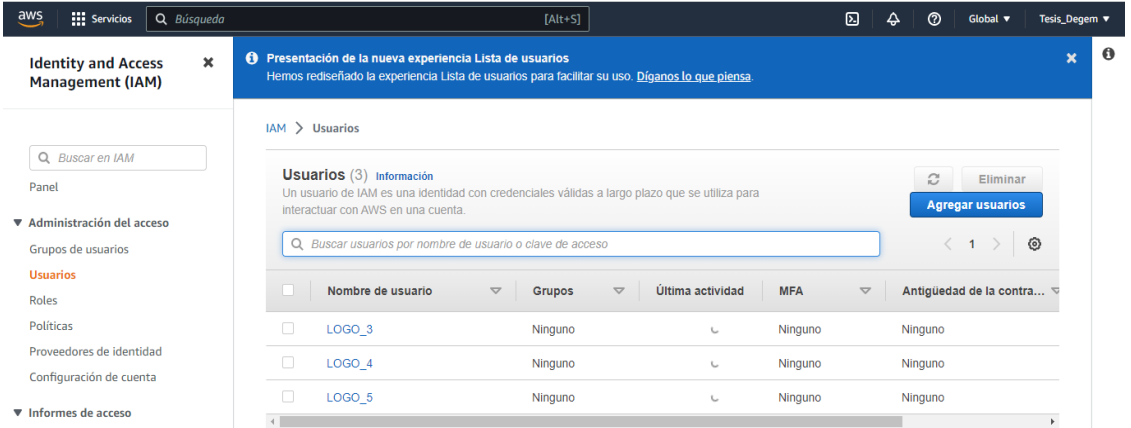

*Nota.* Creación de usuario para el acceso de usuario y contraseña para el registro de los PLC logo.

Obtenido el usuario y la clave de acceso, nos dirigimos a "ajustes de conexión a la nube" para configurar los parámetros necesarios para poder registrar el logo y a la vez se nos cree un objeto para el monitoreo de datos.

#### **Figura 32**

*Registro de PLC logo*

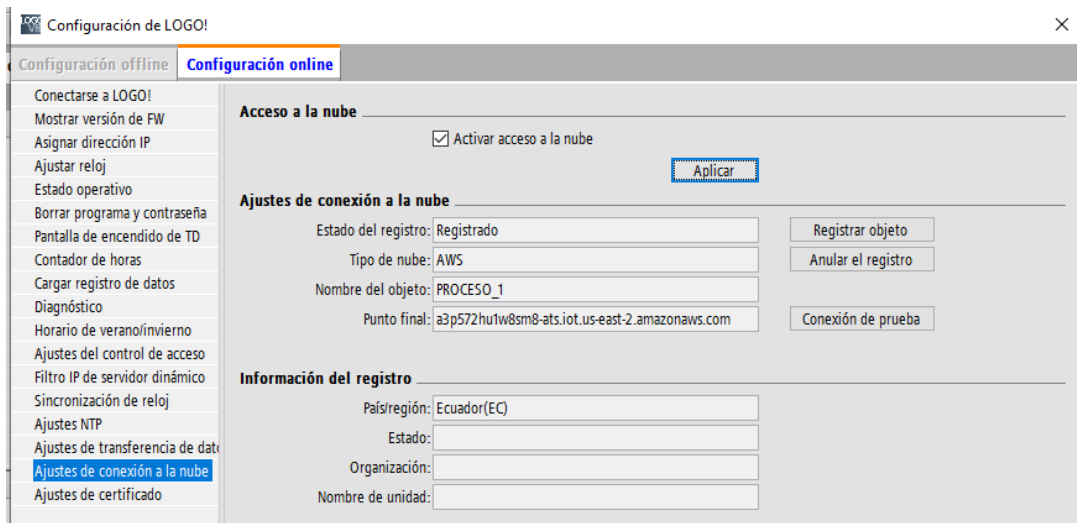

*Nota.* Se realiza el registro del autómata programable en la opción de "ajustes de conexión a la nube"

Realizado el registro se deben subir todos los datos o variables necesarias que se

desean monitorear y a su vez los que se van a ocupar en la interfaz gráfica.

# **Figura 33**

*Datos que se van a subir a la nube*

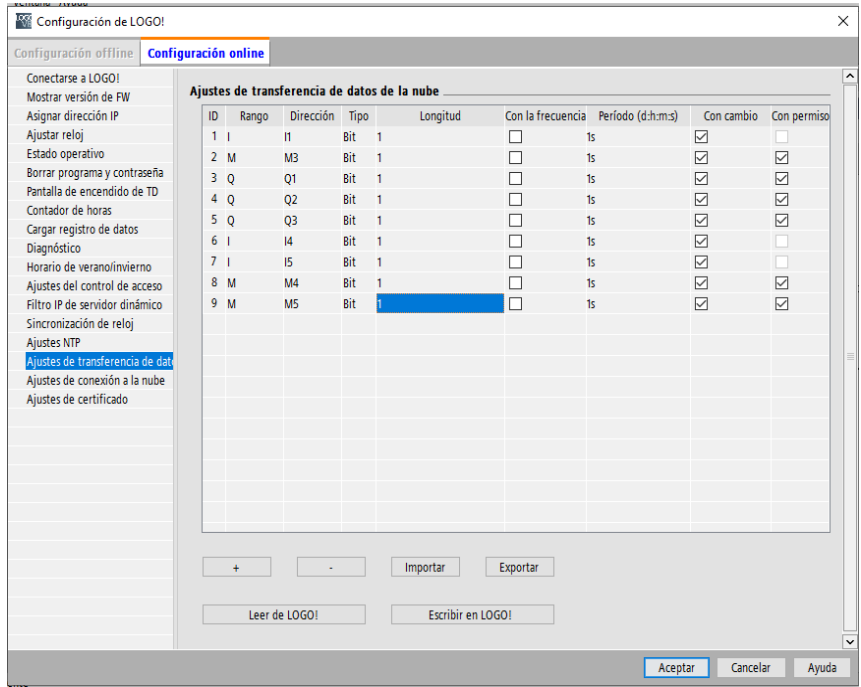

*Nota.* Se suben todos los datos que el usuario crea pertinente a la nube.

Para verificar la coordinación y transferencia de datos entre el PLC logo y la nube nos dirigimos a objetos en AWS IoT y verificamos que en sombras exista comunicación entre estas dos.

## **Figura 34**

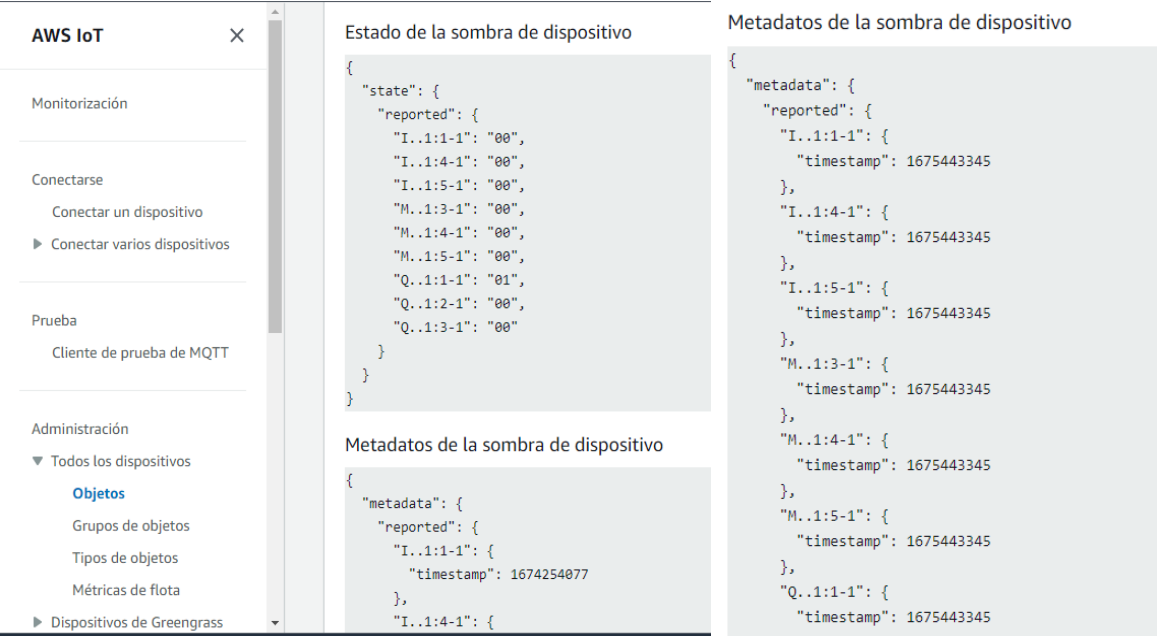

*Sombra de dispositivos en AWS IoT*

*Nota.* Se verifica la comunicación entre el dispositivo autómata programable y la nube.

Después nos dirigimos a "Elastic Beanstalk" y creamos un entorno con la utilización de la aplicación Tomcat.

# **Figura 35**

*Creación de entorno en Elastic Beanstalk*

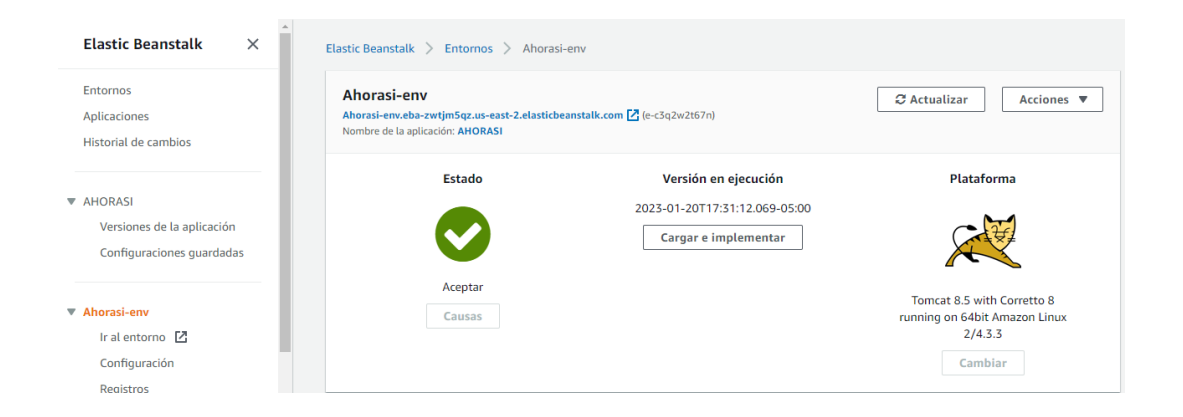

*Nota.* La creación del entorno mediante la aplicación Tomcat nos permitirá el acceso a la

interfaz gráfica que hayamos creado.

Posteriormente, en Logo Web Editor debemos crear un objeto con el mismo nombre con

el cual registramos a nuestro PLC logo:

## **Figura 36**

*Creación de objeto en la nube*

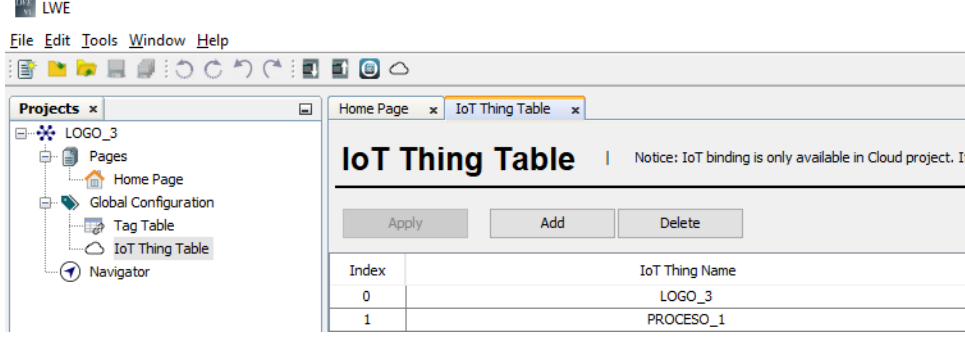

*Nota.* Se debe crear un objeto con el mismo nombre con el cual registramos el logo, caso contrario no se podrá tener comunicación con la nube.

Cumplido esto realizamos el diseño de la interfaz gráfica, relacionamos las variables

que se están ocupando en el programa y escogemos el objeto creado para la comunicación.

## **Figura 37**

*Creación y configuración de la interfaz gráfica*

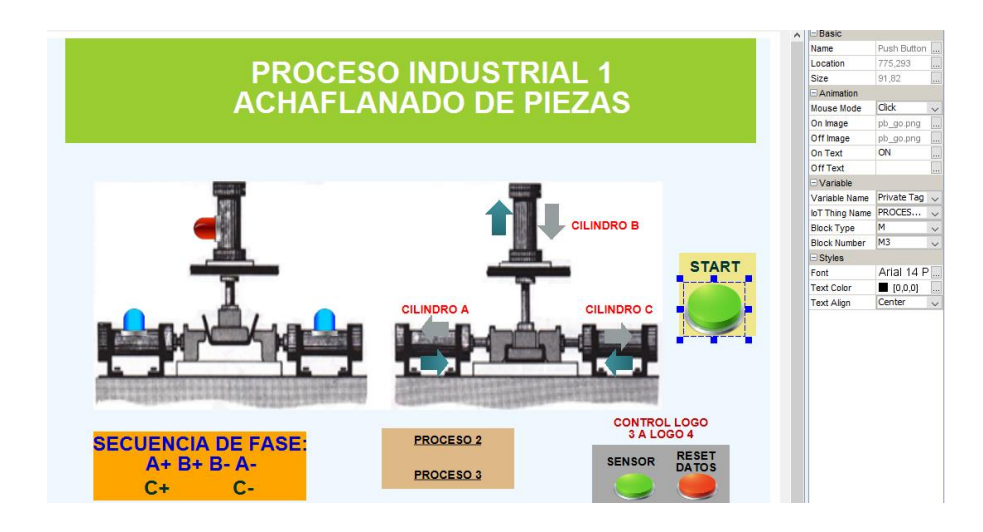

*Nota.* Se debe configurar correctamente los parámetros de la interfaz gráfica.

Finalmente, subimos la interfaz gráfica a la nube. Se debe utilizar el usuario y clave empleado anteriormente además de tener en cuenta el lugar de registro que en este caso fue en Ohio perteneciente a Estados Unidos. Terminado correctamente los pasos a seguir se nos creara un link en el que podemos ingresar a cada uno de nuestros procesos.

# **Figura 38**

*Interfaz gráfica subida a la nube de Amazon*

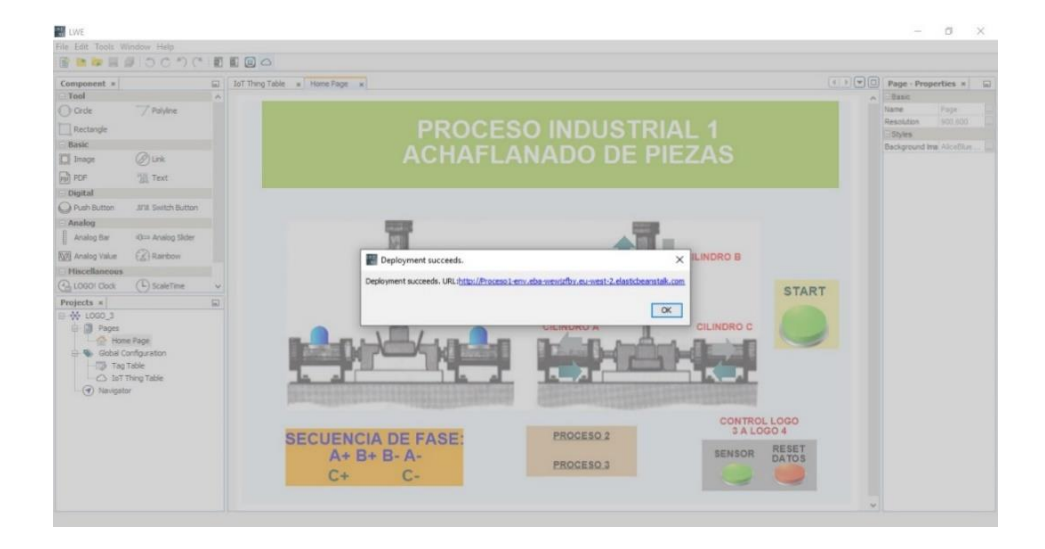

*Nota*. Link de acceso para el ingreso de la interfaz gráfica creada.

## **Pruebas de funcionamiento**

Como en el laboratorio de Hidrónica y Neutrónica no posee acceso a internet se tuvo que configurar como servidor a un teléfono móvil el cual suministrará datos móviles a un router el mismo que repartirá internet a los autómatas programables y computador portátil. El esquema empleado es de la siguiente manera:

## **Figura 39**

*Esquema de suministro de internet para la red IoT*

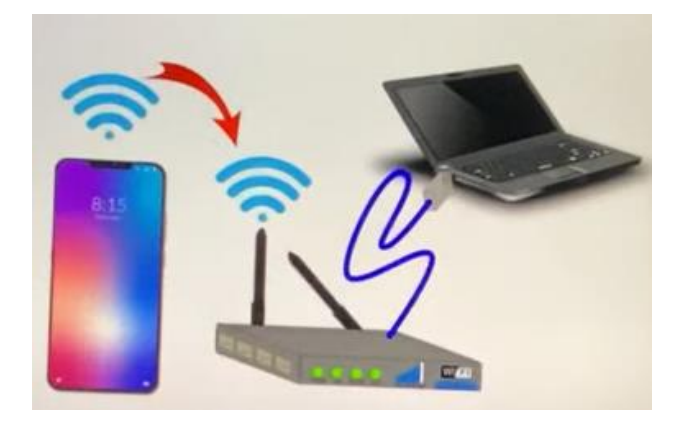

*Nota.* Esquema empleado para poder tener acceso a internet para la funcionalidad de la red IoT.

# **Figura 40**

*Red internet implementada en el laboratorio de Hidrónica y Neutrónica de manera física para el funcionamiento de la red IoT*

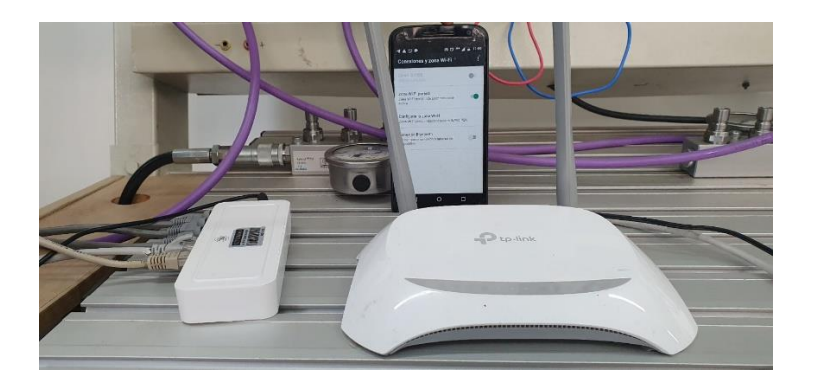

*Nota.* Implementación física de suministro de Red Internet para la realización de la red Iot utilizando la plataforma AWS, en el laboratorio de Hidrónica y Neutrónica.

Se realizan las conexiones físicas en los módulos electroneumáticos Degem System y PLC LOGO para la validación de la red IoT de los procesos industriales propuestos. Mediante el cual fue corroborado a cabalidad el funcionamiento, tanto de la estructura física como el enlazamiento a la nube Amazon AWS, propiciando el correcto estado de los elementos que componen la estructura neumática de los módulos, verificando la credibilidad del mantenimiento centrado en la confiabilidad desarrollado en los módulos.

Así como la verificación del protocolo de comunicación S7 modalidad maestro esclavo en la cual cada uno de los paneles con los autómatas programables actuaban como maestro y esclavo entre ellos, realizando maniobras de accionamiento tanto físicas, así como al interior de la nube, en función de la programación detallada para cada PLC LOGO.

#### **Figura 41**

*Prueba de conexiones físicas de cada uno de los procesos industriales propuestos.*

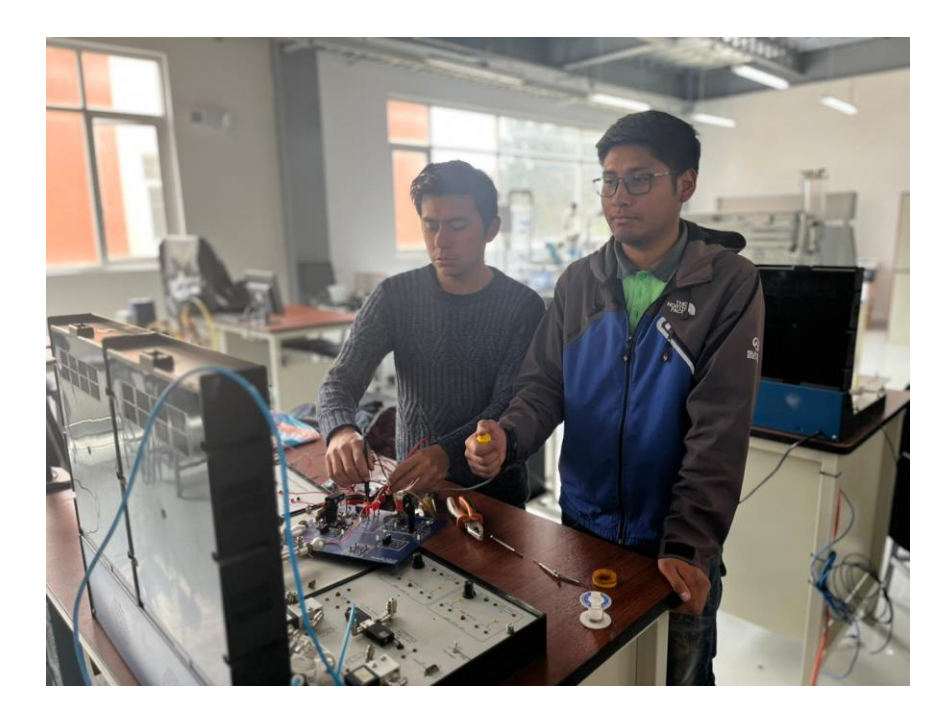

*Nota.* Se realizaron las pruebas necesarias para el correcto funcionamiento de los procesos industriales.

# **Figura 42**

*Pruebas de funcionamiento para la validación de la red IoT*

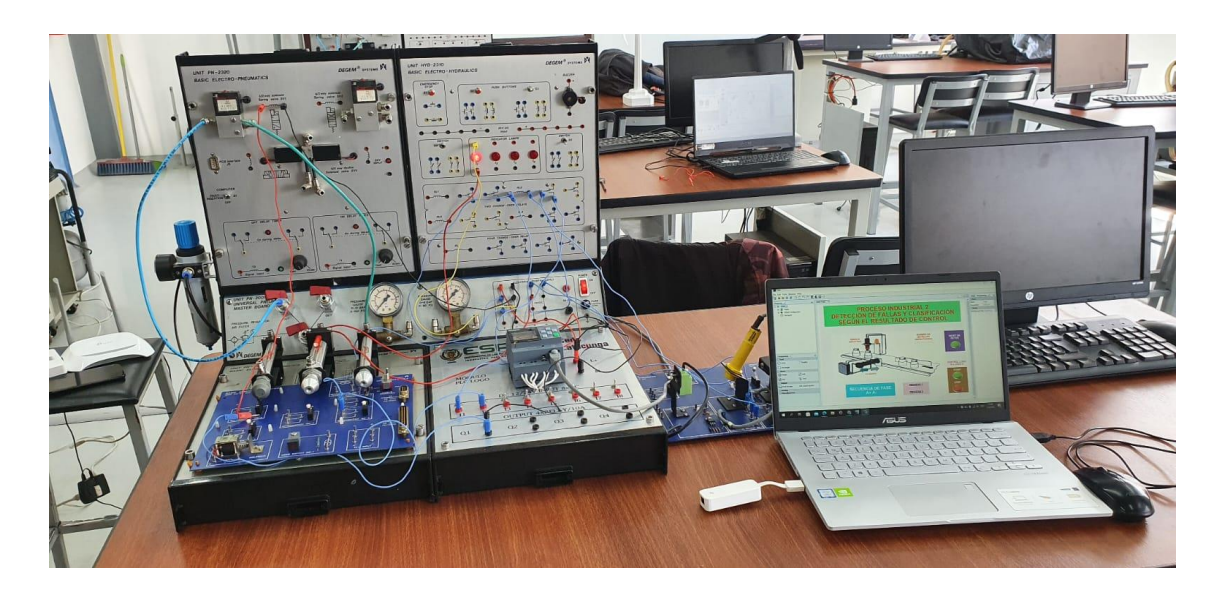

*Nota.* Se realizaron las pruebas de funcionamiento respectivas hasta obtener un resultado acreditable de la red IoT.

#### **Capítulo IV**

#### **Análisis de resultados**

A continuación, se detallará el respectivo análisis a cada una de las tareas realizadas en el trabajo de integración curricular, centrándose en validar los resultados obtenidos para el correcto funcionamiento de los módulos presentes en el laboratorio.

#### **Mantenimiento centrado en la confiabilidad**

En base a los antecedentes de los módulos Degem System presentes en el laboratorio, una vez realizado el mantenimiento centrado en la confiabilidad en la cual conlleva en premisas como: tareas a condición y sustitución cíclica, se obtuvo resultados positivos que validan el trabajo implementado, repotenciando los módulos a condiciones normales de funcionamiento con elementos y accesorios acorde a la época, alargando la vida útil del activo, y los subsistemas propios de los módulos como: neumática, electroneumática básica y electroneumática avanzada, así como la estructura propia del módulo en la alimentación eléctrica, protección y el armazón.

Las tareas del RCM aplicadas a los módulos, conllevan tareas de ¨a condición¨ siendo el caso de la parte eléctrica y electrónica, así como las tareas de trabajo a la falla o a la rotura, implementados en los accesorios electrónicos como finales de carrera, portafusibles, terminales banana tipo hembra, luces piloto, sensores inductivos y capacitivos.

Las tareas de búsqueda de fallas aplicada al módulo indujeron a la detección de posibles fugas de aire producto de la manipulación constante, siendo consecuente las tareas de reacondicionamiento y sustitución cíclica para los elementos que componen los paneles neumáticos y electroneumáticos.

#### *Reacondicionamiento y sustitución cíclica*

Debido al uso constante y la manipulación directa de las válvulas y electroválvulas de los paneles, así como el funcionamiento bajo carga de aire comprimido, afectaron a la funcionalidad de los acoples rápidos pertenecientes a las válvulas, electroválvulas, cilindros de simple y doble efecto, suministros de aire, por lo que el reacondicionamiento y sustitución cíclica de la parte neumática dieron como resultado el aprovechamiento máximo del aire comprimido sin la existencia de fugas de aire pertinentes que afecten al desarrollo de las prácticas en el laboratorio.

#### **Figura 43**

*Reacondicionamiento y sustitución cíclica de la parte neumática de los módulos Degem System.*

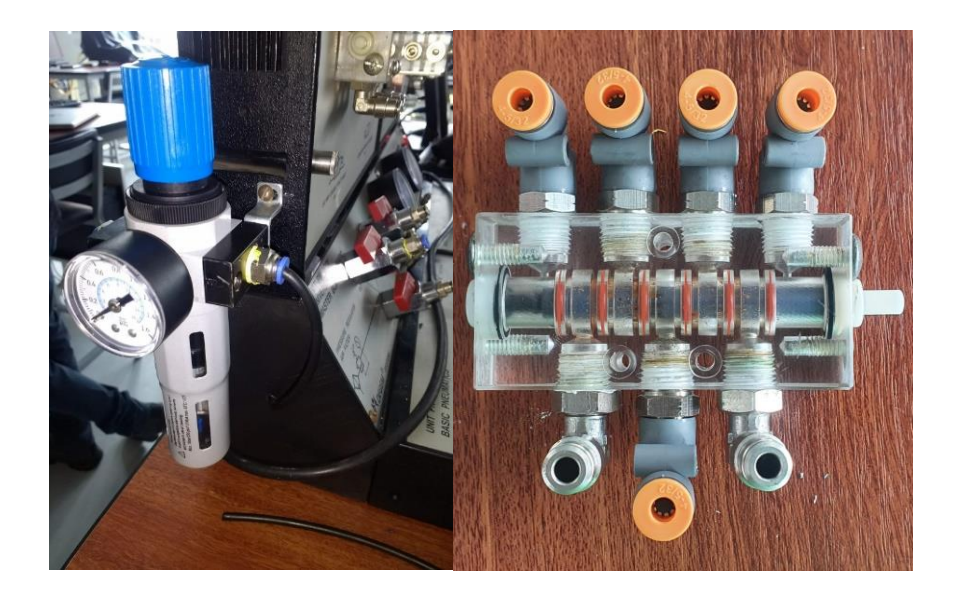

*Nota.* Se realizaron tareas de sustitución y reacondicionamiento de los componentes neumáticos de los módulos Degem Systems.

#### *Tareas a condición*

Las tareas a condición asignadas al módulo, incrementan su potencialidad aumentando la confiabilidad de que el activo seguirá desempeñando su función estándar para el cual fue diseñado. El ejecutar tareas como:

- Colocación de dispositivos electrónicos faltantes.
- Calibración de sensores inductivos, capacitivos y magnéticos.
- Limpieza interior y exterior de los módulos.

Aumentaron la vida útil siendo posible el aprovechamiento óptimo de todos los paneles pertenecientes a los módulos Degem System.

# **Figura 44**

*Calibración de sensores inductivos y capacitivos*

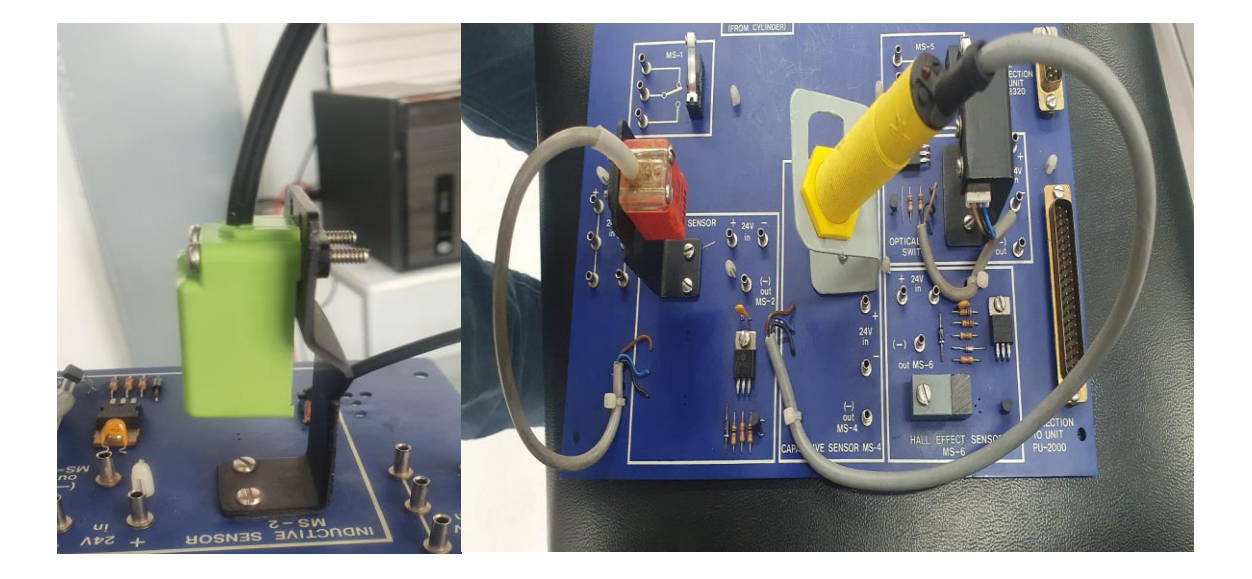

*Nota.* Se llevo a cabo la calibración de sensores inductivos y capacitivos, además de brindar limpieza a los módulos.

# *Tareas de Búsqueda de Fallas*

Al ser módulos con más de dos décadas de servicio a la comunidad universitaria, existieron fallas que son notorias para los encargados del laboratorio, pero debido a la cantidad de dispositivos presentes existieron fallas ocultas que afectaron la funcionalidad operativa. Teniendo como resultados:

• Tarjetas electrónicas con componentes electrónicos actuales y funcionales.

- Terminales banana hembra de 2 mm en perfecto estado para su conexión a los terminales banana macho de 2mm.
- Pulsadores en sus estados normalmente abierto y cerrado.
- Fuente de alimentación de 24 VDC comprobada mediante multímetro.
- Elementos de protección de los módulos como fusibles y portafusibles incorporados a la fuente de alimentación.
- Fugas inexistentes de aire en las válvulas, cilindros y otros dispositivos neumáticos.

## **Figura 45**

*Verificación de voltaje de salida de 24 Vdc de las diferentes fuentes de alimentación eléctricas* 

*de los módulos.*

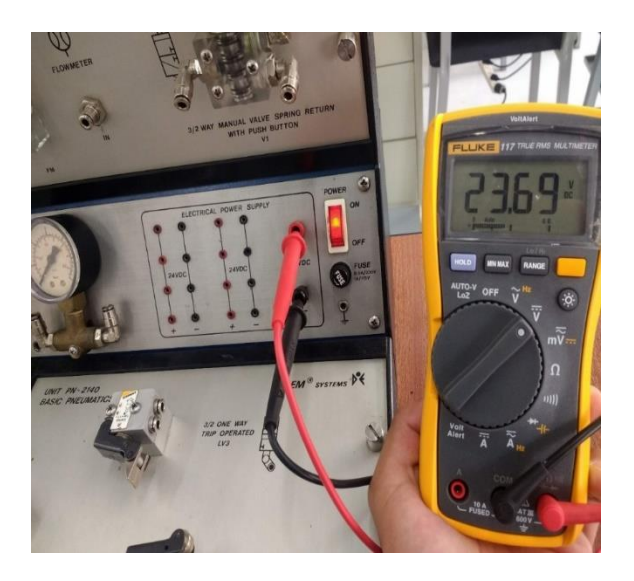

*Nota.* Se verifico el voltaje de salida de cada uno de los módulos para evitar daños en los equipos eléctricos y electroneumáticos que se ocupen con este tipo de alimentación.

## *Tareas de trabajo a la falla o a la rotura.*

Debido al uso constante por parte de los estudiantes y el tiempo de uso dado, varios de los elementos presentaron grietas, fracturas, descomposturas y roturas, por lo que fue

necesario sustituirlos por elementos de similares características. Obteniendo como resultado final:

- Luces piloto en óptimas condiciones en todos los paneles de los módulos neumáticos.
- Finales de carrera en las tarjetas electrónicas para la operación con los cilindros de simple y doble efecto.
- Unidades de mantenimiento nuevas en cada módulo Degem Systems.
- Estructura de los módulos en buena condición física.

## **Figura 46**

*Tareas de trabajo a la falla o rotura*

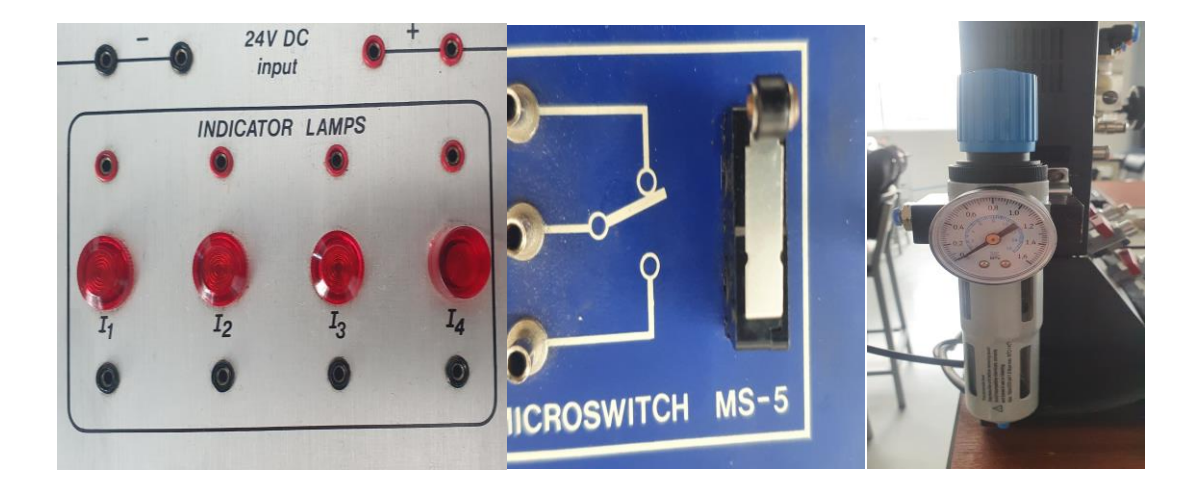

*Nota.* Tareas realizadas en la sustitución de elementos encontrados en falla o rotura.

## **Módulos PLC LOGO**

En los paneles PLC LOGO implementados en los módulos, se obtuvo resultados acordes a las necesidades deseadas y planteadas en los objetivos del proyecto, partiendo desde la fuente de alimentación de 24 VDC a cuál es propia de la estructura eléctrica del

módulo, y adaptadas a los elementos existentes en el laboratorio como cables tipo banana de 2 mm y las dimensiones del panel necesarias para el anclaje al módulo.

Al realizar pruebas de funcionamiento ya con los paneles de autómatas programables, se corroboro cada uno de los parámetros deseados, como la conmutación de las entradas por medio de interruptores y la activación de las salidas, como la permisibilidad de conectar a la nube según la serie del PLC LOGO seleccionado siendo esta la V8.3 de 12/24VDC la misma que es de última generación.

Para la transferencia de datos se utilizó cable UTP cat#5 que fue conectado a un router y a un switch router. Se utilizo una PC local como controlador general para la programación de los procesos desarrollados en los LOGO´s de acuerdo con su dirección IP y la Gateway, así como de su control, así como la interconectividad de los autómatas programables por medio del protocolo de comunicación S7 el cual cuenta el PLC, al ser seleccionada esta para el control de maestro/esclavo, pese a la existencia de un protocolo Modbus

#### **Figura 47**

*Módulos PLC LOGO terminados*

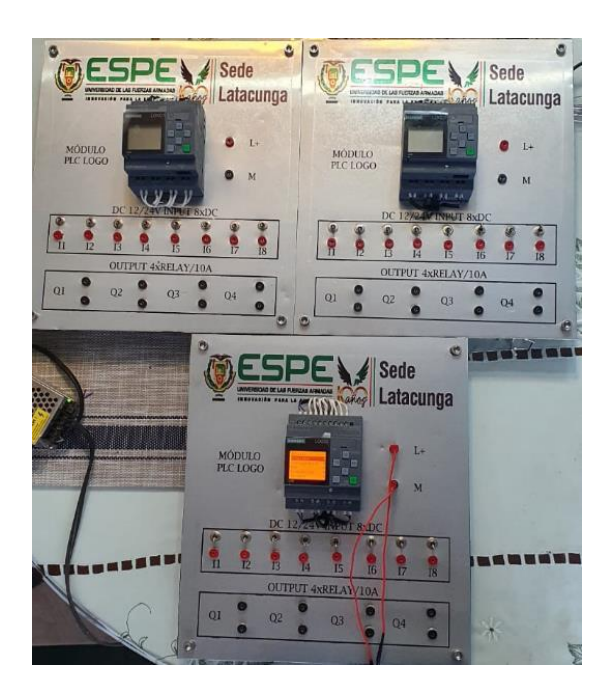

*Nota.* Se presenta el producto final de los Módulos PLC LOGO realizados.

#### **Red IoT**

Al realizar la conectividad a la nube, se prosiguió en la transferencia de los datos hacia la plataforma de Amazon AWS, así como el desarrollo del entorno de la interfaz gráfica para la interacción con el usuario, creada con el uso de LOGO Web Editor propia de Siemens, y de esta manera conseguir la posesión de un control remoto en diferentes partes geográficas de planeta que se encuentre disponible a una red de internet.

## **Figura 48**

*Validación de proceso industrial 1*

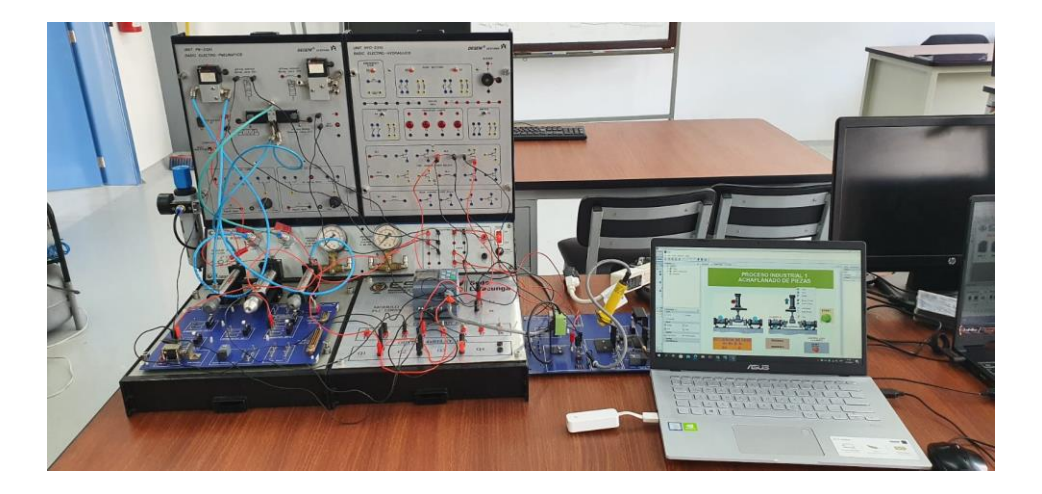

*Nota.* Se valido el proceso de achaflanado de piezas mediante un control físico, así como de la nube AWS.

# **Figura 49**

*Validación de proceso industrial 2*

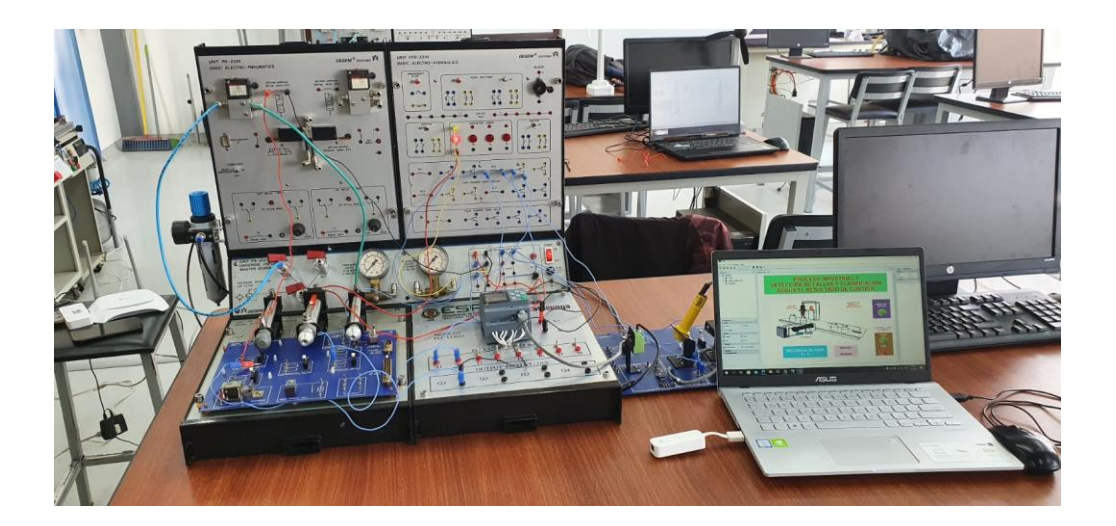

*Nota.* Se valido el proceso de detección de fallas y clasificación mediante un sistema de control, por medio de un control físico y por medio de la nube AWS.

## **Figura 50**

*Validación de proceso industrial 3*

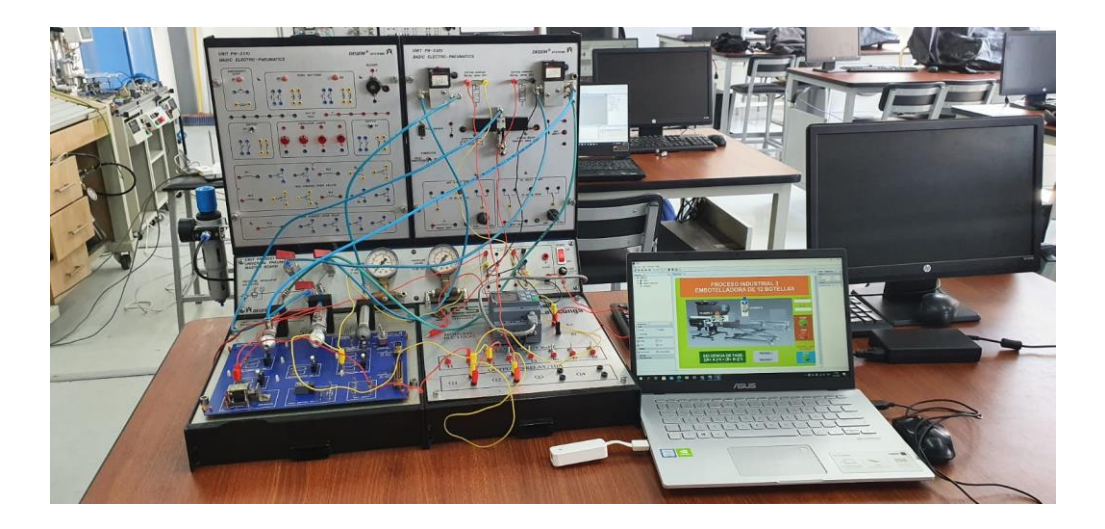

*Nota.* Validación del proceso de embotelladora para un total de 12 botellas, por medio de un control físico y de la nube AWS.

Por medio de las figuras 48, 49 y 50, se observa el entorno desarrollado en la nube con el cual se puede controlar los procesos industriales por medio de cualquier dispositivo electrónico con acceso a internet, como puede ser un computador, teléfono móvil o tableta, así como el desarrollo de la parte física mediante los paneles de electroneumática, se encuentran en sincronización, ratificando la conectividad de elementos involucrados.

#### **Capítulo V**

#### **Conclusiones y Recomendaciones**

#### **Conclusiones.**

- En base a los antecedentes de los módulos descritos a lo largo del trabajo de integración, se logró la transferencia tecnológica basados en la Industria 4.0 de los módulos electroneumáticos Degem Systems del Laboratorio de Hidrónica y Neutrónica de la Universidad de las Fuerzas Armadas ESPE-Sede Latacunga, Campus Gral. Guillermo Rodríguez Lara en el cual se aprecia la transición tecnológica optimizando los recursos del laboratorio y amplificando las fortalezas de los estudiantes y del docente capacitador.
- Para el desarrollo óptimo del trabajo, se ha realizado un trabajo de investigación metodológica permitiendo ampliar la información para la selección adecuada de materiales, dispositivos autómatas programables y la creación de la red industrial basados en Ethernet, obteniendo la correcta comunicación de los datos enviados desde el PLC LOGO V 8.3 hacia la nube AWS.
- Mediante la inspección visual y pruebas de funcionamiento aplicadas a los módulos electroneumáticos Degem System, se ha identificado los accesorios con fallas funcionales, deterioro estructural, acoples rápidos con fugas de aire en las válvulas neumáticas de los paneles, unidades de mantenimiento en deterioro, finales de carrera destruidos, sensores capacitivos e inductivos en mal estado y componentes electrónicos defectuosos que, mediante un mantenimiento centrado en la confiabilidad, han sido sustituidos por elementos actualizados a la época vigente, permitiendo la repotenciación de los paneles

neumáticos, electroneumáticos y de la estructura de los módulos Degem System.

- Se ha implementado 3 paneles con tecnología basados en autómatas programables de fácil manipulación mediante terminales, siendo dispositivos PLC´s LOGO V8.3, alimentación a 12/24 VDC de la marca Siemens, al ser dispositivos de vanguardia con tecnología de última generación y a su permisibilidad de conexión a la nube AWS.
- Al ser dispositivos programables con tecnología IOT de última generación se ha permitidos diseñar una red de comunicación Industrial mediante el protocolo de comunicación S7 con el cual se ha lograr la intercomunicación entre PLC´s LOGO facilitando la transferencia de datos entre PLC´s y en coordinación con la nube AWS.

#### **Recomendaciones**

- Se recomienda implementar internet en óptimas condiciones en el laboratorio de Hidrónica y Neutrónica debido a que, al ser dispositivos de última generación con permisibilidad a una nube, necesitan internet para la transferencia de datos, comunicación con la nube y la creación de entornos de trabajo para la interfaz gráfica.
- Debido a su reciente implementación en el mercado de los dispositivos autómatas programables, se recomienda a los interesados, realizar una investigación metodológica y de ensayo prueba y error, con la finalidad de obtener una correcta comunicación ya que la información existente en fuentes bibliográficas es escasa para su realización.
- Al ser elementos y tarjetas electrónicas de generaciones anteriores, se recomienda modificar y manipular con precaución y herramientas específicas, la estructura de las tarjetas electrónicas consiguiendo implementar elementos equivalentes a los originales desde su puesta en marcha sin alterar su funcionalidad.
- Debido a los antecedentes descritos de los módulos desde su puesta en marcha, se recomienda manipular y cambiar con cuidado las válvulas de acople rápido ya que la estructura de la válvula, por las condiciones a la cual es sometido, en la parte de conexión entre acople y válvula se debe ajustar con las precauciones necesarias ya que, al exponerla a un torque mayor, es posible que la estructura se fracture y posteriormente, cause una rotura.
- En función de los elementos y material existente en el laboratorio de Hidrónica y Neutrónica, se recomienda adquirir elementos en concordancia con los

existentes en el laboratorio, se debe considerar si son accesibles en el país o a su vez optar por la necesidad de importar y manejar de la mejor manera posible los tiempos de adquisición de los mismos.

• Al ser un proyecto centrado en la industria 4.0 en vanguardia con la tecnología aplicativa a la industria, se recomienda realizar posibles expansiones al trabajo detallado en este proyecto de integración curricular, adaptándolo a las nuevas tendencias tecnológicas incluidas como realidad aumentada, inteligencia artificial, integración de sistemas de información, entre otros.
## **Bibliografía**

- José Luis del Val Román. 2019. «Industria 4.0: la transformación digital de la industria». Recuperado 5 de agosto de 2022 (http://coddii.org/wp-content/uploads/2016/10/Informe-CODDII-Industria-4.0.pdf).
- Mora-Sánchez, Dorian, y Luis Guerrero-Marín. 2020. «Industria 4.0: el reto en la ruta hacia las organizaciones digitales». Estudios de la Gestión: Revista Internacional de Administración (8):186-209. doi: 10.32719/25506641.2020.8.7.
- Molerés Regalado, Estefanía. (2008). "Transferencia tecnológica y complementariedad en la industria de autopartes en México". (Tesis de Licenciatura). Universidad Nacional Autónoma de México, México. Recuperado de https://repositorio.unam.mx/contenidos/105430
- HLR, Ingenieria Electronica y Electrica. (2021): ¿Industria 4.0 en el Ecuador? ¿Cómo y en dónde?. Recuperado el 18 de septiembre del 2022. https://hlringenieria.com/industria-4- 0-en-el-ecuador-como-y-en-donde/
- Kohen Industrial, (2019): Válvulas Direccionales, ¿Qué son y cómo funcionan? Recuperado el 23 de enero del 2023. https://kohen.cl/blog/valvulas-direccionales-que-son-y-comofuncionan/
- TAMESON, (2023). Válvulas neumáticas Accionadas Por Rodillos. Obtenido el 23 de enero del 2023. https://tameson.es/collections/valvulas-neumaticas-accionadas-por-rodillos
- Oswaldo Wilfrido Alvarez Amazon. (2023). *¿Qué es el MQTT? Explicación sobre el MQTT: AWS*. Amazon Web Services, Inc. https://aws.amazon.com/es/what-is/mqtt/
- aula21. (2022, febrero 8). LOGO! de Siemens: Qué es, cómo funciona y para qué sirve. *aula21 | Formación para la Industria*. https://www.cursosaula21.com/logo-de-siemens-que-es-ycomo-funciona/
- AUMA. (2017). *Modbus TCP*. AUMA Solutions for a world in motion. https://www.auma.com/es/productos/sistemas-de-comunicacion/industrialethernet/modbus-tcp/
- AWS. (2023a). *¿Qué es AWS?* Amazon Web Services, Inc. https://aws.amazon.com/es/what-isaws/
- AWS. (2023b). *¿Qué es AWS IoT? - AWS IoT Core*.

https://docs.aws.amazon.com/es\_es/iot/latest/developerguide/what-is-aws-iot.html

- AWS. (2023c). *¿Qué es IAM? - AWS Identity and Access Management*. https://docs.aws.amazon.com/es\_es/IAM/latest/UserGuide/introduction.html
- AWS. (2023d). *What is AWS Elastic Beanstalk? - AWS Elastic Beanstalk*. https://docs.aws.amazon.com/elasticbeanstalk/latest/dg/Welcome.html
- Ayala, O. D. A., Zelaya, E. A. G., & Masferrer, C. E. N. (2017). *FABRICACIÓN DE PLC UTILIZANDO MICROCONTROLADORES PARA USO DIDACTICO CON CARACTERISTICAS INDUSTRIALES*.

Carla García, S. C. (2012). *Autómata Programable*. https://upcommons.upc.edu/bitstream/handle/2099.1/14157/Mem%c3%b2ria.pdf?seque nce=1&isAllowed=y

Cortés, C. B. Y., Landeta, J. M. I., & Chacón, J. G. B. (2017). *El Entorno de la Industria 4.0: Implicaciones y Perspectivas Futuras*.

Cortés, J. C. V. (2016). *Automatización electroneumática*. Ediciones de la U.

- Cortés, J. C. V. (2017). *Automatización electroneumática Métodos sistemáticos: Álgebra de Boole, cascada, paso a paso*. Ediciones de la U.
- Eva Cama. (2019, noviembre 15). Qué es un Autómata Programable o PLC y cómo funciona. *aula21 | Formación para la Industria*. https://www.cursosaula21.com/que-es-unautomata-programable-o-plc-y-como-funciona/
- Herrero, A. B., Pablo San Segundo y Rebeca. (2020). *Introducción a la Automatización Industrial*.

https://bookdown.org/alberto\_brunete/intro\_automatica/automatizacionindustrial.html

- InprOTech. (2023, enero 19). Protocolo S7Comm: Analizamos su seguridad. *InprOTech*. https://inprotech.es/protocolo-s7comm-analizamos-seguridad/
- IONOS. (2019, marzo 13). *NTP: El protocolo de sincronización para sistemas de TI*. IONOS Digital Guide. https://www.ionos.es/digitalguide/servidores/know-how/que-es-el-ntp/

John Moubray. (2004). *Mantenimiento Centrado en Confiabilidad* (Segunda). Aladon LLC.

José Luis del Val Román. (2020). *Industria 4.0: La transformación digital de la industria*. http://coddii.org/wp-content/uploads/2016/10/Informe-CODDII-Industria-4.0.pdf

Joyanes, L. (2017). *Industria 4.0: La cuarta revolución industrial*. Alpha Editorial.

- Kevin de la Cruz. (2018). *Niveles de Automatizacion- Automatización-Ingeniería de confiabilidad*. Scribd. https://es.scribd.com/presentation/388741085/Niveles-de-Automatizacion
- López, P. B. Q. (2013). *DISEÑO E IMPLEMENTACIÓN Y SIMULACIÓN DE UN PROCESO DE ALMACENAMIENTO POR MEDIO DE UN PLC*.

MDN. (2022, noviembre 26). *Generalidades del protocolo HTTP*. https://developer.mozilla.org/es/docs/Web/HTTP/Overview

- Meneses, J. P. B. (2015). *ESTUDIO COMPARATIVO DE LA EFICIENCIA DEL MEDIO DE COMUNICACIÓN ALÁMBRICO E INALÁMBRICO DEL PROTOCOLO MODBUS IMPLEMENTADO EN UN PROCESO MODULAR*.
- Pérez, E. M., Acevedo, J. M., & Silva, C. F. (2009). *Automatas programables y sistemas de automatizacion / PLC and Automation Systems*. Marcombo.

RENE FERNANDO GAHONA CORREA, A. R. G. C. (2020). *DISEÑO DE LA RED INTERNET DE LAS COSAS (IOT) PARA EL EDIFICIO DE LA EMPRESA CONSE* [UNIVERSIDAD POLITÉCNICA SALESIANA SEDE QUITO].

https://dspace.ups.edu.ec/bitstream/123456789/18755/4/UPS%20-%20ST004528.pdf

Roque, E., & Antonio, J. (2018). *Protocolos de comunicaciones industriales*.

Siemens. (2021). *LOGO! 8.3—230RCE con conectividad a la nube*.

Siemens. (2022). *Functional safety in the process industry*. Siemens.Com Global Website. https://new.siemens.com/global/en/products/automation/topic-areas/safetyintegrated/process-safety.html

Stefan Hesse. (2000). *99 ejemplos prácticos de aplicaciones neumáticas.* Festo AG & Co.

W. Deppert, K. S. (1990). *Aplicaciones de la neumática.* Boixareu Editores.

Zambrano, W. A., & Garzón, J. E. R. (2012). *IMPLEMENTACIÓN DE UN PLC DIDÁCTICO PARA PRÁCTICAS DE LABORATORIO*.

Vasquez. (2021):"Análisis de la industria 4.0 como factor diferenciador del sector industrial del Ecuador". (Tesis de Máster en Sistemas de Manufactura) Universidad Central del Ecuador. Recuperado de: http://www.dspace.uce.edu.ec/handle/25000/24751

**Anexos**